# @karnil

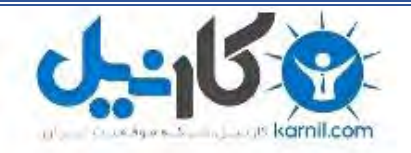

**کارنیل، بزرگترین شبکه موفقیت ایرانیان می باشد، که افرادی زیادی توانسته اند با آن به موفقیت برسند، فاطمه رتبه 11 کنکور کارشناسی، محمد حسین رتبه86 کنکور کارشناسی، سپیده رتبه 3 کنکور ارشد، مریم و همسرش راه اندازی تولیدی مانتو، امیر راه اندازی فروشگاه اینترنتی،کیوان پیوستن به تیم تراکتور سازی تبریز، میالد پیوستن به تیم صبا، مهسا تحصیل در ایتالیا، و..... این موارد گوشه از افرادی بودند که با کارنیل به موفقیت رسیده اند، شما هم می توانید موفقیت خود را با کارنیل شروع کنید.**

**برای پیوستن به تیم کارنیلی های موفق روی لینک زیر کلیک کنید.**

## *[www.karnil.com](http://www.karnil.com/)*

**همچنین برای ورود به کانال تلگرام کارنیل روی لینک زیر کلیک کنید.**

*https://telegram.me/karnil*

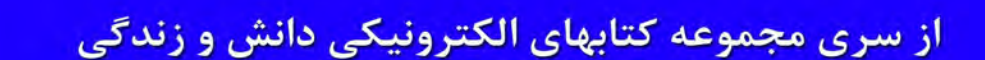

**O** & Rarnil

U

**ان** 

T

<u>i E</u>

ł

- BL
- A
- 

- اطلاعات عمومی در مورد تبلت
	- تبلت در یک نگاه<br>• تاریخچه تبلت ها

ĺ.

- 
- تبلت ها چگونه کا<sub>ر</sub> میکنند ؟
	- چگونگی کار با تبلت ها
- آشنایی با بهترین وضعیت ها برای استفاده از تبلت
- نحوه ی صحیح تمیز کردن تبلت
- راهنمای اتصال تبلتها به شبکههای بی سيم و اينترنت
- چگونه از باطری موبایل،تبلت و نوت بوک مراقبت كنيم؟
	- تبلت يا لپ تاپ مسئله اين است؟!
- راهنمای جامع آشنایی با سیستمعاملهای تىلت
	- راهنمای جامع خرید تبلت
	- و اطلاعات مفید و کاربردی دیگر...

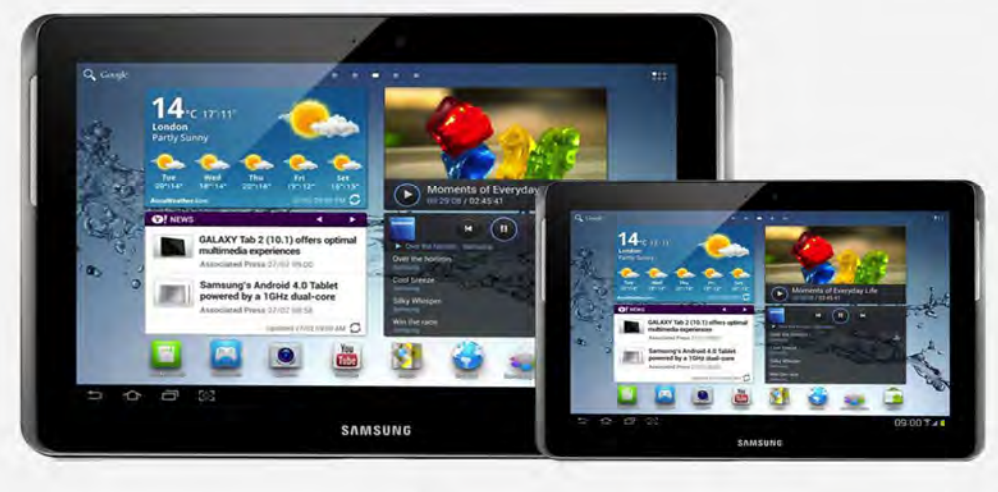

همه چيز در مورد اسلامي

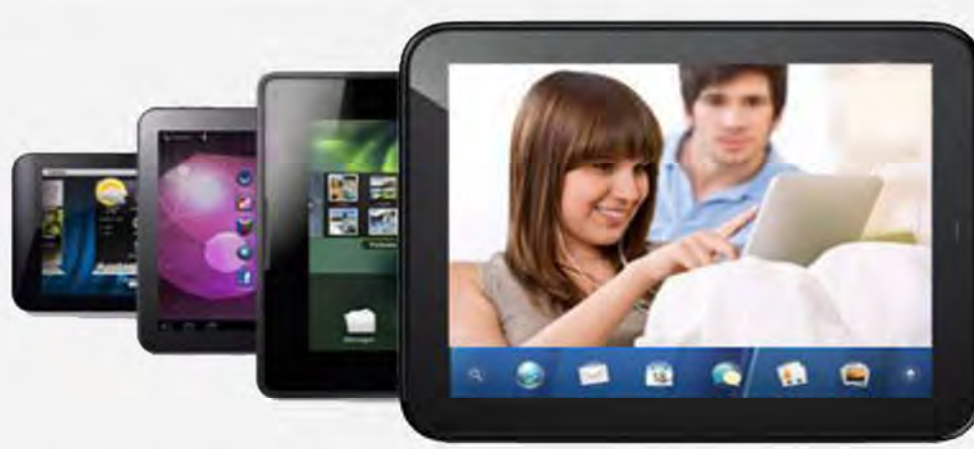

گردآوری و تنظیم کننده : رضا فریدون نژاد

### **با سلام ؛**

کتاب هفتم از **[مجموعه دانش و زندگی](#page-74-0)** با عنوان **همه چیز در مورد تبلت** را تقدیم خوانندگان محترم می نمایم،امیدوارم اطلاعات ارائه شده مفید واقع شود .

دوستان عزیز با توجه به اینکه هدف اینجانب ارائه کتب متنوع با موضوعات جذاب ، کاربردي و عامه پسند می باشد ، لذا عملاً قادر به پاسخگویی به سوالات مرتبط با هر کتاب نمی توانم باشم، بنابراین از دوستان عزیز خواهشمندم فقط پیشنهادات،نظرات و انتقادات خود را براي اینجانب ارسال نمایند .

کاربران محترم براي دانلود کتابهاي تهیه شده توسط اینجانب علاوه بر مراجعه به سایتهاي منتخب و معتبر دانلود کتاب ، از این پس می توانند براي دسترسی به کتابها و اطلاع از جدیدترین کتابهاي تهیه شده به آدرس وبلاگ **com.blogfa.dzbook://http** مراجعه کرده و از جدیدترین کتابهاي تهیه شده مطلع شده و آنها را دانلود نمایند.

لطفاً کاراین نظوهلنجی <mark>اشرکت کنید</mark>

با آرزوي موفقیت براي شما رضا فریدون نژاد

### **اطلاعات عمومی**

- [تبلت چیست ؟](#page-4-0)
- [تبلت در یک نگاه](#page-7-0)
- [ها تاریخچه تبلت](#page-11-0)
- [تبلت ها چگونه کار میکنند ؟](#page-12-0)
- [اجزاي داخلی یک تبلت معمولی](#page-12-0)
- [نگاهی به پردازنده ها در تبلت](#page-13-0)
- **•** کاربردهاي رايج تبلت چيست؟
- [مزایاي داشتن تبلت چیست؟](#page-15-0)
- <span id="page-3-0"></span> [ملاك مناسب براي انتخاب تبلت هاي آندرویدي](#page-56-0)
	- [سه قانون در انتخاب و خرید یک تبلت](#page-59-0)
		- [متفرقه نکات براي خرید تبلت](#page-61-0) 
			- [خرید تبلت جامعراهنماي](#page-62-0)

### **دانستنیهاي مفید**

- [محافظت از تبلت و گوشی هاي هوشمند](#page-65-0)
- 5 [تهدید امنیتی براي دستگاه هاي اندرویدي](#page-67-0)
- [چگونه می توان امنیت اندروید را بهبود بخشید؟](#page-69-0)

### **راهنمایی ها** [بریک همه چیز در مورد جیل](#page-71-0) [تبلتآینده](#page-73-0)

- [آشنایی با بهترین وضعیت ها براي استفاده از تبلت](#page-16-0) 
	- [نحوه ي صحیح تمیز کردن تبلت](#page-20-0)
- [ي وسیلهمعرفی جدید براي تمیز کردن صفحه تبلت](#page-23-0)
- **•** راهنمای اتصال تبلتها به شبکههای بی سیم و اینترنت
- [چگونه از باطري موبایل،تبلت و نوت بوك مراقبت کنیم؟](#page-26-0)
	- [یک توصیه در مورد شارژ تبلت از مجله تبلت ولت](#page-28-0) 
		- [تبلت یا لپ تاپ مسئله این است؟ !](#page-29-0)
	- [راهنماي جامع آشنایی با هاي تبلت عامل سیستم](#page-34-0)

### **تبلت چیست ؟**

<span id="page-4-0"></span>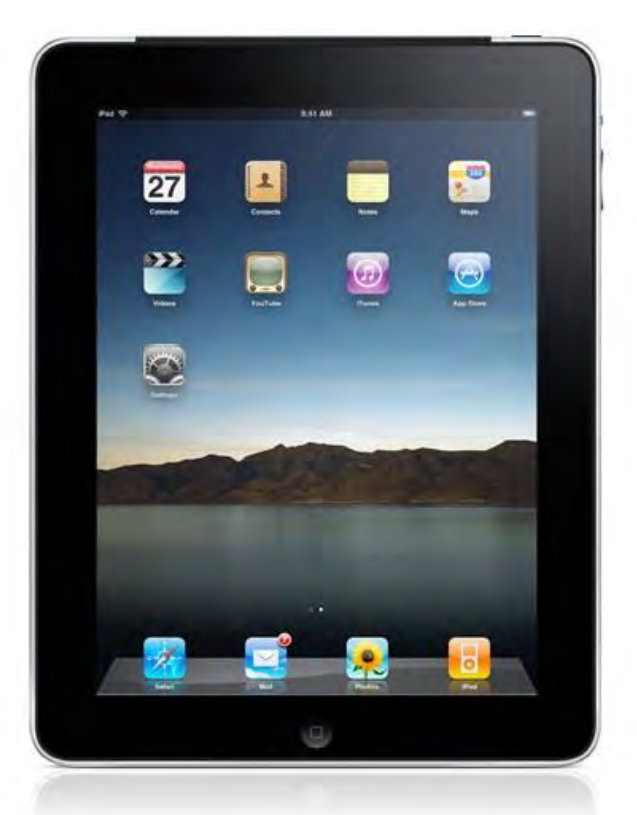

### uzwuun.Miugia.uumi

تبلتها در حقیقت کامپیوترهای کوچک و باریکی هستند که فاقد کیبورد بوده و به یک صفحه لمسی مجهزند. این دستگاهها توسط اتصالات بیسیم به شبکه و اینترنت متصل میشوند و به دلیل حجم و وزن اندکی که دارند گزینه ایدهآلی برای کاربران به حساب میآیند. این دستگاهها قابلیت نصب برنامههای کاربردی گوناگونی را دارند و اصلا نصب برخی از این نرمافزارها و کار روي آنها توسط تبلتها است که باعث جذابیت آنها شده است، اما این کالا انواع گوناگونی دارد که شامل تبلتهاي لوحی (slate)، تبلتهاي قابل تبدیل (Convertibles) و تبلتهاي ترکیبی (Hybrid) هستند.به زبانی ساده **تبلت** یک وسیله الکترونیکی محاسباتی با صفحه نمایش لمسی است که از گوشی های هوشمند بزرگتر است . در اندازه تبلت ها قاعده و قانون خاصی رعایت نمی شود . برای مثال در مدلی تبلت با ۹۰۷ اینچ و تبلت هاي دیگر کوچکتر یا بزرگتر ارائه شده اند. اگرچه تبلتها در شکل، اندازه و ویژگیها متنوع هستند، اما آنها مشخصات مشابه زیادی دارند .تقریبا همه آنها صفحه نمایشگر لمسی دارند و سیستمعاملشان توانایی اجرای برنامههای کوچک را دارد. لزومی ندارد که تبلتها جایگزین رایانههای قدرتمند شوند؛ اما آنها یک فرآیند جدید در زمینه دستگاههای محاسباتی به شمار میآیند.

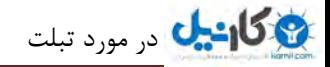

### **تبلت انواع از نظر شکل ظاهري**

### **Slate لوح**

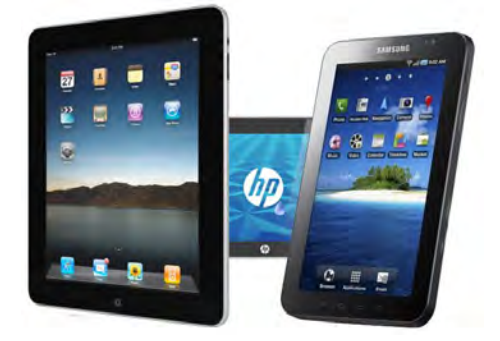

 Slateیا لوحی نوعی از این خانواده که فاقد کیبورد هستند. هر چند که امکان اتصال جداگانه کیبورد USB یا بلوتوث به آنها وجود دارد. این نوع معمولا داراي نمایشگر از نوع LCD با سایز بین ۸.۴ تا ۱۴.۱ اینچ هستند و به عنوان کامپیوتر کار در شغل های ایستاده مانند پزشکی، آموزش و .. بسیار استفاده می شوند.

### **Convertibles قابل تبدیل**

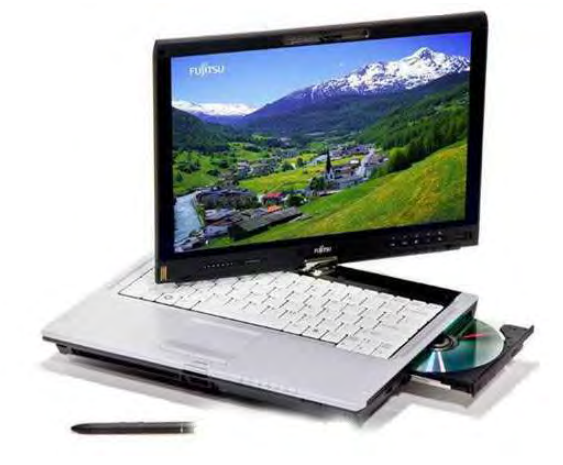

این نوع از **PC Tablet**یک بدنه اصلی داراي کیبورد و یک نمایشگر دارند. این نوع شباهت زیادي به لپ تاپ هاي پیشرفته دارد و اغلب بزرگتر و سنگین تر از نوع Slate . هستند اغلب نمایشگر از طریق یک مفصل به بدنه متصل است. این مفصل به نمایشگر این امکان را میدهد که 180 درجه حول محور خود بچرخد و بتواند به صورت برعکس روي بدنه و کیبورد قرار بگیرد و یک صفحه تخت قابل نوشتن ایجاد می شود. این قابلیت یک نقطه ضعف هم براي این نوع کامپیوتر محسوب می شود. زیرا این انواع در محل مفصل خود ضعیف هستند و به راحتی آاپل می بینند. البته انواعی از مدل ها با استحکام بالاتر در دسترس است .

این نوع از Tablet ها در حال حاضر مشهورترین نوع در میان دیگر انواع هستند به دلیل اینکه به افرادي که هنوز به استفاده از قلم یا دست براي کار با کامپیوتر عادت ندارند این امکان را می دهد تا بتوانند از کیبورد استفاده کنند .

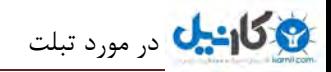

 **Hybrid ترکیبی** 

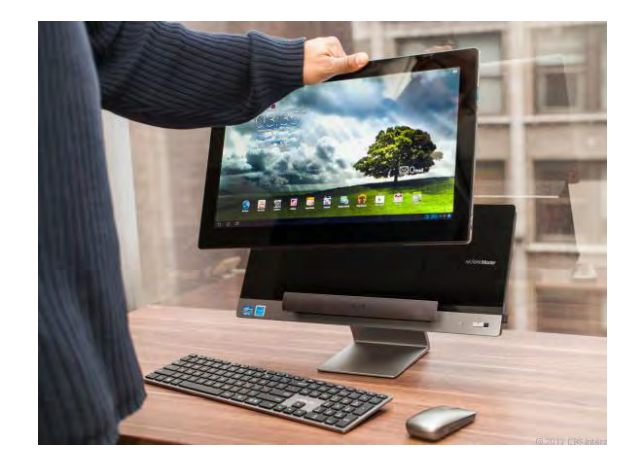

مدل هاي هيبريد يا دو رگه انواعي هستند که خصوصيات Slate ها و Convertibleها را با هم دارند. اين انواع داراي يک کيبورد هستند که قابليت جدا شدن از دستگاه را دارد. نوع دو رگه نباید با انواع Slate که داراي کیبورد قابل جدا شدن هستند اشتباه گرفته شود. کیبورد هاي قابل جدا شدن انواع Slate قابلیت چرخش و تبدیل به یک کامپیوتر شبیه Convertible ها را ندارند .

استفاده از Tablet ها روز به روز در حال گسترش است. قیمت این نوع کامپیوتر نیز در حال کاهش است و میتوان با قیمتی کمی بیشتر از یک لپ تاپ، یک **PC Tablet**خریداري کرد .

### **در مجـمـوع تبـلـت هــا :** dzbook.blogfa.com 1- تبلت ها سیار هستند و براحتی می توان آنها را جابجا کرد . 2- تبلت ها صفحه اي تقریبا نازك هستند شبیه همان لوح هاي قدیمی

3- می توان روي تبلت با استفاده از نرم افزارهاي مختلف پردازشگر متن نوشت مثل آفیس و ......

اما تبلت هاي نسل جدید امکانت بیشتري دارند مثل :

1- مشاهده ي انواع فیلم ها و شنیدن موسیقی با کیفیت بسیار بالا در انواع فرمت ها

2- مطالعه ي کتاب هاي الکترونیکی در انواع فرمت ها

3- ویرایش و ایجاد متن

4- عکاسی و تصویر برداري

5- اتصال راحت به اینترنت از طریق WiFi - Edge- G3

۶– بازي هاي سرگرم کننده

7- نصب انواع نرم افزارها براي انجام هر آنچه که مایلید .(بسته به سخت افزار تبلت شما )

### **تبلت در یک نگاه**

<span id="page-7-0"></span>ورودی اصلی اطلاعات یا به عبارت بهتر تمام کار با یک تبلت از طریق صفحه نمایش آن انجام می شود زیرا این نمایشگر از نوع لمسی است و تنها کافی است با نرمی نوك انگشت به صفحه آن اشاره کنید تا دستور مورد نظر را انجام دهد .تایپ و کلیک روي موضوعات مختلف از همین طریق انجام می شود زیرا این صفحات از نوع خازنی یا حرارتی هستند و حساسیت بالایی در مقابل لمس دارند. صفحه نمایش تبلت ها به صورت چند لمسی ساخته می شوند یعنی در یک لحظه می توانید دو یا چند انگشت را براي اجراي دستورهاي مختلف روي صفحه قرار دهید. مثلا زمانی که می خواهید یک عکس را در ابعاد بزرگ تر مشاهده کنید کافی است دو انگشت را روي صفحه گذاشته و آنها را از یکدیگر دور کنید. با قرار دادن انگشت و چرخاندن آن در محیط یک دایره فرضی جهت عکس تغییر خواهد کرد.

### **نگاهی به معایب و مزیت هاي تبلت ها**

مزیت تبلت نسبت به نوت بوك و لپ تاپ وزن و سایز آن است که امکان استفاده از آن را در شرایط هاي گوناگونی چون هنگام نشستن بر روي مبل، در حال دراز کشیدن و یا حتی هنگام راه رفتن به راحتی هر چه تمام تر امکان پذیرتر می کند .

اما در مورد معایب این محصول می توان به صفحه ي لمسی آن اشاره کرد که علاوه بر آنکه در موقعیت هاي مختلف در معرض آسیب دیده گی قرار دارد امکان تایپ با آن را بسیار دشوارتر از کیبرد هاي سنتی کرده است .

این دستگاه نسبت به نت بوك ، لپ تاپ و pc ها داراي قدرت پردازش پایین و به تبع امکانات و کاربري کمتري است که البته در نسل هاي جدید آن کمی برطرف شده است .

### **نگاهی به سیستم عامل در تبلت ها**

## dzbook.blogfa.com

توانایی یک تبلت به نرم افزارهای درون آن است و نرم افزار نیز باید در محیط سیستم عامل مخصوص خود اجرا شود. این محیط می تواند سیستم عامل اندروید باشد با انبوهی از نرم افزارها که توسط کاربران تولید شده است و یا سیستم عامل IOS شرکت اپل که فقط روي تبلت هاي مخصوص خودش به نام آي پد اجرا . می شود بیشترین تبلت هاي موجود در بازار مجهز به **اندروید** هستند با این حال سیستم عامل اندروید داراي نسخه هاي متعددي است و می توان گفت هرچه نسخه این **سیستم عامل بالاتر باشد کارایی و انعطاف آن بیشتر است**.سیستم عامل هاي Windows , Android , Ios به عنوان مطرح ترین سیستم عامل ها در تبلت ها هستند. با وارد شدن ipad در سال ۲۰۱۰ توسط شرکت اپل ، که سیتم عامل ویژه اپل  $(i$ os)بر آن نصب بود توانست با فروش بسیار خوب و غیر قابل پیش بینی که در این محصول داشت به تنهایی بیش از 90 درصد سهم سیستم عامل ها را به خود اختصاص دهد.

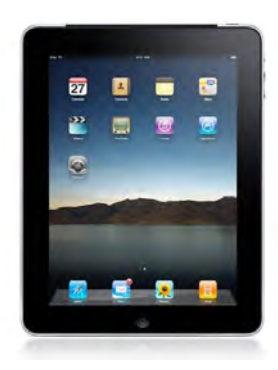

اما در طی یکسال گذشته شرکت گوگل که به تازه گی توانسته عنوان برترین برند سال ۲۰۱۱ را کسب نماید بی کار ننشسته و با ارائه ورژن های مختلف از اندروید ( آندروید ) با نام" هانی کام" توانسته رشد خوبی را در این زمینه داشته باشد.

کانون آمار و اطلاعات بین المللی(IDC) در آخرین گزارشات خود، سه ماهه ی سوم۲۰۱۰ را با داشتن ۹۳ درصد از آن iOS دانست، این در حالی است که در

این دوره android حضور قابل توجهی در بازار نداشته است .

در سه ماهه آخر 2010 با ورود گلگسی تب سامسونگ که اصلی ترین مجراي عرضه آندروید به حساب می آید توانست 17 درصد بازار را بدست آورد . همچنین Motorola xoom با آنکه از اصلی ترین ارائه دهندگان آندروید به حساب می آید در سه ماهه ي نخست 3/2تنها 2011 درصد از سهم بازار را کسب کرد، که به عقیده ي برخی کارشناسان این میزان شکستی براي Motorola به حساب می آید . گرچه همچنان اپل با در اختیار داشتن بیش از ۶۰ در صد همچنان در صدر قرار دارد ولی نسبت به سال گذشته ۳۰ درصد از سهم خود را به گوگل تقدیم کرده است .

براي مقایسه می توان طراحی زیبا ، سادگی، قابلیت airplay و از همه مهم تر ویژگی هاي سخت افزاري مناسب را از ویژگی هاي سیستم عامل اپل نام برد و در مقابل سیستم آگاه سازي آسان، مولتی تسکینگ ، صفحه خانگی مناسب ، حتی ابزار هاي منحصر به فرد دوربین و در نهایت خرید آسان برنامه ها روي مرورگر و بدون نیاز به هماهنگ سازي را از عوامل متمایز کننده در سیستم عامل اندروید نام برد .

### **نگاهی به پشتیبانی از زبان فارسی تبلت ها**

توانایی پشتیبانی از زبان فارسی در تمام نسخه هاي اندروید، مخصوصا نسخه هاي اولیه وجود نداشت . پشتیبانی از زبان فارسی را می توان با کمک برخی برنامه ها و تنظیمات یا با تغییر نسخه سیستم عامل به تبلت افزود ولی این کار نیز دردسرهاي خود را دارد پس بهتر است از همان ابتدا، زبان فارسی بر روي تبلت نصب شود

### **بررسی توانایی هاي نرم افزاري تبلت ها**

تبلت ها اغلب کاربردهاي ساده یک کامپیوتر را دارند. البته نه با قدرتی که یک رایانه دسکتاپ برنامه ها را اجرا می کند اما از طریق آنها می توانید به مرور اینترنت بپردازید، اسناد متنی را ویرایش کنید، ای میل ها را پاسخ بدهید و بسیاری موارد دیگر بیشتر نرم افزارهای اداری و مهندسی روی تبلت ها قابل اجرا هستند و به عنوان مثال اخیرا نرم افزار نقشه کشی اتوکد نیز براي اجرا در تبلت معرفی شد .

### **نگاهی به سرگرمی و بازي در تبلت ها**

در تبلت ها میتوان از مهم ترین کاربردهاي تبلت ها نیز سرگرمی است در واقع می توان گفت مهم ترین کاربرد فعلی تبلت براي اغلب کاربران سرگرمی است.بازي هاي بساري وجود دارد که می توانید آنها را روي یک تبلت کوچک اجرا کنید با این حال همچنان هیجان یک بازي سرگرم کننده مانند آنچه که در کامپیوتر است را دارند .

ضمن اینکه بازي در یک تبلت بسیار جذاب است زیرا با تکان دادن آن می توانید بازي را کنترل کنید و این دستگاه مانند یک دسته بازي عمل خواهد کرد . با این تفاوت که یک صفحه نمایش بزرگ در میان دستان شماست.

#### **صفحه نمایش در تبلت**

صفحه نمایش اغلب تبلت ها در دو سایز هفت یا 10 اینچی تولید می شود و می توانید بین مدل هاي هفت اینچی مانند مدل گالکسی سامسونگ یا ویوپد شرکت ویوسونیک و مدل های ۱۰ اینچی مانند ipad شرکت اپل یکی را برای استفاده تهیه کنید به طور معمول هرچقدر صفحه نمایش بزرگ تر باشد کار با آن راحت تر است و خواندن صفحات وب یا مشاهده برنامه ها به آسانی انجام می شود اما در مقابل مواردي مثل عمر باتري کاهش پیدا خواهد کرد.اگر هم دنبال سایز کوچک تر هستید تا بتوانید آن را به راحتی در کیف و کوله پشتی رها کنید مدل هاي هفت اینچی مناسب تر می باشند.

#### **نگاهی به امکانات جانبی در تبلت ها**

تبلت ها مجهز به گیرنده هاي موقعیت هستند یعنی زمان که آنها را تکان می دهید و به یک سمت متمایل می کنید دستگاه این تغییر را متوجه خواهد شد . حساسیت این موقعیت یاب به حدي است که حتی با کمک برخی نرم افزارها می توانید همچون یک شاقول بنایی، از تراز بودن سطوح مطمئن شوید . گیرنده هاي تبلت در سه جهت طول، عرض و ارتفاع فعال هستند و موقعیت فضایی را بررسی می کنند . از این قابلیت می توانید در برنامه های مختلف هم کمک بگیرید. به عنوان مثال زمانی که بازی ماشین رانی می کنید خم کردن دستگاه به جلو مانند گاز است و با متمایل کردن آن به چپ و راست، فرمان را کنترل می کنید . در برنامه هاي مختلف نیز این ویژگی کاربرد دارد و زمانی که عکس ها را مشاهده می کنید می توانید با متمایل کردن دستگاه به یک سمت عکس هاي بعدي یا قبلی را هم ببینید .

### **موقعیت یاب جغرافیایی GPS در تبلت**

اغلب تبلت ها دارای موقعیت یاب جغرافیایی (GPS) هستند و با کمک نرم افزارها می توانند در پیدا کردن مسیر به شما کمک کنند. اکنون نقشه هاي زیادي براي اندروید در ایران وجود دارد و پس از نصب، دستگاه با اتصال به ماهواره محل شما را نشان خواهد داد و پس از آن می توانید با تعیین مقصد، از مسیر پیشنهادي عبور کنید .

این ویژگی ها در ایران هم فعال هستند و برخلاف برخی نرم افزارها و برنامه ها ، محدودیتی در اجرا و استفاده نخواهند داشت .

#### dzbook.blogfa.com **نگاهی به ورودي و خروجی ها در تبلت**

تبلت ها از نظر ورودي ها و خروجی ها با محدودیت هایی روبرو هستند. به عنوان مثال اغلب آنها از درگاه یو اس بی پشتیبانی نمی کنند و براي انتقال فایل ها لازم است از روش هاي دیگر استفاده کنید .

**البته در تبلت هاي جدید تقریبا همه ي آن ها از درگاه usb پشتیبانی میکنند.**براي مثال می توانید آنها را به کارت حافظه منتقل کنید یا از طریق بلوتوث به کامپیوتر یا موبایل متصل شوید .

معمولا تبلت ها داراي یک ورودي براي کارت حافظه هستند و از این طریق می توانید کارت هایی تا ظرفیت 32 گیگابایت را به آنها اضافه کنید . حجم ذخیره سازي تبلت ها محدود است و بیشترین ظرفیت را مدل هاي 64 گیگابایتی دارند که قیمت آنها نیز در مقابل مدل هاي 32یا 16 گیگابایتی بیشتر است.البته قابل ذکر است که یک نوع تبلت ار یک شرکتی هست که حافظه ۲۵۶ گیگابایتی دارد.

#### **نگاهی به تجهیزات ارتباطی سازگار با انواع تبلت**

تجهیزات ارتباطی نیز یکی دیگر از ویژگی هاي اصلی تبلت هاست. این محصولات با شبکه هاي کابلی سازگار نیستند زیرا پورت شبکه ندارند اما به خوبی از شبکه هاي بی سیم پشتیبانی می کنند . بعضی از آنها نیز می توانند از طریق یک **سیم کارت** به اینترنت متصل شوند .

### **نگاهی به بازار جهانی و فروش تبلت ها**

همانطور که گفتیم شرکت اپل با داشتن نزدیک به 82 درصد از سهم بازار یکه تاز این عرصه می باشد . جدي ترین رقیب آي پد که گلکسی تب سامسونگ می باشد تنها 4 درصد را ازان خود کرده است . اما با گسترش و تکمیل سیستم عامل گلکسی (آندروید) که در حال حاضر در زمینه گوشی های همراه توانسته سهم قابل توجهی را از اپل بگیرد انتظار می رود در زمینه تبلت هم این روند ادامه پیدا کند ودر آینده اي نه چندان دور شاهد گسترش بازار فروش تبلت هاي آندرویدي باشیم . **نگاهی به تبلت در ایران** 

در کشور ایران تبلت یک عضو تازه وارد در بازار  $\Pi$  و فناوری به حساب می آید. ولی با توجه به موج فراگیري که در سطح جهان ایجاد شده ایران را نیز تحت تاثیر قرار داده و در آینده اي نه چندان دور می توان استقبال خوبی را از تبلت ها در ایران انتظار داشت.

همانطور که در دنیا تبلت ipad توانسته مقام اول را داشته باشد در ایران نیز مقام اول را دارد و در این میان شرکت سامسونگ برند کره اي که سالهاست توانسته اعتماد مشتریان ایرانی را با محصولات متنوع خود به سوی خود جمع کند ، در زمینه تبلت هم دارای موفقیت بوده است و توانسته با کسب ۲۹ درصد در جایگاه دوم قرار بگیرد .

همچنین ایسوس که با ارائه تبلت با قابلیت اتصال به کیبرد جانبی اش، مشکل برخی کاربران که برایشان کار با صفحه لمسی دشوار است را آسان نموده توانسته با کسب ۱۸ درصد در جایگاه سوم قرار بگیرد.

dzbook.blogfa.com

### **ها تاریخچه تبلت**

<span id="page-11-0"></span>ایده تبلت چندان جدید نیست و به سال ۱۹۶۸ برمیگردد. یک دانشمند به نام آلن کی (Alan Kay)پیشنهاد کرد با پیشرفت در فناوریهای صفحات نمایشگر مسطح، واسط هاي کاربر، کوچک سازي اجزاي رايانهاي و برخي آزمايش ها در زمينه فناوري WiFi مي توان دستگاه رايانهاي پيشرفتهاي ساخت.

آلن کی ایده خود را توسعه داد و پیشنهاد کرد این دستگاه میتواند برای اهداف کمک آموزشی مناسب باشد. سال ۱۹۷۲ او مقالهای درباره این دستگاه منتشر کرد و آن را کتاب پویا (Dynabook(نامید.

یکی از تبلتهای اولیه GRiDPad است که برای اولین بار سال ۱۹۸۹ ساخته شد GRiDPad .شامل یک صفحه لمسی خازنی تک رنگ و قلمی سیمی بود. وزن آن حدود ٢/٢ كيلوگرم می شد. در مقايسه با تبلت های امروزی GRiDPad زمخت، سنگین و عمر باتری اش کوتاه (حدود ٣ ساعت) بود.

به دنبال GRiDPad تبلتهاي دیگري بر پایه قلم ارائه شدند که هیچکدام با اقبال عمومی رو به رو نشدند. اپل براي اولین بار با تبلت نیوتن وارد این کارزار شد.

دستگاهی که بعد از چند سال همان اندازه که تحسین شد مورد تمسخر قرار گرفت. عمده انتقادها به نیوتن در خصوص نرمافزار شناسایی دستنوشته آن بود.

واقعا تا زمانی که استیو جابز برای اولین بار آیپد را به جمعیت مشتاق نشان دهد، رایانههای لوحهای محصول مناسبی برای کاربران نبود.امروزه، شرکتهایی مانند اپل، گوگل، مایکروسافت و HP در حال تلاش براي پيش بيني نياز مصرف کننده به منظور طراحي نسل بعدي دستگاههاي تبلت هستند. بايد ديد نسل.هاي بعدي تبلتها چگونه خواهند بود .

## dzbook.blogfa.com

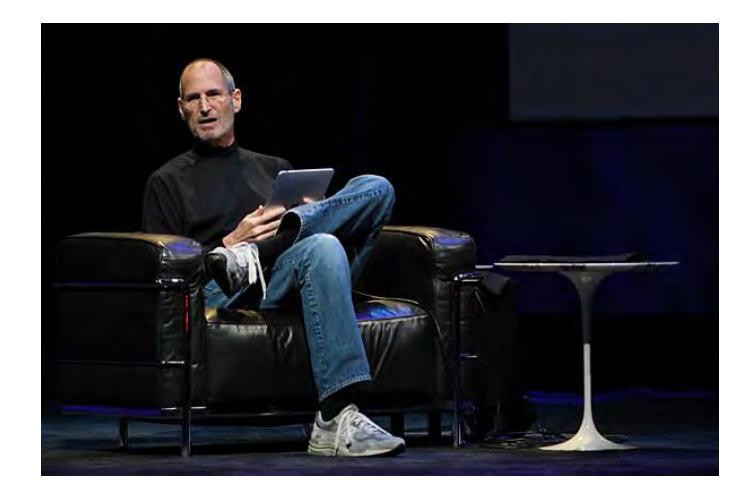

### **تبلت ها چگونه کار می کنند ؟**

<span id="page-12-0"></span>مغز تبلت ها ، پروسسور یا پردازنده است . پردازنده استفاده شده در تبلت ها کوچکتر از پردازنده کامپیوترهای معمولی است . این قضیه هم در کاهش فضا و کاهش تولید گرما کمک بسیار زیادي می کند . تبلت ها انرژي مورد نیاز خود را از یک باتري قابل شارژ بدست می آورند که عمر این باتري با توجه به مدل تبلت از ۸ تا ۱۰ ساعت متفاوت است . برخی از تبلت ها با باتری کمکی ارائه می شوند و اجازه جایگزین کردن باتری دیگر را می دهند اما برخی دیگر مثل تبلت آي پد را باید به نمایندگی هاي مجاز ببرید یا قید گارانتی را بزنید.

بسته به نوع شرکت سازنده ، تبلت ها به طور هدفمند توان کمی مصرف می کنند .در واقع پردازنده هاي آنها را به اصطلاح underclocked به . می کنند این معنی که کمتر از توان واقعی پردازنده می توان از آن کار کشید و این به دلیل جلوگیری از تلفات توان و در نتیجه تولید گرما می باشد . این کار یک مزیت دیگر هم دارد که عمر باتري را بیشتر می کند.

### **اجزاي داخلی یک تبلت معمولی**

جداي از باتري و پردازنده ( CPU ( به طور کل اجزاي تشکیل دهنده ي یک تبلت معمولی عبارت است از:

-شتاب سنج<br>-ژیروسکوپ -پردازندههای گرافیک WIFI - یا تراشههاي تلفن همراه و آنتن-حافظه مبتنی بر فلش -پورت USB و منبع تغذیه -بلندگو پورت HDMI - تراشه کنترلکننده صفحه نمایش لمسی -حسگر دوربین ، لنز و تراشهها

شتاب سنج و ژیروسکوپ براي کنترل جهت و حرکت در تبلت استفاده می شود . پردازنده گرافیکی براي کم کردن فشار بر پردازنده اصلی هنگام تولید تصاویر گرافیکی است . در واقع رابط بین پردازنده و صفحه نمایش است . واي فاي و چیپ سلولار براي اتصال شما به یک شبکه کامپیوتري و همچنین اینترنت است . تبلت ها شاید بلوتوث هم داشته باشند تا از این طریق با دستگاه هاي دیگر ارتباط برقرار کنند . اما چیزي که در اکثر تبلت ها نخواهید دید ، خنک کننده یا فن می باشد که به دلیل فضاي کم حذف شده است . به همین دلیل اکثر برنامه هاي کاربردي در تبلتها سبک هستند . برنامه هاي موجود در تبلت ها را با عبارت " اپلیکیشن ( Application" ( می شناسند .

dzbook.blogfa.com

#### **تبلت ها و صفحات لمسی :**

در کل دو نوع روش اساسی براي ایجاد صفحات تاچ تبلت ها وجود دارد . نمایشگر هاي مقاومتی و نمایشگرهاي خازنی . سازندگان تبلت مجبورند یکی از دو روش فوق را انتخاب کنند چون این دو باهم کار نمی کنند . <span id="page-13-0"></span>سنسورهاي مقاومتی ، لمس صفحه از طریق فشار را شناسایی می کنند . تبلت هایی که با مداد نوري یا stylus کار می کنند از همین تکنولوژي استفاده کرده . اند اما واقعا این سیستم چگونه کار می کند ؟

سیستم هاي مقاومتی از یک لایه مقاومتی و یک لایه رسانا که بین آنها یک فضاي خالی وجود دارد تشکیل شده است . وقتی که تبلت روشن است از این دولایه جریان عبور می کند . هنگامیکه شما با دست خود فشار روي صفحه نمایشگر می آورید در واقع این دو صفحه را به هم می چسباند و میدان الکتریکی این دوصفحه را تغییر می دهید . یک پردازنده این تغییر میدان الکتریکی را تشخیص داده و آن را به مختصات لمس شده در صفحه نمایش ترجمه می کند . حال پردازنده این مختصات را براي سیستم عامل تعریف می کند و اپلیکیشن یا دستور مورد نظر اجرا خواهد شد .

سیستم مقاومتی بسیار آسیبپذیر است. وارد آمدن فشار زیاد ممکن است فضای بین لایه مقاومتی و رسانا را از بین ببرد و موجب خرابی سیستم شود. این صفحات نسبت نوع خازنی، وضوح تصویر کمتری دارند.سیستم خازنی اما نیازی به فشار ندارد. این سیستم شامل لایهای از یک ماده برای ذخیره بار الکتریکی است. وقتی شما صفحه رسانای این نمایشگر را لمس میکنید، مقداری از این بار الکتریکی به وسیلهای که با آن صفحه را لمس کردهاید انتقال می یابد به عبارت دیگر، شما برای استفاده از صفحات مقاومتی میتوانید از هر وسیلهای استفاده کنید اما برای استفاده از صفحات خازنی باید از وسایل رسانا استفاده شود.سیستمهای خازنی مقاوم تر از سیستم مقاومتی است و نیازی به ایجاد فشار زیاد برای تشخیص محل تماس ندارد. همچنین سیستم خازنی وضوح تصویر بالاتري نسبت به سیستم مقاومتی دارد .

### **نگاهی به پردازنده ها در تبلت**

**پردازنده تبلت ها**

**پردازنده** :**X6A Apple** قويترین پردازنده موجود در حال حاضر براي هر تبلت، X6A Apple میباشد که فعلاً تنها بر روي iPad نسل چهارم قرار دارد. پردازنده X6A باعث میگردد که سرعت اجرایی نرم افزارها را بسیار بلاتر از رقیب آندرویدي خود ببرد .همچنین به لطف چیپ هسته اي 4 GPU با مدل PowerVR SGX 554MP4، بازي ها بصورت بسيار عالي و خيلي روان اجرا مي گردند. شما مي توانيد هر تبلت ديگري با پردازنده متفاوت ديگري را با پردازنده  $\rm AGX$  مقایسه نمایید و خواهید دانست که  $\rm AGX$ ، یک ابر قدرت در میان هم نوعان خودش به حساب میآید.

**پردازنده :Nvidia Tegra 3** این پردازنده، جزو پردازنده های قدرتمند و ۴ هستهای میباشد که به شما این امکان را میدهد که هنگام کار با دستگاه، یک نرمی و روانی خاصی را احساس نماييد و بتوانيد با كيفيت عالی بازي كنيد. بعضی از بازيها نيز مخصوص اين پردازنده تهيه شده و براي آن بصورت خاص بهینهسازی شدهاند که باعث میشود گرافیکی را در اختیار شما قرار دهد که تاکنون بر روی هیچ پردازنده دیگری مشاهده نکرده باشید! اما مشکل اینجاست که تعداد بسیار کمی از بازيها خود را براي اين پردازنده قدرتمند بهینهسازي کردهاند و از آنجا که هر روز پردازندههاي جديدتري معرفي ميگردد، به نوعی اين پردازنده کمتر شناخته شده است. این پردازنده در 1٫7 گیگاهرتز کلاك شده که به دستگاه 700TF Infinity Pad Transformer Asusاین اجازه را میدهد که یک رزلیوشن بسیار بالا در حد ۱۹۲۰×۱۲۰۰ در اختیارتان قرار دهد. اما توجه داشته باشید که این پردازنده همیشه سریعترین نیست. مثلاً در بازیهای با کیفیتی مثل 3 N.O.V.A، در بعضی از جا ها ضعفهایی را نشان میدهد.

**پردازنده :<u>Samsung</u> Exynos این** پردازنده نیز جزو پردازندههای سریع به حساب میآید و در بعضی مواقع با 3 Tegra در عملکرد برابری میکند. آخرین پردازنده Samsung Exynos یعنی 5250 Exynosيک پردازنده چهار هستهای میباشد که می توان گفت که در عملکرد و بازی پردازنده ی 3 Tegra را زمین می کوبد و یک نرمی و کارکرد روان را در اختیار کابران 10 Nexus قرار می دهد.

<span id="page-14-0"></span>**پردازنده 4470**: **OMAP Instruments Texas** این پردازنده فعلاً بر روي تبلت XS101 Archos قرار دارد و در آینده بر روي تبلت هاي Kindle 8.9 Fire HDو Nook HD قرار می گیرد. این پردازنده عملکردی بسیار عالی دارد و 3 Tegra را پشت سر خود می گذارد.

### **کاربرد چیست؟تبلت هاي رایج**

**تبلت وسیله اي راحت براي کار با اینترنت** 

- اتصال به اینترنت از طریق wifi و مودم هاي GPRS
- قابلیت نصب انواع مرورگر مانند Ie و FireFox و chrom Google و UCWeb
	- قابلیت استفاده از PN-V
	- قابلیت استغاده از کیبرد فارسی و انگلیسی در مر ورگر ها
	- امکان استفاده از Chat Video با یاهو مسنجر و skype و ...

### **وسیله اي کاربري براي مطالعه**

- امکان استفاده بعنوان کتاب الکترونیکی با قابلیت خواندن فرمت هاي PDF و WORD و EXCLE و ... ..
	- امکان نصب انواع Viewer ها براي انواع نرم افزارها
	- قادر هستید انواع کتاب هاي آموزش زبان و... به همراه فایل هاي صوتی و تصویري را استفاده کنید dzbook.blogta.com

### **وسیله اي براي تماشاي فیلم و سریال**

- امکان دیدن انواع فرمت فیلم ها با زیر نویس
	- امکان نصب انواع Player ها

### **آلبوم عکس دیجیتال**

- براي ساختن آلبوم عکس خانوادگی بصورت کلاسه بندي
	- امکان نمایش تصاویر بصورت اتومات یک
		- امکان نمایش تنواع فرمت تصاویر
	- امکان عکس برداري و ذخیره در حافظه دستگاه
- امکان ذخیره بیش از 8000 تصویر با کیفیت بالا در حافظه دستگاه
	- امکان ذخیره و نمایش تصاویر بر روي مموري مینی SD

تبلت ها می توانند بسیاری از کارهایی را که می شود با رایانه انجام داد را به انجام برسانند.

### ه<mark>زایای داشتن تبلت چیست</mark>؟

### **قابل حمل بودن**

<span id="page-15-0"></span>آنها به علت نوع طراحی نسبت به کامپیوترهای معمولی راحت تر حمل می شوند و در مقایسه با گوشی همراه که از نسخه دیگری از وبسایتها استفاده میکنند و بسیار ریز و کوچک است بسیار راحت تر به اینترنت وصل می شوند و شما قدرت جستجو و search بیشتري دارید .

### **وري بهره**

 وجود یک تبلت در محل کار، مخصوصا براي افرادي که امکان دسترسی و استفاده از اینترنت وجود ندارد بسیار حائز اهمیت است زیرا شما می توانید جهت انجام کارهای ابتدایی مثل چک کردن ایمیلها و رسیدگی به برنامهها کاملا از آن استفاده کنید تبلت ها فضای زیادی را اشغال نمی کنند. مثلا شما می توانید آي پد خود را روي یک پایه سوار کرده و حتی کنار نمایشگر رایانه خود قرار دهید و از آن به عنوان یک نمایشگر دوم استفاده کنید .

همچنین در جلسات کاری مهم خود، یادداشتبرداری کنید و یا به دانلود سریع مطالب مربوط به بحث و استناد به آنها، از تبالت خود بپردازید. به این ترتیب نیازي نیست که براي پیدا کردن یک نکته یا یک جدول و نمودار، میز کار خود را پر از کاغذ کنید .

همچنین تبلت در مدارس هم می تواند کاربرد داشته باشد مثلا استاد کلاس نسخه دیجیتالی کتابهای درسی را به دانشآموزان معرفی نماید و آنها هم کتاب ها را بر روي تبلت هاي خود ذخیره کرده و به منزل ببرند این گونه دانش آموزان هم از اینکه بار اضافی حمل کنند و دفتر و کتابهاي سنگین داشته باشند و البته خانواده ها از خریدن کتابهاي درسی با قیمت بالا معاف خواهند شد .

### **سرگرمی**

همانطور که حتما می دانید تبالتها یک صفحه نمایشگر بزرگ هستند و می توان آنها را بهترین وسیله برای تماشای فیلم و برنامههای تلویزیونی به شمار آورد. مثلا برای تماشای فیلمهای رزمی، نمایشگر ۳.۵ اینچی (تقریبا ۹ سانتیمتری) تبات به شما اجازه میدهد که تمام صحنه را در کادر داشته باشید. در ضمن با وجود وسایلی مثل نتفلیکس و هولو پلاس، شما دیگر احتیاجی به ذخیره فیلمها روی حافظه تبلت ندارید و این امکان وجود دارد که شما فیلمها را به طور مستقیم روي وسیلهتان آرشیو کنید.

> تبلتها مجهز به صفحه کلید لمسی هستند، به همین علت این امکان را به شما می دهد تا لحظات خلاقانهای را هنگام بازی فراهم کند. **سازگاري**

بعضی از انواع تبلتها مجهز به فروشگاهی هستند که برنامههای جانبی زیادی را از آن هی توانید از آن خریداری کنید و سطح کاربری دستگاهتان را اتقا دهید . همچنین می توانید برنامه هاي مرتبط با نیاز خود را بر روي آنها دانلود کنید به طور مثال می توانید آخرین اخبار روز را بر روي آن داشته باشید و یا در شبکههای اجتماعی به دنبال دوستان قدیمیتان بگردید، همچنین میتوانید به راحتی تمام برنامههای مرتبط را دانلود کنید. در ضمن، شما خیلی راحت می توانید تمام برنامههای مورد علاقهتان را در تبلت نصب کنید، بدون اینکه نیاز به وارد کردن رمز ثبت یا رمز خرید محصول داشته باشید .

## **آشنایی با بهترین وضعیت ها براي استفاده از تبلت**

<span id="page-16-0"></span>تبلت ها امروزه به بخش مهمی از زندگی بسیاری از انسانها بدل شده اند و افراد زیادی از آنها به مدت زیادی در طول شبانه روزی استفاده می کنند. اما نحوه استفاده از تبلت و این که در هنگام استفاده از آن بدن خود را در چه حالتی قرار دهیم یکی از موارد مهمی است که در صورت مورد توجه قرار نگرفتن ممکن است به آسیب هاي دراز مدتي منجر شود. براي آيپد و تبلتهاي دیگر تا دلتان بخواهد، کیس و کاور در بازار موجود است، اما یکی از دغدغههاي کاربراني که هر روز، دو سه ساعت یا بیشتر از تبلت استفاده میکنند، پیدا کردن راههایی برای در دست گرفتن آسان تبلتها بدون آسیب دیدن به گردن و مفاصل دستهایشان هستند خب، باید قبول کرد که وقتی تبلتها به خصوص تبلتهای ١٠ اینچی را مدت طولانی در دست بگیریم، میتوانند برای سلامتی ما مشکل;ا باشند.

> معمولاً تبلتها را در ۲ وضعیت اصلی استفاده میکنیم، نشسته و خوابیده. در حالت نشسته ۳ حالت رخ میدهد: -تبلت را روي پاي خود مي گذاريم. -تبلت را روی میز میگذاریم و پشت میز مینشینیم. -تبلت را با یک دست یا دو دست میگیرم، دستها را کمی بالا میآوریم و تبلت را در ارتفاعی نزدیک به سرمان میگیریم.

> > **در ادامه با حالتهاي مختلف استفاده از تبلت آشنا خواهید شد؛**

**1** -**در حالت نشسته**، **هر چه تبلت را بالاتر بگیریم، طوري که به سرمان نزدیک ایم تري گرفته تر باشد، از لحاظ ارگونومی، وضعیت صحیح** ، از آنجا که نمیشود به صورت طولانی با دست آیپد را بالا گرفت، ایدهآل این است که میزی پیدا کنید که ارتفاعش کمی از حد روتین بیشتر باشد، طوری که وقتی دستتان را رویش میگذارید و تبلت را به دست میگیرید، تبلت ارتقاعی نزدیک به ارتفاع سرتان داشته باشد .

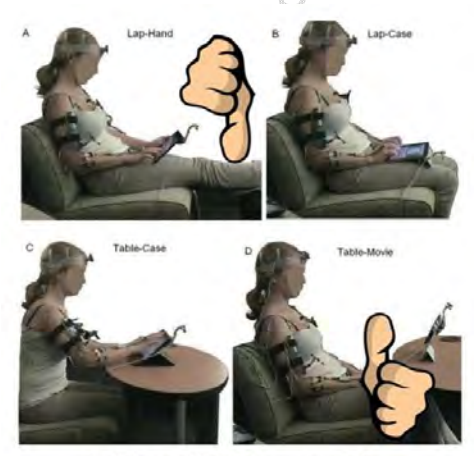

The higher you hold the iPad, the more ergonor

استفاده از پایههاي مخصوص هم میتواند خوب باشد، اما عیباش این است که هم هزینه دارد و هم می تواند مانع کار سریع شما با تبلت شود .

اگر این مسئله را رعایت نکنید در طولانیمدت دچار repetitive strain injury میشوید که همان آسیب مفاصل و اندامهایتان ناشی از گرفتن وضعیت ثابت و بیتحرك به مدت طولانی است .

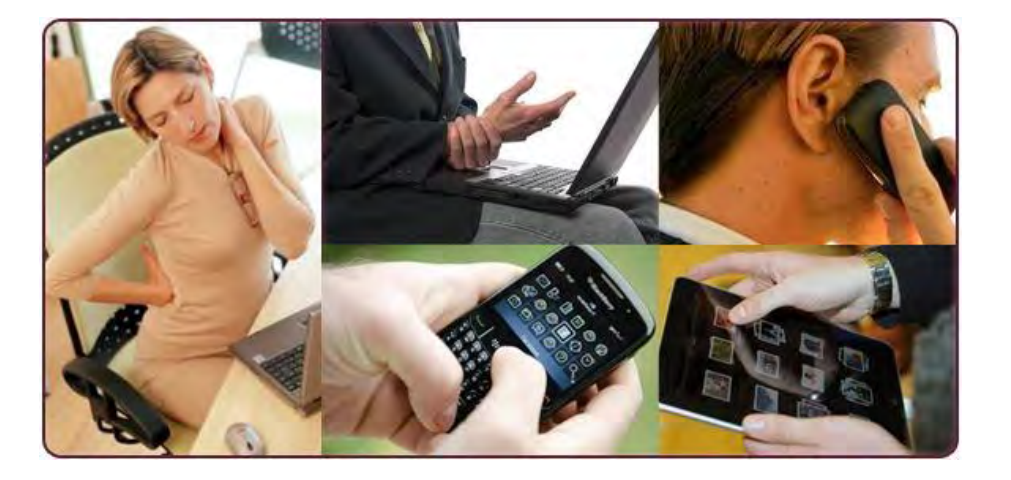

**2** - تبلتهاي براي تایپ طولانی طراحی نشدهاند، اگر زیاد با تبلت تایپ کنید، انگشت شست شما دچار مشکل می پس. شود **کنید اگر با تبلت زیاد تایپ می به فکر تهیه یک کیبورد به عنوان وسیله جانبی باشید.**

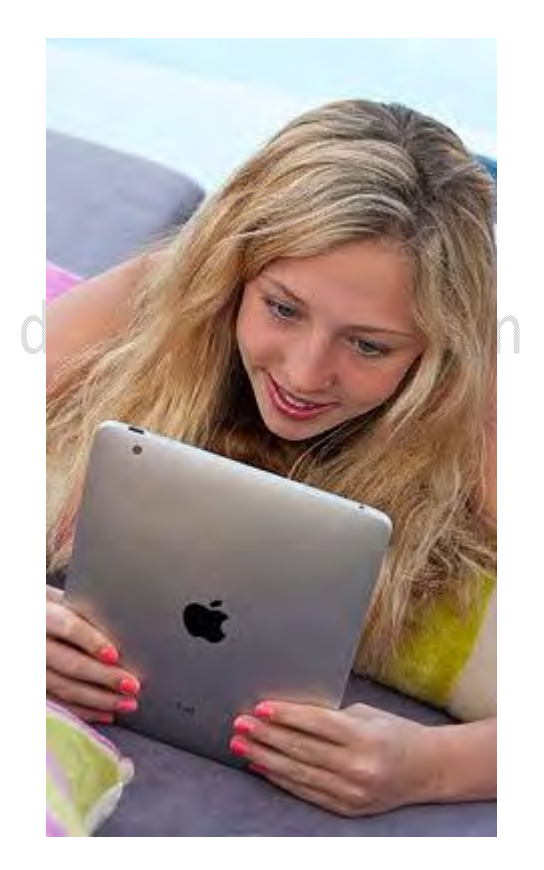

**3** -این یکی دو ساله، مطابق آخرین تحقیقات پزشکی، تأکید بسیاري میشود که از نشستن طولانی باید خودداري کنید. اثبات شده که حتی اگر کسی ورزشکار هم باشد، جلسات ورزش طولانی|ش، نمیتواند زیان ناشی از جلسات طولانی سکون را جبران کند.

بنابراین اگر آدم اهل مطالعهای هستید، در شرکتی کار میکنید که باید به مدت طولانی پشت میز بنشینید و اگر با تبلت به مدت طولانی مطالعه میکنید، **حتما به تهیه میزهاي مخصوص کار در حالت ایستاده فکر کنید.**

**4** -اصلا چه اشکالی دارد که **گاهی بلند شوید و در حال خواندن یک مطلب با تبلت، کمی در اتاق قدم بزنید .** اید هم کمی کالري سوزانده مفاصلتان را از جمود درآوردهاید و هم فکرتان باز میشود.

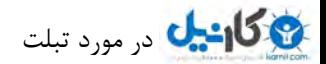

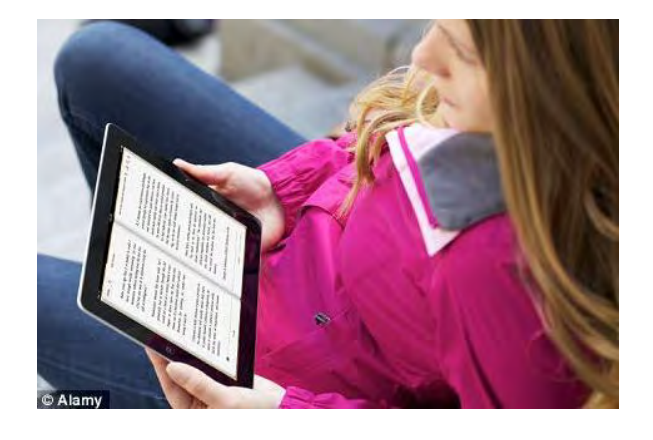

اما یکی از مشکلات کار با تبلتها **در حالت خوابیده،** فشاری است که وزن تبلت روی کف دست و مچهای ما وارد میآورد. در حالت نشسته این فشار محسوس نیست، اما در حالت خوابیده، چون وزن بیشتر روي لبه تبلت توزیع میشود، میزان فشار بیشتر میشود، بیشتر این فشار روي قاعده انگشت شست وارد می آید.

این فشار در کوتاهمدت اصلا چیز خاصی نیست که ما بخواهیم در موردش صحبت کنیم، اما در طولانی مدت میتواند باعث مشکلاتی شود.اگر خودتان اهل استفاده از تبلت در حالت خوابیده باشید، شاید تجربه کرده باشید که بعد از استفاده طولانی، انگشتها و قسمتی از کف دستتان مورمور میشود، طوری که مجبور میشوید کمی تبلت را جابجا کنید تا سطح وارد آمدن فشار را تغییر بدهید .

کارهاي عملیاي که براي رفع این مشکل میشود کرد اینها هستند :

**5** -به صورت آگاهانه، هر چند دقیقه یک بار تبلت را در دستهایتان جایجا کنید، طوري که وزنش مدام به یک نقطه دستتان وارد نیاید . dzbook.blogfa.com

**6** - دستهایتان را گاهی کمی ورزش بدهید .

**7** -اگر جزو کسانی هستید که شبها یا بعد از کار دستی، دستهایشان مورمور میشود، احتمالا سندرم CTS یا تونل کارپال دارید. به صورت ساده این وضعیت هنگامی ایجاد میشود که کانالی که در مچ دست وجود دارد و عصب دست از آن میگذرد، تنگ شود. اگر شما جزو این افراد هستید باید احتیاط بیشتري کنید و اصولا در حالا خوابیده، از تبلت استفاده نکنید یا با احتیاط زیاد یا با استفاده از وسایل جانبی تبلت بخوانید .

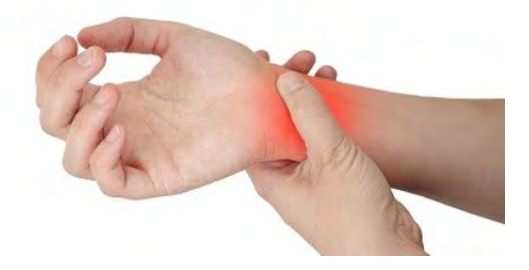

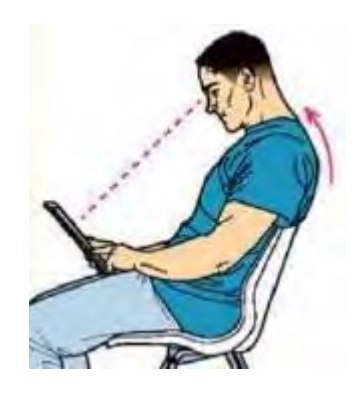

 ـ در این حالت همانگونه که در تصویر مشخص شده است فرد، تبلت مورد نظر را در دست گرفته و به مانند یک کتاب در حال کار با آن است در این حالت . زاویه ایجاد شده براي گردن و کمر شما مناسب نیست و به دلیل فشار وارده در دراز مدت می تواند به درد در نواحی کمر و گردن منجر شود .

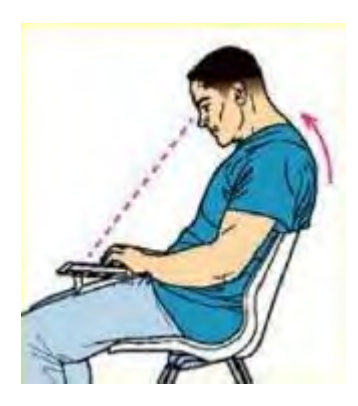

## dzbook.blogfa.com

ـ در این حالت شما کاملا تبلت را به حالت افقی درآورده و بر روی پای خود قرار دادید و سپس مشغول به کار با آن شدید. در این حالت شانه های شما به عقب متمایل شده گردن شما بیش از حد خم شده است. در این حالت احتمال بروز دردهاي شدید در ناحیه سر و گردن وجود دارد .

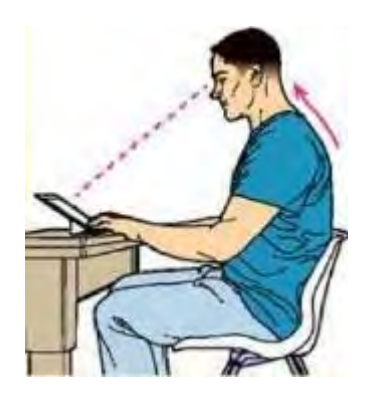

ـ این حالت یکی از شرایط مناسب براي کار با تبلت است که در طی آن شما تبلت را بر روي میز قرار داده و به همین دلیل سر خود را بالا می گیرید و از فشار بر روي گردن و کمر خود کم می کند. احتمال بروز آسیب در این شرایط بسیار کم است .

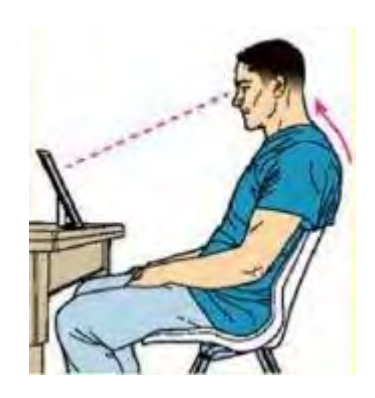

<span id="page-20-0"></span>ـ این حالت نیز براي استفاده از تبلت بسیار مناسب است. در این حالت شما به مانند شخصی که در حال تماشاي یک برنامه است تبلت را به صورت عمودي بر روي میز قرار داده و سر و سینه خود را بالا گرفتید و کمی گردن را خم کردید. در این حالت نیز فشار به کمر و گردن بسیار کم است

### **نحوه ي صحیح تمیز کردن تبلت**

**تمیز کردن صفحه نمایش تبلت و گوشیها کار بسیار سادهاي است؛ زیرا براي انجام این کار به وسیله و ابزاري خاص نیازي نیست.** تمیز کردن منظم صفحه نمایش لمسی گوشی، تبلت، دستگاه پخش موسیقی و یا دیگر وسایلی که داراي صفحه نمایش تاچ هستند، براي نگهداري و طول عمر آن ضروري است. البته نکته بسیار مهم در این ارتباط، دانستن این نکته است که بسیاري از پارچهها و مواد تمیزکننده به خودي خود میتواند به صفحه نمایش آن آسیب . برساند به همین منظور فقط کافی است با برخی از این راهکارها که در زیر به آنها اشاره میکنیم، آشنا شوید.

dzbook.blogfa.com

**وسایل مورد نیاز:** پارچه میکروفیبر، پارچه نرم و بدون پرز آب مقطر یا مایعهای تمیز کننده صفحات نمایش

**مراحل کار:**

1 دستمال میکروفیبر را آماده کنید، برخی از وسایل ممکن است خود داراي دستمال ویژه تمیز کردن باشند و یا شما میتوانید از دستمالی نظیر دستمال عینک استفاده کنید .

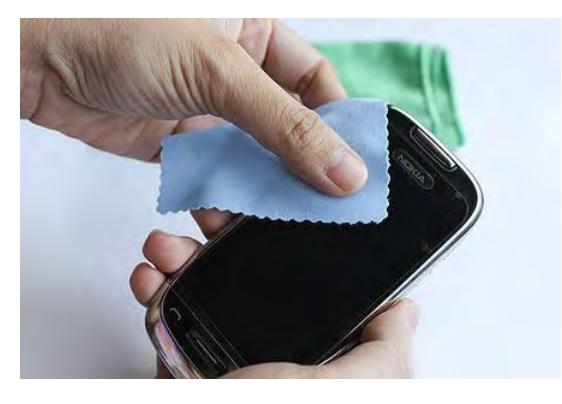

20

۲ دستگاه خود را قبل از شروع به تمیز کردن خاموش کنید. با این کار راحتتر می توانید لکههای روی صفحه را مشاهده و پاک کنید.

3 یک بار صفحه نمایش را با دستمال به صورت دورانی پاك کنید. با این کار اکثر لکههاي ساده و معمول تمیز خواهند شد .

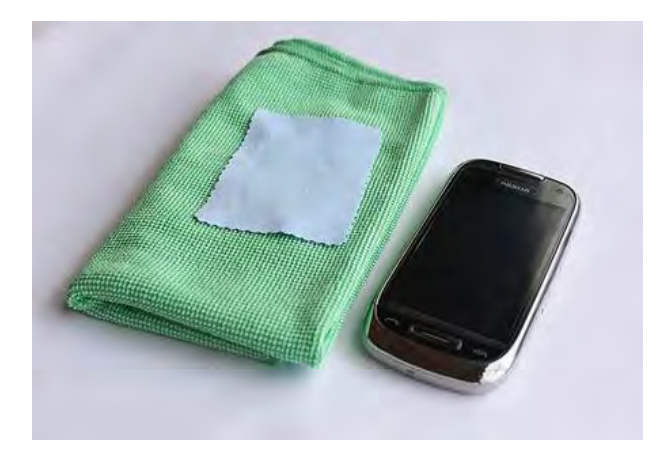

فقط در صورتی که واقعا نیاز است، یک پارچه پنبهای مرطوب یا حتی با گوشه پیراهن نخی خودتان حرکت دورانی را تکرار کنید. همچنین شما می *ت*وانید از ر عدد کل کر کنید.<br>رطوبت حاصل از بازدم نفس خود، صفحه نمایش را پاک کنید.<br>QZbOOk.blOgfa.com

 \* برخی از پارچههاي خاص داراي راهنماي استفاده می باشند و برخی از آن ها نیاز به کمی مرطوب شدن قبل از استفاده دارند. اگر شما داراي دستمالی از این دست هستید صرفا به دستورالعمل آن عمل کنید .

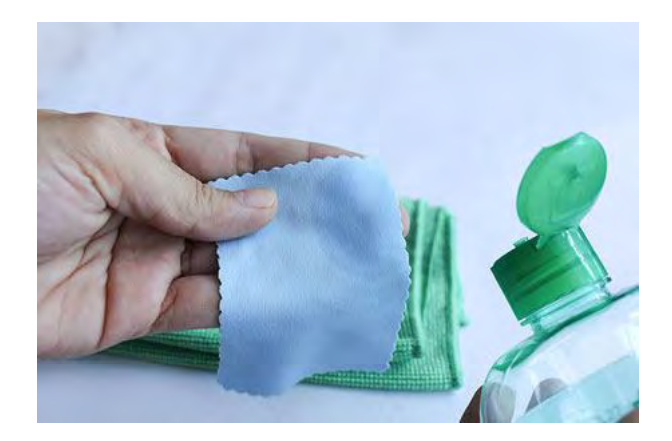

\* باشد براي مرطوب کردن پارچه بهترین گزینه آب مقطر می .

۵دوباره با پارچه میکروفیبر عمل پاک کردن نهایی را انجام دهید. در هر حال کشیدن پارچه را روی صفحه نمایش زیاد تکرار نکنید در صورتی که اثری از رطوبت باقی نمانده و صرفا به خشک شدن آن به وسیله هوا اکتفا کنید . \*توجه داشته باشید در زمان تمیز کردن صفحه نمایش، فشار زیادي را به آن وارد نکنید .

### **شستشوي پارچه میکروفیبر**

براي شستن دستمال میکروفیبر، آن را در محلول آب گرم و صابون گذاشته تا کاملا خیس بخورد. آب گرم کمک میکند تا الیاف پارچه از هم باز شده و کثیفیهایی که احیانا بین آنهاست آزاد شود. دستمال را به آرامی در حالی که در آب است بشویید (مراقب باشید این عمل را با شدت انجام ندهید، چون ممکن است به دستمال آسیب برسد

بعد از خیساندن، پارچه به بچلانید تا آبهاي اضافه آن خارج شود و آن در معرض هوا قرار داده تا خشک شود. هرگز صفحات نمایش را با پارچههایی که خشک نشدهاند و داراي رطوبت هستند تمیز نکنید .

#### **نکات:**

-در مواقعی که شما به پارچه میکروفیبر دسترسی ندارید میتوانید از پارچههای نخی و یا گوشه پیراهن خود استفاده کنید. -در صورت امکان محافظ مناسبی براي وسیلهي خود تهیه کنید تا از صدمه در مقابل ضربه و خراش در امان باشد . -پارچه مخصوص تمیز کردن صفحه نمایش را در شرایط خوب نگهداري کرده و آن را تمیز نگه دارید . همچنین شما می توانید از پکهای تمیز کننده نیز استفاده کنید. اغلب آنها دارای یک دستمال ضد الکتریسته ساکن هستند.

#### **هشدارها:**

-هرگز براي تميز کردن از آب دهان خود استفاده نکنيد. با اين کار زحمت بعدي خود براي تميز کردن را بيشتر مي کنيد. -از استفاده هر گونه وسیله یا چیزي که حالت سایندگی دارد در هنگام پاك کردن صفحه خودداري کنید . -هرگز از چیزي که حاوي آمونیاك باشد براي تمیز کردن صفحه نمایش لمسی استفاده نکنید آمونیاك می. تواند به صفحه نمایش آسیب برساند . -از پاشیدن آب و یا اسپري کردن مایع مستقیم روي صفحه نمایش اجتناب کنید، با این کار ممکن است مایع به داخل دستگاه نفوذ کرده و باعث آسیب رساندن به آن شود. در عوض شما میتوانید مایع را روي دستمال میکروفیبر اسپري کرده و رطوبت اضافی آن را با چلاندن دستمال گرفته و سپس براي پاك کردن از آن استفاده کنید .

-براي تمیز کردن هرگز از دستمال حولهاي يا دستمال کاغذي استفاده نکنید. آنهاي شامل رشتههاي چوب هستند که ميتوانند در سطوح پلاستیکي خراش ایجاد کنند.

#### **کارهایی که نباید انجام دهید**

\*هیچ گاه از مواد شیمیایی شامل آمونیاك یا مواد پاكکننده حاوي الکل استفاده نکنید. اگر هم به مایعی نیاز داشتید، می اي که توانید مقداري آب روي پارچه قصد دارید با آن صفحه نمایش تان را تمیز کنید، بریزید. علاوه بر این شما می توانید از محلول های خاص همانند iKlenz برای پاک کردن گوشی تان استفاده کنید؛ زیرا چنین محلولهایی از سوي کمپانیهایی بزرگ همچون اپل ساخته شده و تائید میشود .

\*هیچ گاه از پارچههای زبر و دستمال کاغذی استفاده نکنید، چرا که مواد به کار رفته در آنها باعث خراش صفحه نمایش گوشیتان خواهد شد .هر چند چنین خراشهایی ممکن است در ابتدا کوچک باشد و زیاد به چشم نیاید، ولی به مرور زمان عمق بیشتری پیدا میکند. در عوض از پارچههای مایکروفیبری استفاده کنید. این پارچهها مخصوص پاک کردن سطوح حساس طراحی شده است.

\*از آب زیاد براي پاك کردن صفحه نمایش استفاده نکنید، اگر هم نیازي به استفاده از آب داشتید بهتر است ابتدا آب را به پارچه بزنید. هیچ گاه به طور مستقیم آب را روي صفحه نمایشتان نریزید. نکته بسیار مهم دیگري که باید در اینجا به آن دقت کنید، خاموش کردن گوشی پیش از پاک کردن آن با آب است. در نهایت هیچ وقت به مقدار زیاد روی صفحه نمایش تان فشار نیاورید؛ زیرا این مساله باعث کاهش کیفیت صفحه نمایش و خراب شدن گوشیتان

میشود.

<span id="page-23-0"></span>\*چنانچه صفحه نمایش گوشیتان از جنس پلاستیک است، پاك کردن آن کار چندان سختی نیست و به آسانی میتوانید با هر روشی که خواستید این کار را انجام دهید.

### **جدیدي وسیله براي تمیز کردن صفحه تبلت**

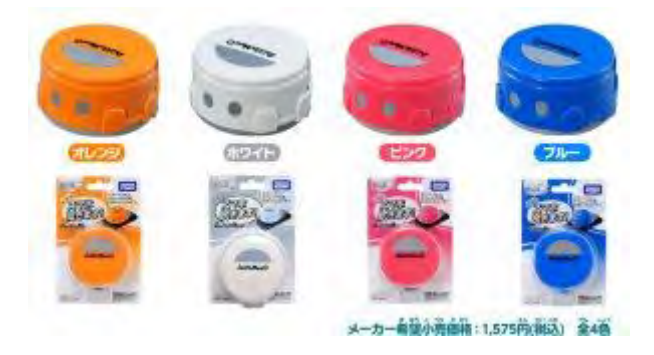

شرکت بزرگ Takara Tomy وسیله ای برای تبلت یا تلفن همراه شما ساخته است. این ربات تمیز کردن تبلت شما را به عهده می گیرد.

این وسیله ربات کوچکی به نام S Mee است که مانند ربات هاي نظافت چی عمل می کند. این ربات از دو صفحه گردان به منظور تمیز کردن استفاده می کند که می تواند اثر انگشتان بر روي وسیله یا گرد و غبار را پاك کند ، علاوه بر این آن قدر هوشمند است که با رسیدن به گوشه هاي وسیله بچرخد و کل سطح را پوشش دهد .

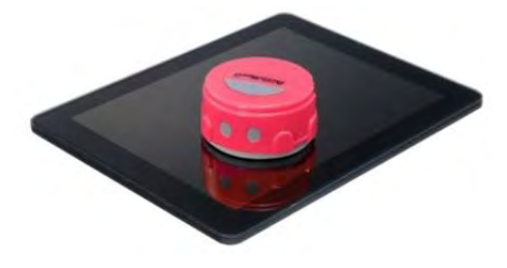

ربات کوچک S Mee 2با قطر ) سانتیمتري 7(اینچی ٫74 خود می تواند یک گوشی تلفن همراه را در عرض چهار دقیقه و یک تبلت را در مدت هشت دقیقه تمیز کند ، گرچه خودتان می توانید در عرض چند ثانیه آن را با دستمال پاك کنیدS Mee. با رنگهاي سفید ، صورتی ، نارنجی و آبی و با قیمتی در حدود 16٫85 دلار عرضه خواهد شد. این ربات با یک باطري قلمی معمولی کار می کند .

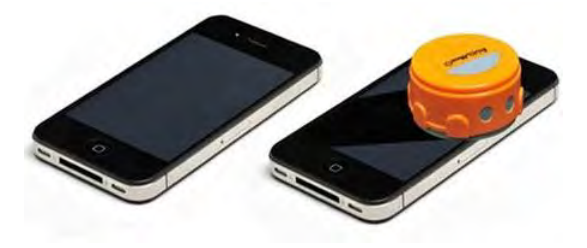

### **هاي بی ها به شبکه راهنماي اتصال تبلت سیم و اینترنت**

<span id="page-24-0"></span>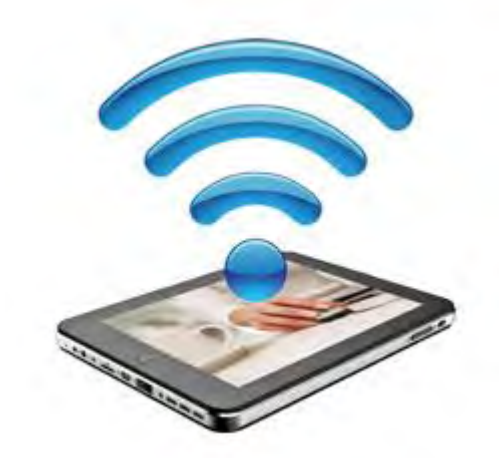

تبلتها موجوداتی هستند که میانه خوبی با کابل ندارند و دوست دارند همه کارهایشان را به صورت بی سیم و بدون نیاز به کابل انجام دهند. از جمله این کارها اتصال به اینترنت یا شبکه است. شما نمیتوانید تبلتها را با کابل شبکه به اینترنت وصل کنید. بنابراین نیاز دارید که تنظیمات و قابلیتهای بیسیم تبلت خود را کشف کرده و روی آنها تسلط داشته باشید؛ همان چیزی که این مقاله میخواهد به شما آموزش بدهد. فقط باید یک نکته را مد نظر داشته باشید. مدل@ای مختلف تبلت از سیستمعاملها و رابطهاي کاربري گرافیکی مختلفی استفاده میکنند و به همین خاطر برخی اوقات مراحل گامبه گام راهاندازي اتصالات بیسیم کمی با چیزي که ما میگوییم متفاوت میشود و اینجا است که باید از هوش خودتان کمک بگیرید. اما زیاد نگران نباشید؛ زیرا مراحل کلی برای همه تبلتها یکسان است.

#### **تبلتهاي اندرویدي**

اگر یک تبلت اندرویدی دارید، برای دسترسی به تنظیمات وایفای (Wi-Fi) دستگاه آیکون Settings صفحه نمایش اصلی را لمس کنید یا از بخش برنامکها Settings . را انتخاب کنید مرحله بعدي انتخاب کردن گزینه Network & Wireless و به دنبال آن انتخاب Fi-Wi . است اگر دارید از اندروید استفاده 4 می کنید، باید وضعیت بخش وايفاي را به حالت ON یا فعال در بیاورید. وقتی وارد تنظیمات وايفاي شدید، باید فهرستی از شبکههاي بیسیم فعال اطراف را مشاهده کنید. اگر بعد از نام هر شبکه یک علامت قفل مشاهده میکنید، یعنی باید برای اتصال به آنها رمز عبور شبکه بیسیم را داشته باشید. برای اتصال به یک شبکه خاص کافی است روي نام آن ضربه بزنید و در صورت نیاز رمز عبور را وارد کنید. اکنون باید به شبکه بیسیم مورد نظرتان متصل باشید و اگر اینترنت در آن به اشتراک گذاشته شده است، از اینترنت استفاده کنید و لذت یک اتصال بیسیم واقعی را بچشید .

میتوانید تنظیمات وایفای تبلت را به حالت خودکار قرار دهید تا پس از هر بار روشن شدن شبکه بیسیم مورد نظر را پیدا کرده و به آن متصل شود(شکل ۱). براي اين کار در همان بخش تنظيمات وايفاي روي گزينه Add Networkضربه بزنيد و نام شبکه يا همان SSID آن را وارد کنيد و کليد Saveرا بزنيد. اگر برعکس نمیخواهید تبلت شما به طور خودکار و طولانی مدت به شبکه بیسیم متصل باشد و باتري مصرف کند، از بخش تنظیمات وايفاي نام شبکه را انتخاب کنید و گزینه Forget را در باکس ظاهر شده انتخاب کنید تا اینطوري در هر زمان که نیاز داشتید با وارد کردن رمز عبور به شبکه متصل شوید .

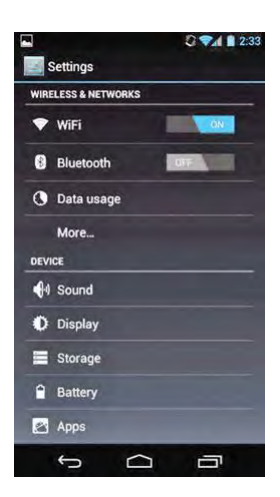

**1شکل** 

### **هاي تبلت iPad**

کاربران تبلتهاي اپل مسیر سادهتري براي اتصال به شبکههاي بي سیم پیش رو دارند .کافي است برنامک Settings را انتخاب و روي گزینه Wi-Fi کليک نمایند. اگر وايفاي خاموش است، روي آیکون On/Off ضربه بزنید تا روي وضعیت ON قرار گیرد iPad .به طور خودکار شروع به گشتن براي شبکههاي بی سیم نزدیک خود خواهد کرد و فهرستی از آنها را به شما نمایش می دهد(شکل۲). روی نام شبکه مورد نظرتان ضربه بزنید و اگر رمز عبور درخواست کرد، آن را وارد کنید. اگر iPadبه شبکه بیسیم متصل شده باشد، آیکون شبکه روی صفحهنمایش آبی نگ خواهد شد. یک قابلیت دیگر روی iPad مشاهده قدرت سیگنال های دریافتی از شبکه بی سیم است. این قابلیت در منوی Wi-Fi قرار دارد. براساس این قابلیت می توانید نزدیک ترین و پرقدرت ترین شبکه را انتخاب و به آن متصل شوید .

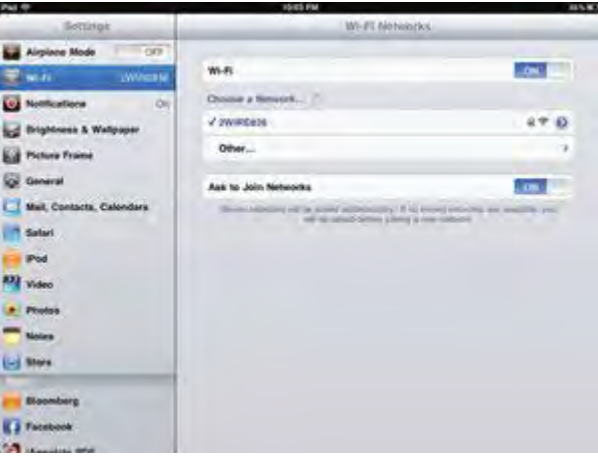

**2شکل** 

### تبلتهاي بلک**بري**

<span id="page-26-0"></span>روی تبلت هایی که سیستم عامل بلک بری نصب شده است، برای دستیابی به تنظیمات شبکههای بیسیم می توان به علامت Wi-Fi در نوار وضعیت Status (Barرفت . : هاي دیگر است باقی مراحل مانند تبلت شبکه خود را انتخاب و رمز عبور را وارد کنید و کلید Connect . را ضربه بزنید هاي در هنگامی که شبکه بیسیم موجود فهرست میشوند، می توانید اطلاعاتی درباره وضعیت امنیت آنها و پروتکلی که استفاده شده است، به دست آورید (شکل ۳)

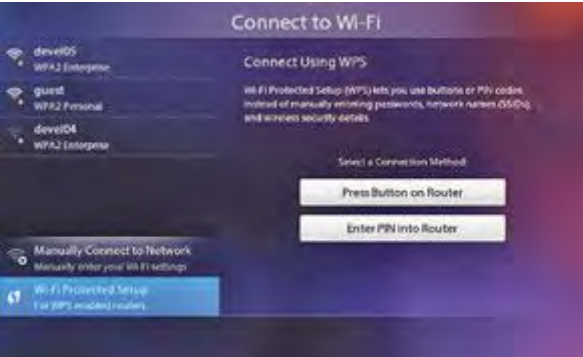

**3شکل**

### **چگونه از باطري موبایل،تبلت و نوت بوك مراقبت کنیم؟**

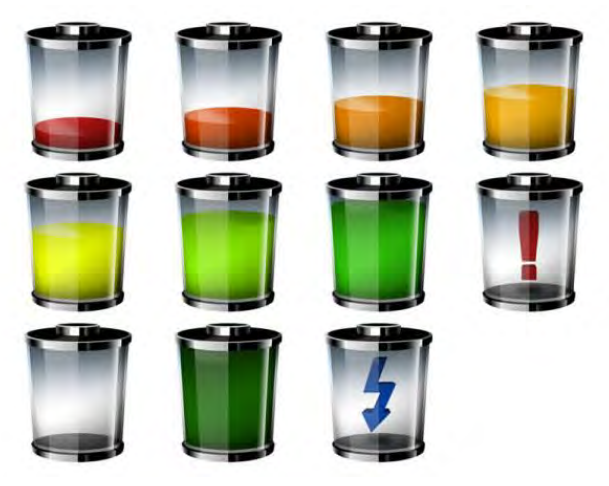

باتوجه به اینکه باطری یک جزء مصرفی محسوب میشود و شامل گارانتی نمیگردد اهمیت موضوع بیشتر میشود... چون قیمت باطری میتواند بین ۵ تا ۲۰ درصد قیمت خود ابزار دیجتال متغیر باشد .

باطریهاي ابزارهاي دیجیتال مانند موبایل و تبلت و نوت بوك در حال حاضر از نوع یون لیتیومی ion-Li و یا لیتیوم پلیمري Po-Li البته لیتیوم . است پلیمرها نوع پیشرفته همان باطریهاي یون لیتیومی ساده هستند و با همان مکانیزم کار میکنند اما به دلیل برخی تغییرات مزیتهایی بیشتري دارند .

**اما روش صحیح کارکرد باطري چیست؟**

حالتهاي مختلفی در مورد کاربرد باطري متصور است که با هم یکی بررسی می کنیم.

**اگر به مدت طولانی دستگاه کار نمیکند باطري چگونه نگهداري شود؟**

اگر موبایل، تبلت و یا نوت بوك را قصد دارید به مدت بیش دو هفته خاموش و بیکار نگه دارید براي حفط باطري باید آن را تا 100 درصد شارژ و سپس از دستگاه خارج کرده و جداگانه نگه دارید. همانگونه که در بسته بندي خرید می بینید. هرگز باطري تخلیه شده را بدون شارژ کردن به مدت طولانی نگه ندارید . برخی دستگاه ها مانند آیفون و آیپد امکان خروج باطري ندارند که مشکلی ندارد زیرا از نوع لیتیوم پلیمري هستند اما در هر حال تا 100 درصد شارژ و سپس خاموش کنید .

### **باطري را مدام شارژ نکنید !**

اگر باطري دستگاه شما به خصوص از نوع ion-Li است به طور مداوم باطري را شارژ نکنید بلکه اجازه دهید تا باطري کار کند. برخی عادت دارند تا باطري موبایلشان به نیمه رسید آن را شارژ کنند. همین عادت عامل خرابی زودرس باطري است زیرا بخشی از سلولها مدام پر و برخی مدام در حال کار هستند پس . اجازه بدهید باطري تا حد آستانه ۱۰ درصدي تخلیه پیش برود. باطریهاي لیتیوم پلیمري از شارژ نیمه پر و خالی آسیب نمی بینند اما براي آنها هم لازم است که همه سلولها کار کنند تا واکنشهاي شیمیایی تخریبی در آنها رخ ندهد .

#### **عمر مفید باطري چقدر است؟**

بسته به کیفیت باطري و در صورت کارکرد صحیح از طرف کاربر باطریهاي Po-Li -سیکل شارژ 1000تا 500حدود دشارژ و باطریهاي ion-Li تا 300حدود 500 سیکل کارکرد کامل دارند. پس از آن بخشی از توان خود را از دست میدهند .

اگر دستگاه شما مانند محصولات اپل باطري داخلي دارد بايد بدانيد معمولا" اين شركتها بهترين نوع باطري Li-Po را به كار ميگيرند. مثلا" آيفون و آيپد حدود 1000سیکل کامل کار میکنند و تا حد 70سیکل تا 2000 درصد توان اولیه کارکرد دارند و کل عمر مفید دستگاه را پوشش میدهند پس نگران . تعویض باطري نباشید .

## dzbook.blogfa.com

اگر باطری شما از نوع چند سلولی باشد قابل تعمیر است. زیرا سلولها را یک یک از نظر توان چک میکنند و سلول معیوب را تعوض میکنند. اما اگر به روشهای مانند منجمد کردن در فریزر و ... دل بسته اید بهتر است یک باطري نو خریداري کنید !

#### **شارژ طولانی مضر است؟**

**تعمیر باطري ممکن است؟**

با رسیدن به شارژ کامل به طور اتوماتیک شارژر از مدار خارج میشود و بنابراین پس از تکمیل شارژ شما یک قرن هم صبر کنید اتفاق خاصی نخواهد افتاد .

#### **ترکیدن باطري واقعیت است؟**

در مورد باطریها لیتیوم یونی این اتفاق به طور بسیار نادر (کمتر از یک در ده میلیون) رخ میدهد اما در مورد باطریهای لیتیوم پلیمری اساسا" این اتفاق بی معناست مگر انکه عمدا" این باطریها با مکانیزم غیر استاندارد charge over . شوند مادامیکه شما از شارژر استاندارد استفاده کنید این خطر عملا "قابل . صرفنظر است اما براي ایمنی بیشتر موبایل و یا تبلت در حال شارژ را به خصوص در حین خواب نزدیک به خود نگذارید.

### **یک توصیه در مورد شارژ تبلت از مجله تبلت ولت**

نشانگرهاي شارژ روي تبلت ها همیشه قابل اتکا نیست و بهتر است به شارژ ادامه دهید حتی اگر گفت کافیست !

<span id="page-28-0"></span>مجله کامپیوتری آلمانی تبلت ولت گزارش داد، برخی دستگاههای تبلت و موبایل حتی وقتی نشانگرشان میگوید باتری ۱۰۰ درصد پر شده، هنوز نیاز به شارژ دارند، کاربران براي اينکه مطمئن شوند باتري دستگاه به طور کامل پر شده است، باید یک ساعت بعد از اینکه نشانگر میگوید دستگاه به طور کامل شارژ شده، آن را از برق نکشند .

 کارشناسان میگویند براي افزایش طول عمر باتري، باید سیکل شارژ را دستکم هر ماه یکبار کامل نمایید. این یعنی باید گذاشت باتري قبل از اینکه شارژ شود به سطح زیر ۲۰ درصد برسد.

براي اینکه این توصیه را فراموش نکنید، بهتر است یک یادآور را در تقویم تبلتتان تنظیم نمایید.

## dzbook.blogfa.com

### **تبلت یا لپ تاپ مسئله این است؟ !**

<span id="page-29-0"></span>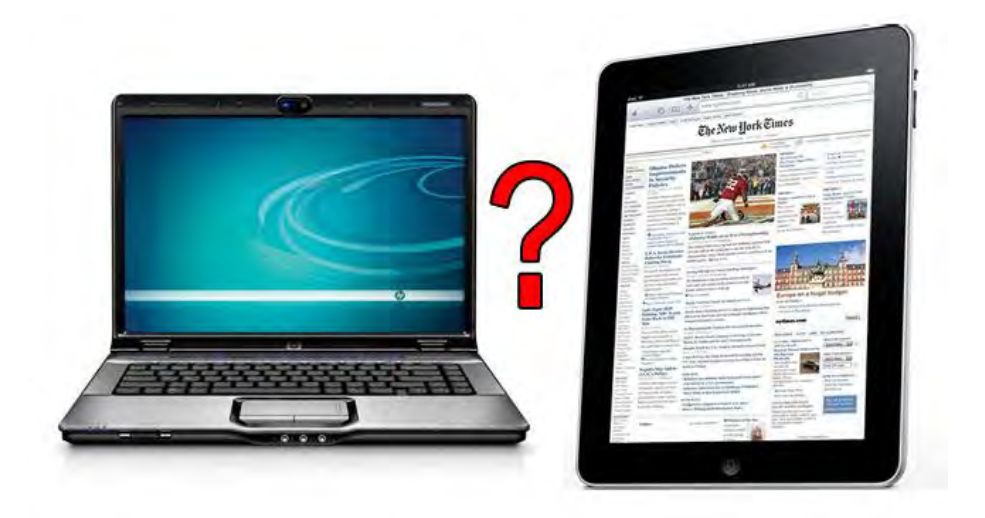

تکنولوژي هر روز محصولي جديدتر با قابليتهاي بيشتر و بهتري به کاربران دنياي ديجيتال ارائه مي کند. محصولاتي که با ورودشان به عرصه زندگي کاربران شرایط بهتر و گاه آسان تری را برای انجام امور فراهم میکنند.اگر به خاطر داشته باشید تا حدود دو سال قبل این نتبوکها بودند که به دلیل وزن و حجم کمی که داشتند و همچنین قابلیت نصب ویندوز 7 انتخاب مناسبی براي کاربران کامپیوترهاي شخصی بودند که تمایلی به حمل کامپیوترهاي همراه سنگین . وزن نداشتند اگرچه این دستگاههاي جمع و جور با مشکلاتی نظیر قابلیت نگهداري شارژ اندك، عدم تجهیز به پردازندههاي قوي، داغ شدن سریع و هنگ کردنهای گاه و بیگاه مواجه بودند، اما به هر حال تنها گزینه موجود برای علاقهمندان به رایانههای کم حجم و سبک وزن به شمار میرفتند، اما اینک با ورود تبلتها به بازار شاید تمام این مشکلات رفع شده باشد، البته این به معنی این نیست که تبلتها محصولات بدون عیب و کاملی هستند و استفاده از آنها بدون هیچ دردسري است. پیش از به وقوع پیوستن پدیده اي در دنیاي تکنولژي یعنی ظهور تبلت ها ، کاربران از لپ تاپ ها به عنوان یک وسیله قابل حمل و کاربردي یاد میکردند که میتوانستند ان را همه جا همراه خود داشته باشند و دلیل استقبال زیاد کاربران از لپ تاپ ها نیز قابلیت حمل اسان بود اما با وارد شدن تبلت ها به بازار نظر کاربران به سوي تبلت هاي جلب شد ، دیگر کسی از لپ تاپ به عنوان یک وسیله قابل حمل یاد نمیکرد و علاوه بر این کاربران از بزرگ و سنگین بودن لپ تاپ ها ناراحت بودند .

البته این دسته از کاربران حق هم داشتند .تا وقتی که یک تبلت نازك تر و سبک تر و با مصرف باطري کمتر در اختیار دارید ایا حاضرید یک لپ تاپ نسبتا سنگین تر ، کلفت تر و با مصرف باطری پیشتر را با خود حمل کنید؟ یکی از ایرادات اصلی وارد به لپ تاپ ها میزان دوام باطری ان ها است. وقتی شما با خودتان لپ تاپ تان را به بیرون میبرید حتما باید شارژر ان را نیز با خود ببرید اما تبلت ها به دلیل مصرف باطري کمتر ، باطري شان دوام بیشتري دارد.

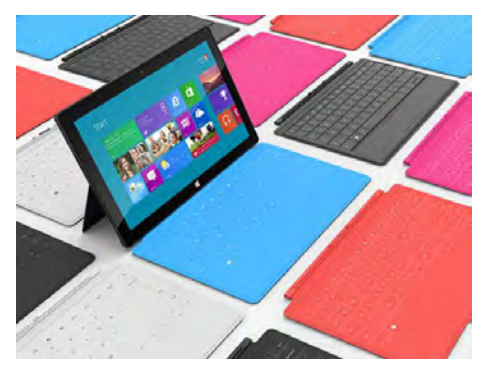

29

به هر حال هرکس با توجه به نیاز هایش میتواند تبلت یا لپ تاپ برایش کاربردي تر باشد. براي مثال اگر شما بیشتر وقتتان را صرف وبگردي و فعالیت در شبکه هاي اجتماعی میکنید یک تبلت براي شما کاربردي تر خواهد بود اما اگر شما وبلاگ نویس ، برنامه نویس ، طراح وب و ... هستی د قطعا یک تبلت نیاز هاي شما را براورده نمیکند و شما به یک کامپیوتر با موس و کیبورد نیاز خواهید داشت .

اگر شما میخواهید از تبلت تنها به عنوان یک وسیله بازي استفاده کنید پیشنهاد میکنم به هیچ وجه به طرف تبلت ها نروید زیرا کیفیت بازي هاي موجود برروي تبلت ها خیلی پایین تر از کامپیوتر ها است. تبلت ها وسیله اي مناسب براي تایپ کردن نیستند و تایپ کردن زیاد با تبلت ها میتواند به شما صدمه بزند

اگر شما عادت دارید که اخبار سایت هاي مختلف را چک کنید و یا این که اهل مطالعه هستید تبلت ها یک وسیله عالی و بسیار کاربردي براي شما هستند . اپلیکیشن هاي فید خوان مختلف زیادي براي سیستم عامل هاي مختلف همچون iOS و اندروید ارائه شده است همانند فید خوان ها که امکان دنبال کردن اخبار را به شما میدهد. علاوه بر خواندن کتاب در تبلت ها بسیار لذت بخش است و شما میتوانید کتاب هاي الکترونیکی مختلف را برروي تبلت خود دانلود کنید و بخوانید .

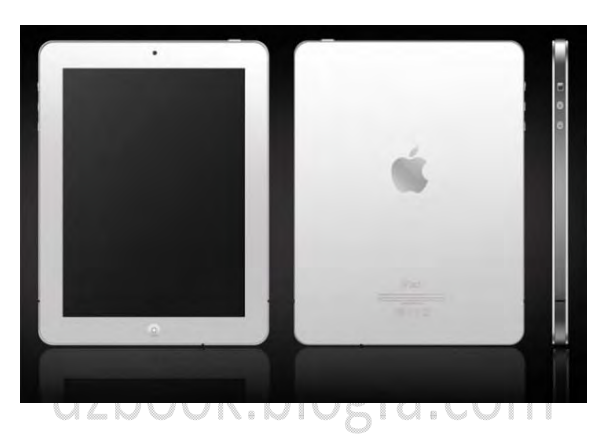

یکی از ایراداتی که به تبلت ها میگیرند عدم وجود کیبورد است که باعث شده مایکروسافت به فکر ایجاد یک ساخت یک جلد کیبورد دار بیافتد ولی کیبورد به هیچ وجه براي تبلت ضروري نیست و حتی دست و پا گیر نیز هست اگر. دلیل شما براي برتري لپ تاپ ها به تبلت ها وجود موس و کیبورد است باید بگویم که دلیل موفقیت تبلت ها **عدم وجود موس و کیبورد** است .

در بعضی موارد تبلت ها به خاطر نداشتن موس و کیبورد مشکل دارند برای مثال اگر تبلت ها موس و کیبورد داشتند قطعا تایپ کردن با انها راحت تر بود و شاید این موس و کیبورد مایکروسافت را وسوسه کرده بود تا مجموعه نرم افزار هاي افیس را براي اندروید و iOS منتشر کند .

ممکن است سوال برایتان پیش بیاید که کدام تبلت براي شما بهتر است؟ خوب اگر از تبلت براي مطالعه کردن و دنبال کردن اخبار استفاده میکنید تبلت هرچه بزرگ تر باشد بهتر است و تبلت هاي 7 اینچی زیاد براي این کار مناسب نیستند زیرا موقع مطالعه کردند چشم را ازار میدهند. اما اگر از تبلت استفاده هاي دیگري میکنید همانند بازي کردن ، فعالیت در شبکه هاي اجتماعی و ... فرقی نمیکند که از نوع تبلتی استفاده کنید .

**در کل میتوان نتیجه گرفت که تبلت یک وسیله بسیار کاربردي است و نه لپ تاپ ها میتوانند جاي ان را بگیردند و نه تبلت هاي میتوانند جاي لپ تاپ ها را بگیرند.**

**مزیت و برتري تبلت نسبت به رایانه:** 

\*تبلت ها قبل حمل و سبک هستند و می توان به راحتی آن را در مسافرت ها کلاس ها و... با خود به همراه داشت بدون آنکه مزاحمتی ایجاد کنند .

\*قیمت تبلت ها نسبت به رایانه ها پاین تر است .

### **www.takbook.com**

30

\* نیازي نیست براي چک کردن ایمیل گشت و گذار در اینترنت مطالعه کتاب دیدن فیلم بازي رایانه اي مشاهده تصاویر و.... پشت میز رایانه نشت و یا اتاق و محل فعلی را ترك کرد .

\*انجام دادن بازي با تبلت لذت بخش تر از رایانه است چرا که بازي هاي شتاب سنج یا نیازمند به سنسور جهت را می توان نصب و استفاده کرد.

\* تبلت ها براي هر سنی مناسب است مثلا براي کودکان و دانش آموزان کاربرد هایی مثل نصب کتاب ها بازي هاي آموزشی فیلم هاي آموزشی و...براي افراد بزرگتر کاربردهایی مثل گشت و گذار در اینترنت ویاداشت برداري و مشاهده فیلم و....براي استاید و معلمان بعنوان ابزاري براي ارائه بهتر مطالب و...

**مزیت رایانه نسبت به تبلت:** 

\*انجام کارهایی که نیاز به پردازنده ي قوي تر دارند .

\* صفحه نمایش بزرگتر

\*بسیاري از ادارات و شرکت ها شبکه رایانه اي دارند و کارهایی مثل اتوماسیون و.... با کامپیوتر انجام میشود

\*سرعت تایپ بخاطر کیبرد بزرگ و صفحه نمایش بزرگ بیشتر است

 ${\sf dzbook}. {\sf b}$ باسیاری از نرم افزار ها برای ویندوز نوشته شده اند و  ${\sf c}$ برا ${\sf c}$ به آنها عادت  ${\sf c}$ 

همانطور که ملاحظه می فرمایید هر کدام تبلت ها و رایانه ها مزایاي خاص خودشان را دارند و به نظر نمی آید هیچ کدام بتوانند جاي یکدیگر را بگیرند بلکه در کنار هم همچنان استفاده خواهند شد، لذا باید مانند خرید هر وسیله دیگري قبل از انتخاب باید نیاز خود را از کالایی که قصد خرید آن را دارید مشخص .کنید همچنین باید مشخص کنید که تا چه مبلغی قصد دارید بابت خرید هزینه کنید . در زیر جدول مقایسه بین تبلت،لپ تاپ و نت بوك را ملاحضه می فرمایید،

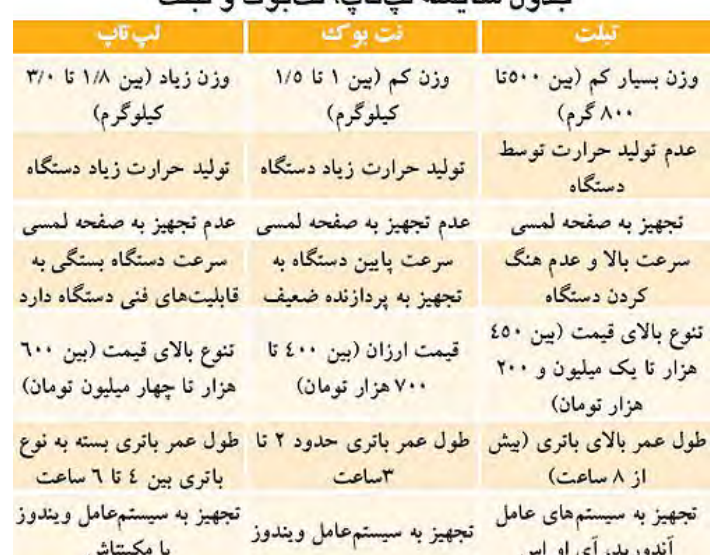

### جدها، مقايسه لريتان، نت ده کره تبلت

### تبلت یا لپ تاپ در یک نگاه :

**لپ تاپ ها**

همانطور که میدانید لپ تاپ کوچک و نسبتاً سبک، وزن آن معمولاً بین 7تا 1 کیلو است که بهاندازه و مواد مصرف شده در ساخت آن بستگی دارد این رایانه . کوچک تر از رایانههاي رومیزي است و میتواند با یک باتري کارکند و یا از یک آداپتور AC/DC خارجی تغذیه شود. بسیاري از آنها چند سلول ۳ ولت دارند که در اجراي عملکرد ساعت و دیگر فرآیندها در هنگام قطع برق مفید است .لپتاپها به طور کلی داراي همان اجزایی هستند که در یک رایانه رومیزي وجود دارد ولی با این تفاوت که تا جای ممکن از وزن و اندازه آنها کاسته شدهاست. لپتاپها دارای صفحه نمایش LCD یا LED هستند و چند طرح حافظه درآنها برای RAM در نظر گرفته شدهاست. لپتاپها دارای یک کیبورد سرخود هستند و یک ماوس نیز روی صفحه زیرین آنها وجود دارد ولی میتوان کیبورد و موس خارجی و جداگانه نیز به آنها متصل نمود.

یکی از مزیتهای استفاده از یک لپ تاپ ، بهرهگیری از سختافزارهایی است که در آن گنجانده شدهاند که از جمله آنها میتوان به کیبورد کامل ، صفحه نمایش بزرگ و با وضوح بالا اشاره نمود .

کیبورد فیزیکی کامل به افرادي که علاقهاي به تایپ کردن روي صفحه نمایش ندارند بسیار کمک مینماید و همچنین سرعت عملکرد آنها را نیز افزایش مے ،دھد .

صفحه نمایش بزرگ و با کیفیت به کاربران کمک میکند تا با دید بازتري به کارهایشان بپردازند، کتاب بخوانند ، بازي کنند، ویدئو تماشا کنند و یا اینکه صفحات وب را مرور نمایند. لپ تاپ ها دارای صفحه نمایشهایی با اندازههایی متفاوت هستند که شما میتوانید با توجه به نیازتان آن ها را انتخاب نمایید. معمولا صفحه نمایش آن ها به دور از هرگونه صدمات و آسیبهاي جانبی هستند و ممکن است بعضی از آنها از قابلیت لمس هم پشتیبانی نمایند .

فضاي ذخیرهسازي) هارد دیسک (در لپ تاپ ها بسیار زیاد است و براي یک استفاده معمولي کاملا مناسب است به طور متوسط بهرهگیري از یک حافظه ۵۰۰ گیگابایتی به بالا در این محصولات این امکان را براي شما فراهم میکند تا با خیال راحت هر آنچه را که مایلید از مالتی مدیا تا پروژههاي کاریتان را در آن به راحتی ذخیره نمایید و هر زمان که خواستید با سرعت بالا به آن دسترسی داشته باشید .

یکی دیگر از ویژگیهای لپ تاپ ها بهرهمندی از تجهیزات و سختافزارهای قدرتمند (با توجه به مدل آن ها متفاوت است) است که انجام کارهای مختلف از جمله بازي کردن و کارکردن با انواع نرمافزارها را براي شما به آسانی فراهم می نمايد.

لپ تاپ ها تقریبا تمام پورتها و درگاههای مورد نیاز را روی خود دارند و بیشتر اوقات نیازی به خرید محصولات جانبی نخواهید داشت. باتري لپ تاپ ها هم با یکدیگر متفاوتاند و بسته به کاري که در حال انجام آن هستند شارژدهی و بازده متفاوتی دارند اما به طور متوسط در سخت ترین شرایط باتری لپ تاپ میتواند تا ۱ ساعت کامل شارژدهی داشته باشد و همچنین هر وقت هم که به هردلیلی این بخش از لپ تاپ دچار مشکل شد میتوانید آن را از لپ تاپ جدا کرده و از بازار یک جایگزین آن را تهیه نمایید یک موضوع دیگر هم این است که اگر بخواهید از منبع تغذیه برق استفاده کنید باید از آداپتور مخصوص لپ تاپ که معمولا وزنی حدود 400تا 100 گرم دارد استفاده کنید و اگر مدام در حال رفت و آمد باشید باید آن را همیشه در کیف لپ تاپ تان همراه داشته باشید .

اکثر لپ تاپ ها از یک دوربین بهره میبرند که آن هم در جلوي دوربین و روي صفحه نمایش نصب شده است و کیفیت چندان بالایی ندارد ولی براي یک مکالمه ویدئویی و ... کاملا مناسب به نظر میآید .

سیستم عامل در لپ تاپ ها اکثرا به دو دسته تقسیم میشود: سیستم عامل ویندوز )به طور مثال ویندوز ۷) و سیستم عامل Mac OS X شرکت اپل که این دو سیستم عامل عملکردی کاملا متفاوت با یکدیگر دارند و در هنگام خرید باید توجه داشت که کدام یک از آنها بیشتر به کار شما کمک می کنند. قیمت لپ تاپ ها کاملا متفاوت است و به عوامل مختلفی از جمله مشخصات داخلی و همچنین شرکت سازنده محصول و... بستگی دارد .

لپ تاپ ها ساخته شدهاند تا شما بتوانید کامپیوترتان را هر جا که دوست دارید ببرید و آن را به راحتی حمل نمایید. معمولا لپ تاپ ها وزنی حدود 3تا 1 کیلوگرم دارند و شاید حمل بیش از اندازه آن ها در طول روز درون یک کیف دستی لپ تاپ یا کوله پشتی لپ تاپ کمی ناراحت کننده باشد و در دراز مدت مشکلاتی را از جمله کمردرد برایتان به وجود بیاورد .

#### **تبلت ها**

همانطور که میدانید تبلت یا لوحرایانه (Tablet) یک موبایل رایانه قابل حمل است که از یک تلفن موبایل بزرگتر است و منحصرا با تماس صفحه نمایش به جای استفاده از صفحه کلیدهای فیزیکی عمل مینماید.

تبلت ها به طور معمول داری صفحه نمایشی بین ۷ تا ۱۰ اینچ میباشند که از قابلیت لمس با انگشت و بعضی از آن ها قلم پشتیبانی میکنند. صفحه لمسی تبلت ها به شما این اجازه را میدهد تا به طور مستقیم کارهایتان را انجام دهید ،بازي کنید، کتاب ورق بزنید و صفحات وب را مرور نمایید .

البته در نظر داشته باشید که هر لحظه ممکن است به صفحه نمایش تبلت شما آسیب وارد گردد و تبلت هم بدون صفحه نمایش بی معنا خواهد شد، بهترین راه که آن هم تضمین صد در صدي نیست استفاده از کیف و تجهیزات جانبی است که با توجه به نوع آن ها قیمتهاي متفاوتی خواهند داشت .

اکثر تبلت ها از یک دوربین جلو براي مکالمات ویدئویی و ... بهره می برند اما امروزه مشخص شده است که بسیاري از کاربران تمایل دارند تا یک دوربین هم با کیفیت بالاتری در پشت تبلت نصب گردد و با آن بتوان عکس و فیلمهای با کیفیتی گرفت، این نوع تبلت ها که دارای این ویژگی هستند یعنی ۲ دوربین با عملکرد مجزا معمولا قیمت بالاتري نسبت به تبلت هاي بی دوربین و یا تک دوربین دارند .

حافظه تبلت ها کاملا متفاوت با یک دیگر است از ۸ گیگ تا ۶۴ و یا بالاتربوده اما معمولا اندازه آن ها بین ۱۶ و ۳۲ گیگابایت است. برای یک استفاده معمولی یعنی مالتی مدیا و اینترنت به نظر مناسب می آید اما اگر این مقدار حافظه براي شما کافی نیست و جوابگو نیازتان نیست می توانید از حافظه هاي جانبی استفاده کنید که علاوه بر پرداخت هزینه جدا باید به این نکته هم توجه داشته باشید که آیا تبلت شما از حافظه هاي جانبی پشتیبانی میکند یا خیر . پورت و درگاه ها در تبلت ها متفاوت است اما اکثر آن ها همه ي پورت ها را ندارند و شايد تمام پورت هاي روي تبلت به ۴ عدد هم نرسد! شما ميتوانيد از پورتهاي جانبی استفاده نمایید همچنین بیشتر تبلت ها فقط داري یک صفحه نمایش لمسی براي ارتباط با شما هستند و اگر میخواهید از ماوس و کیبورد استفاده کنید باید هزینه آن را بپردازید .

معمولا سخت افزارهایی که در تبلت ها به کار می وند به قدرتمندی کامپیوترها و لپ تاپ ها نیست و نمیتوان با آن ها کارهای بسیار سنگین انجام داد و اکثر آنها را نمی توان ارتقاء داد. اما سختافزارهاي به کاربرده شده در تبلت ها معمولا براي کارهاي روزمره بسيار مناسباند و به شما اين امکان را میدهند تا بازي کنید و در عین حال از اینترنت هم استفاده کنید و یا به دیگر کارهایتان بپردازید.

سیستم عامل در تبلت ها بسیار متنوع است و هر تبلت ممکن است با توجه به شرکت تولید کننده از یک سیستم عامل استفاده کند. به طور مثال تبلت هاي شرکت اپل از سیستم عامل اختصاصی خود شرکت به نام ios استفاده میکنند و شرکت های دیگر هم معمولا از سیستم عامل آندروید استفاده میکنند و تعداد محدودي از تبلت ها هم از سیستم عامل ویندوز استفاده میکنند ، سیستم عامل موجود روي هر تبلت هم میتواند چیزي به قیمت آن افزوده و یا کم کند .

باتري تبلت ها معمولا درون آن ها قرار داده شده است و قابل جدا کردن از دستگاه نیست . شارژدهی آن ها براي استفاده عمومی مناسب است و در سخت ترین شرایط به طور مثال کار کردن با فایلهای آفیس ، اجرای همزمان بازی ، گوش دادن به موسیقی و همچنین اتصال به اینترنت میتوانند بیش از ۱ تا ۵ ساعت شارژ در اختیار شما قرار دهند و همین طور شارژکننده (آداپتور) دستگاه هم بسیار کوچک و سبک است و به راحتی در جیب شما جای می *گ*یرد. حمل نقل تبلت ها بر خلاف لپ تاپ ها کاملا آسان است و بیضرر چرا که تبلت ها وزنی کمتر از یک کیلوگرم دارند و این به شما اجازه میدهد تا آن را همیشه همراه خود حمل کنید و همه جا آن را کنار خود داشته باشید بدون اینکه براي سلامتی شما مشکلی به وجود بیاید . قیمت تبلت ها با توجه به مشخصات آن ها کاملا متفاوت است و اکثرا از یک لپ تاپ (با امکانات بالا) ارزانتر هستند ولی این موضوع برای همه صدق نمیکند و تبلت هایی هم در این بین هستند که قیمتشان از یک لپ تاپ با تمام امکانات هم گران تر است.

**جمع بندي و نتیجه گیري براي انتخاب بین لپ تاپ و تبلت**

اگر به مقایسه کوتاه بالا دقت کرده باشید متوجه خواهید شد که هر کدام داري نقاط ضعفی هستند که در کنار هم یکدیگر را خواهند پوشاند به طور قطعی . نمی توان گفت کدام یک بهتر یا ضعیف تر است. این موضوع کاملا به خواسته شما از محصول مورد نظر بستگی دارد و اگر هم همه نکات مثبت در هر دو محصول یعنی تبلت و لپ تاپ را میخواهید داشته باشید در حال حاضر بهترین کار استفاده از هر دوي آن ها در کارها است . در حال حاضر تبلت ها و لپ تاپ ها مکمل

<span id="page-34-0"></span>یکدیگر هستند و به شما در انجام کارهایتان در نهایت آرامش و آسایش کمک خواهند کرد .این را هم فراموش نکنید که تبلت هنوز در ابتدا راه است و خیلیها براي آن آینده ي روشنی را پیش بینی کرده اند .

### راهنماي جامع سیستمعاملهاي تبلت

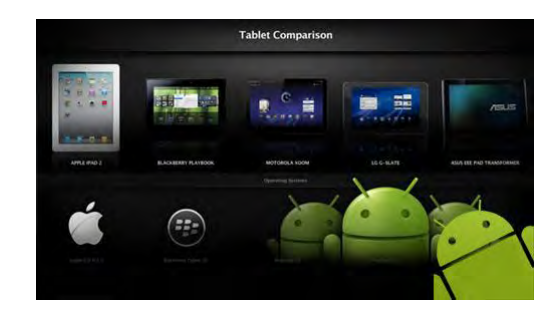

دنیاي تبلت که تا همین یک سال واندي پیش سوت و کور بود، امروز شور و حالی دارد .این صنعت در آغاز دوره نوینی است که با شتاب و جنجال فراوان به جلو پیش می رود. خریداران و کاربران تبلت خواستههای پایانناپذیری دارند و سازندگان نیز با هر محصول و هرنسل از محصولهای خود سعی می کند پاسخگویی نیازها باشند که در یک سو نیازهای سختافزاری قرار دارند و در سوی دیگر نیازهای نرمافزاری خودنمایی می کنند. سعی سازندگان براین است که هر کدام امتیازهایی از هر دو جهت بر دیگری داشته باشند. از نظر نرمافزاري اما این صنعت پنج بازیگر عمده دارد که هر کدام رویکردي متفاوت در پیش رو : دارند اپل که آغازگر این موج نو بود و رویکرد خود را حفظ کرده، گوگل که سعی کرد بدعتی در این موج بگذارد، مایکروسافت که همان رویکرد قدیم را داشت و قرار است در سال ۲۰۱۲ برگ جدیدي رو کند، اچ پی که «کارتهاي» کهنهکار این عرصه، یعنی پالم را در دست دارد و بالاخره بلکبری که سعی دارد از اعتبار و امکانات گذشته خود نزد کاربران در این عرصه نیز استفاده کند. از نظر سهم بازار اپل حکمران این عرصه است. این شرکت که در ابتداي سال 2010 موج نوي تبلتی را آغاز کرد، طبق آمار مؤسسه گارتنر در این سال در مجموع چهارده میلیون و 766 هزار تبلت فروخت و 83,9 درصد از بازار را در اختیار داشت. از طرفی گوگل در این سال با همان نسخه اسمارتفون سیستمعامل خود قدم به بازار گذاشت و موفق به کسب ۱۴٫۲ درصد از سهم بازار شد (در مجموع ۲ میلیون و ۵۰۲ هزار تبلت مبتنی بر آندروئید در این سال فروخته شد). ۱٫۳ درصد نیز متعلق به دیگر سازندگان بود. شروع سال ۲۰۱۱ با عرضه آندروئید ۳ از سوی گوگل مصادف شد. از طرفی گوگل بر خلاف اپل فقط عرضه کننده نرمافزار است و کار تولید سختافزار را به چندین تولیدکننده سپردهاست. همین دو مورد باعث رشد بسیار سریع این شرکت در سال ۲۰۱۱ در بازار تبلت شد. به این ترتیب، پیش بینی می شود، اپل در سال ۲۰۱۱ نزدیک به ۶۸ درصد از بازار تبلت را در اختیار داشته باشد و گوگل به حدود ۲۰ درصد از این بازار دست یابد. گارتنر پیشبینی میکند، سهم بازار اپل در سال ۲۰۱۵ به ۴۷ درصد و سهم گوگل به ۳۸ درصد برسد .در نهایت، این پنج رویکرد مختلف بر حسب سلیقه و عقیده کاربران مختلف را جذب خود کردهاند و هر کدام با شور و شوق به امتیازهایی که نسبت به رقبا دارند میبالند و بر آنها تأکید می کنند تا بلکه بر جمع کاربران بیافزایند. در این شور و غوغا شاید انتخاب کمی دشوار باشد.

**آیا آندروئید براي شما مناسب است؟**

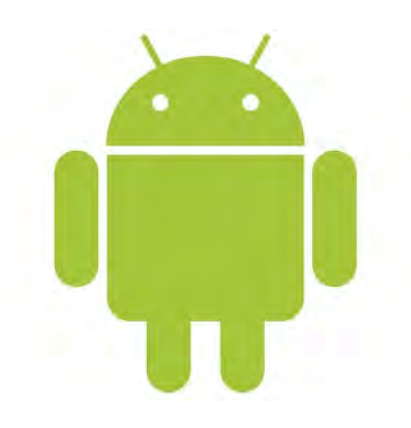

زمانی که شرکت گوگل این مرد ماشینی سبزرنگ را به دنیا معرفی کرد، تقریباً هیچکس چنین رشد پرشتابی را در دنیای اسمارتفون برای آن پیشبینی نمی کرد .آندروئید، سیستمعاملی که گوگل برای افزایش سهم آن از بازار اسمارتفون به انواع و اقسام برنامهها و ترفندها متوسل شد، رشدی خارج از حد انتظار داشت .گوگل براي بازار تبلت نيز چنين برنامهاي در ذهن دارد. اين در حالي است كه از برخي جهات در اين بازار عقلها حيران ماندهاند. گوگل مجبور شد با همان نسخه مخصوص اسمارتفون ورود خود را به بازار تبلت اعلام کند و فضای خالی سیستمعامل اختصاصی تبلت را به دست تولیدکنندگان تبلتبسپارد تا با توسعه رابطهاي کاربري اختصاصی خود به جبران آن بپردازد .

آخرین حرکت گوگل اما حکایت از آن دارد که سنگ بنایی برای یک راهکار اختصاصی برای تبلت گذاشته شدهاست. آندروئید ۳ یا هانی کامب سیستمعاملی است که بهصورت اختصاصی برای تبلت طراحی و توسعه داده شدهاست به این ترتیب، اگرچه همچنان در بازار تبلتهایی موجود هستند و تولید میشوند که 2ها آندروئید عامل آن سیستم x.است، اما در ادامه بررسی نسخه اختصاصی تبلت، یعنی آندروئید 3 را خواهید خواند .

### **ظاهر و باطن**

اگر فرض کنیم، تبلت دستگاهی میان کامپیوتر و اسمارتفون است، که میتواند به یک طرف گرایش بیشتری داشتهباشد، آندروئید۳ بهعنوان یک سیستمعامل  ${\rm i} {\rm OS}$  تبلت جایی نزدیکتر به کامپیوتر قرار می ${\rm t}$ یرد تا اسمارتفون. این موضوع یک تفاوت دیدگاه را در این سیستمعامل نسبت به رقیب اصلی آن، یعنی مشخص میسازد، زیرا iOS را میتوان بیشتر به اسمارتفون نزدیک دانست (البته این مورد بهخودی خود یک ویژگی بهشمار میآید و نه ضعف یکی از این رقیبها .(این تفاوت دیدگاه البته از چند نشانه ناشی میشود: نخست این که آندروئید ۳ از چیزی با نام «دسکتاپ» بهمعنای سنتی آن در کامپیوتر شخصی بهره میبرد .به این معنا که صفحه اصلی می تواند حاوی تعدادی ویجت و آیکون برنامههای مختلف (در حقیقت میانبر) باشد که می توان آنها را سفارشیسازی یا کم و زیاد کرد. این در حالی است که در iOS از همان صفحه اصلی با ردیفهایی از برنامهها طرف هستیم که در صفحههای بعدی نیز همین امر تکرار میشود. مورد دوم تمرکز بیشتر آندروئید روی نرم|فزار است. بهطوری که تقریباً همه کارها، از قفل کردن صفحه، قفل تغییر جهت، کم و زیاد کردن صدا و … بهصورت نرمافزاري قابلانجام هستند (در برخی تبلتها حتی دکمه Home بهصورت سختافزاري وجود ندارد). این در صورتی است که در آيپد براي برخی از این کارها از دکمههای سختافزاری استفاده میشود. این موضوع البته در برخی مواقع میتواند باعث کاهش سرعت شود. مثلاً قفل تغییر جهت که در iOS با دوبار فشار دادن کلید Home یا استفاده از کلید کناری امکان پذیراست، در هانی کامب باید از طریق تغییرتنظیمات طی چند مرحله انجام شود. به این ترتیب، نخستین چیزی که با دیدن صفحه اصلی آندروئید بهچشم میآید، همین تفاوت دیدگاه است. در صفحه نخست تعدادی ویجت بهچشم میخورد و زیر آنها نیز دو ردیف آیکون برنامه قرار دارند که میتوان در همین صفحه و با چند بار لمس موارد دلخواه را به آنها اضافه کرد (شکل ۱)
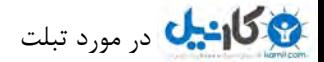

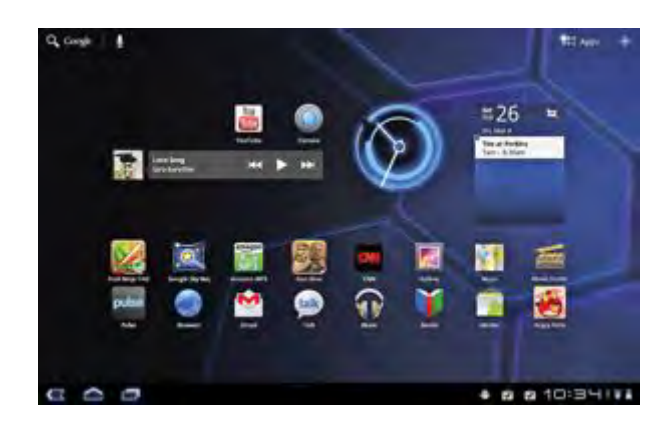

 **1-شکل دسکتاپ آندروئید 3**

همچنین یک نوار وضعیت در پایین صفحه قرار دارد که علاوهبر اطلاعات مختلفی از جمله ساعت، وضعیت باتری، وایفای، بلوتوث و… از طریق آن می¤وان به برنامههاي در حال اجرا نیز دسترسی پیدا کرد و دکمه Home و Back نیز براي دسترسی به صفحه اصلی و صفحات باز قبلی (در مرورگر، محیط اصلی سیستمعامل و برنامههاي مختلف) در آن پیشبینی شده است. نواري نیز در بالاي صفحه قرار دارد که امکان جستوجوي سریع و اضافه کردن برنامه به میانبرهای صفحه اصلی را فراهم می کند .هر گاه برنامهای را که برای اسمارتفون طراحی شده در هانی کامب اجرا کنید، یک آیکون تنظیمات ظاهر میشود. طبیعی است که در برنامههای اختصاصی تبلت این آیکون ظاهر نمیشود، زیرا تنظیمات این برنامه از قبل در نظر گرفته شده است. به ظاهر گوگل قصد دارد تا هنگام افزایش تعداد برنامههاي تبلت خود از این ویژگی استفاده کرده و کاربر را راضی نگه دارد. هر چند در اغلب موارد، استفاده از برنامههاي اسمارتفون روي تبلت تجربهای ناقص است. به این ترتیب، همچنان تعداد بسیار کم برنامههای اختصاصی تبلتهای مبتنی بر هانیکامب در مقایسه با آیپد، بزرگترین ضعف هانی کامب در مقابل اپل آن بهشمار میآید. برنامههای تحت آندروئید را می توان در آندروئید مارکت یافت که تا ماه می سال ۲۰۱۱ حاوی ۲۹۴ هزار برنامهبوده و از این تعداد، بخش بسیار اندکی (چیزی حدود صد برنامه) مخصوص هانیکامب هستند. لازم به ذکر است که تاکنون حدود سه میلیارد دانلود از آندروئید مارکت انجام شده که عمده آنها مخصوص اسمارتفون بودهاند. با توجه به این که آندروئید در این نسخه برای کار با پردازنده دوهستهای بهینهشده، کارایی این سیستمعامل در محیط اصلی، برنامهها و بازیهای مختلف نرم و سریع است. در گالری تصاویر بهنرمی و با سرعت میتوان در میان عکس حرکت کرد و عکسهای مورد نظر را بزرگنمایی و ویرایش کرد. در پخش ویدیو نیز این روان بودن دیده میشود .البته، ویرایش ویدیو کمی کند است و در بعضی موارد گیرهای کوچکی وجود دارد و و همچنین در هنگام اجرای یک برنامه  ${\rm third~Party}$ دچار اشکال شده و بسته شد. بهجز این موارد ریز، کارایی سیستمعامل کننده است راضی .

#### **هاي آندروئید نصب برنامه**

یکی از برتریهای آندروئید در روش نصب برنامه آن است که دست کاربر را بسیار باز گذاشتهاست. در مقابل، کمبود برنامه اختصاصی برای آندروئید ۳ مشکلی بسیار جدی برای این سیستمعامل بهشمار میرود. برای نصب برنامه در تبلت مبتنی بر هانیکامب خود سه راه پیش رو دارید : روش نخست استفاده از برنامه Market Android است که شامل ورود به فروشگاه آندروئید و انتخاب و نصب برنامه است، البته آندروئید مارکت حاوي دو دسته برنامههاي مخصوص اسمارتفون و تبلت است که برنامههاي اسمارت فون یا در کادر کوچکی اجرا میشوند یا براي تطابق با نمایشگر تبلت بزرگ میشوند (با افت کیفیت.(روش دوم استفاده از پورتال آنلاین https://market.android.comاست که می توان برنامه مورد نظر را در آن جستوجو و آن را برای نصب به دستگاه منتقل کرد. اگر هم بیش از یک دستگاه با حساب کاربري آندروئید کاربر مرتبط باشد، یک پیغام از کاربر میخواهد که دستگاه مورد نظر را براي ارسال و نصب برنامه انتخاب کند.روش سوم نيز اتصال تبلت به کامپيوتر و کپي کردن يک فايل با پسوند .apk روي تبلت و اجراي آن است. البته مي¤وان فایل مذکور را ایمیل و در تبلت آن را دانلود و اجرا کرد این روش می. تواند در راحتی و سرعت کار تأثیر بهسزایی داشته باشد .

گزینهها و امکانات زیاد سفارشیسازي یکی دیگر از امتیازهاي آندروئید۳ بهشمار میآید. تنظیمات اولیه با یک لمس در نوار پایین در دسترس است (شکل ۲).

**گردي ایمیل و وب**

در این نسخه کاربر می تواند ویجتهای دلخواه خود را در پنج صفحه Home مختلف قرار دهد و همچنین آیکونهای برنامههای دلخواه را در هر جای مورد نظر از این پنج صفحه گروهبندي کند. البته، با وجود امکانات سفارشی سازي زیاد و مختلف، جاي برنامههاي سفارشيسازي خالي است. عوض کردن پس زمينه با تصاویر ثابت یا انیمیشن نیز امکان پذیر است که برخی تولیدکنندگان از این امکان استفاده ابتکاری نیز کردهاند (ایسوس در تبلتهای خود از تصویر متحرک پس زمینهای استفاده می کند که شامل نمایی از آب است که تکه یخی در سطح آن قرار دارد و سطح آب، جهت و میزان شارژ دستگاه را نشان میدهد). البته، امکان تغییر رابط کاربري خارج از حد استاندارد براي سازندگان تبلت فراهم نیست. به این ترتیب، در تبلتهایی از تولیدکنندگان مختلف، شاهد یک چارچوب اصلی ثابت خواهید بود. به ظاهر این تصمیم گوگل به دلیل یک دستسازی تبلتهای مختلف انجام شده تا کاربر هنگام کار با آنها دچار سردرگمی نشود.

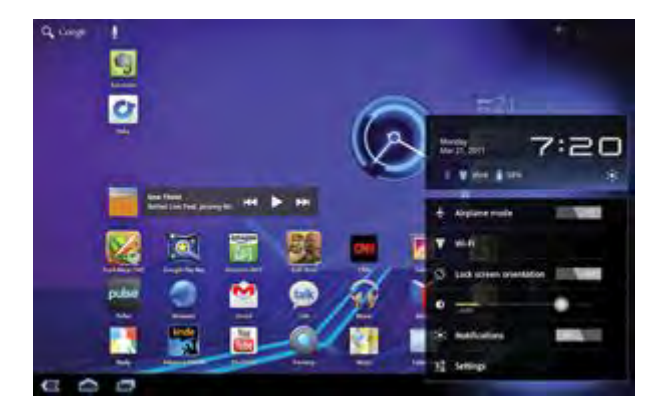

 **2-شکل تنظیمات اصلی سیستم با یک لمس در دسترس است.**

# dzbook.blogfa.com

برنامه ایمیل آندروئید ۳ از نقاط قوت مهم آن است. نخست آن که این برنامه با هر اشتراک POP قابلاستفاده است. ساختار برنامه ساده و کارا است. در سمت چپ صفحه بخشها و پوشهها قرار دارند؛ در ستون وسط عنوان پیامها و در ستون سمت راست نیز نمایی از محتوای پیغامها دیده میشود (شکل ۳). متون بهشکل درستی نمایش داده میشوند و سازماندهی پیغامها نیز راحت است. علاوهبر این، موتور جستوجوی ایمیل نیز در میان انبوه پیغامها بهخوبی کار میکند . تنها برنامه پیغامرسانی فوری موجود برای آندروئید ۳ (تا این زمان Google Talk (است که اگرچه کارکرد قابلقبولی دارد، اما امکانات آن بسیار ابتدایی و ناقص است و باید امکانات مختلف یک برنامه پیغامرسانی فوری بالغ به آن اضافه شود (شکل ۴). وبگردی در آندروئید ۳ تجربه تقریبأ کامل و لذتبخشی است. از نظر کارایی سیستمعامل روان و سریع عمل می کند. هانی کامب بهطور کامل از فلش پشتیبانی می کند. فلش موضوع یک مشاجره طولانی در دستگاههای رقیب گوگل، یعنی اپل بودهاست. اگرچه برخی از محتواهای سنگین فلش روی اسمارتفون به کندی عمل می کنند و منابع را نیز میخورند، اما در تبلتهای امروزی قضیه متفاوت است، زیرا قدرت پردازش آنها با پردازندههای دوهستهای )و در آینده نزدیک چهارهستهای) بهخوبی از پس این نمونهها برمیآید؛ در تبلت مورد آزمایش، اغلب محتواهای مبتنی بر فلش، اعم از بازیهای مختلف، Last.fmو یوتوب بهنرمی و به صورت . کامل بهنمایش درآمد. هر چند در برخی بازیها کدها کند لود شدند، اما سرانجام بهنمایش درآمدند. این کندی، هر چند کم پیش میآید، اما میتواند گاهی آزاردهنده باشد، زیرا بازیهای سرگرمکننده فلش در اینترنت بسیار فراوان هستند. در عین حال، نباید فراموش کرد که اجراي محتواي فلش روي تبلت تأثیر منفی قابل ملاحظهاي روي مصرف باتري این دستگاهها خواهد داشت. (البته، این کندي نه به آندروئید که به فلش مربوط میشود که در موارد سنگین یا مواردي که بهصورت بهینه نوشته نشده باشند، به منابع پردازشی زیادي نیاز دارد.

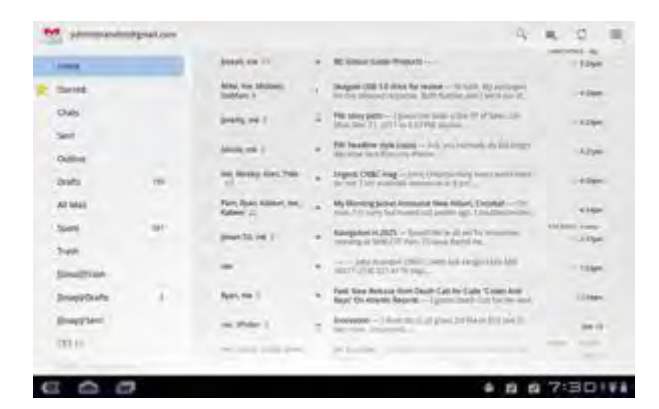

#### **3-شکل برنامه ایمیل آندروئید**

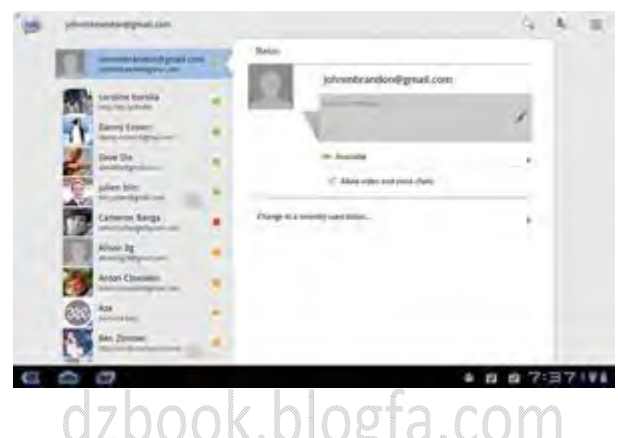

 **4-شکل نمایی از گوگل تاك در آندروئید3**

#### **ویدیو، موسیقی و نقشه**

آندروئید 3از نظر پشتیبانی از فرمتهاي مختلف مشکل عمدهاي ندارد و توانایی پخش بسیاري از فرمتهاي صوتی و تصویري را دارد. فایلهاي گوناگون با کیفیتهاي مختلف از جمله 1080 pنیز پخش روانی دارند. اما ضعف اصلی گوگل در مقابل رقیب اصلی این عرصه، اکوسیستم موسیقی و ویدیو است اپل . احاطه کاملی روي محتواي صوتی و تصویري براي فروش دارد و تقریباً با هر شرکت بزرگ موسیقی موجود در دنیا قرارداد دارد .گوگل به تازگی سرویس پخش جریانی (Streaming (جدیدي به نام Music Googel را راهاندازي کرده است. با این حال، تعداد بسیار کم آهنگهاي ارائه شده در این سرویس باعث میشود تا فعلاً نتوان روی آن حسابی باز کرد. گزینه دیگر درباره موسیقی برنامه Amazon Mp3است که امکان خرید موسیقی را فراهم میکند و از نظر ویدیو نیز آندروئید ۳ سعی دارد با پشتیبانی از فلش و امکان استفاده از یوتوب ضعف خود را بپوشاند .کاربران هانی کامب برای مشاهده نقشه، موقعیت یابی و راه ابی می توانند از Google Mapsاستفاده کنند. آندروئید ۳ از کلاینت Google Maps 5.0استفاده می کند و می تواند نمای ماهوارهای، نمای مرزبنديشده یا نماي ساده نقشه را به همراه مکانهاي مهم و علامت گذاري شده نمایش دهد (شکل ۵). همچنین، اگر روي نقشه زوم کنید، می توانید در شهرهاي بزرگ از حالت View Street نیز بهرهمند شوید و نماي خیابانها را نیز تماشا کنید امکان. مشاهده نماي سهبعدي نیز در برخی از شهرهاي بزرگ فراهم شدهاست، هر چند این امکان با رندرهای اولیه خود در عمل کاربرد چندانی ندارد. مسیریابی نیز کارایی راضی کنندهای دارد و می توان آن را بهصورت بصري یا بهصورت صوتی مورد استفاده قرار داد .

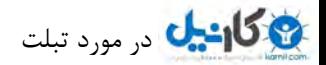

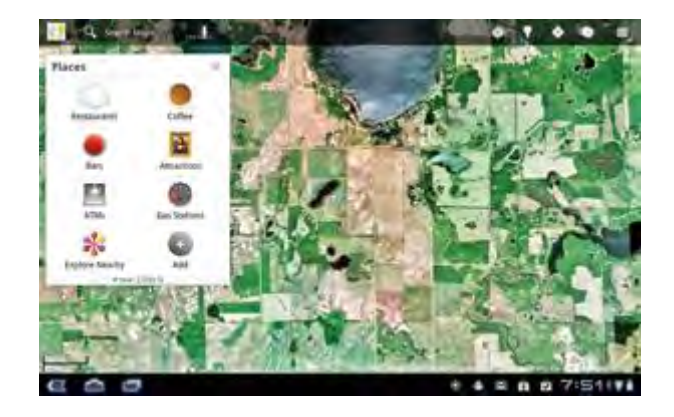

 **- 5شکل نمایی از اجراي گوگلمپس در آندروئید3**

#### **گیري نتیجه**

هانیکامب سنگ بنای محکمی برای یک سیستمعامل قدرتمند تبلت بهنظر میرسد و در نسخه موجود نیز اصلاً سیستمعامل اسمارتفونی منبسطشده بهنظر نمیرسد و از امکانات یک تبلت بهخوبی استفاده می کند. امکانات سفارشیسازی، ویجتهای مختلف، تجربه وبگردی کامل، جدیدترین فناوریهای نقشه و راهیابی و امکانات باز و آزاد نصببرنامه این پلتفرم را به یک پلتفرم کارا و سریع در حوزه تبلت تبدیل میکند. هر چند ضعفهای کوچکی در زمینه کارایی و ضعفهای بسیار بزرگی در زمینه اکوسیستم برنامهها و موسیقی و فیلم در این پلتفرم وجود دارد و در آینده نزدیک باید برطرف شود. هانی کامب پایه خوبی بهشمارمیآید، اما اگر بخواهد سهم زیادي از بازار تبلت را داشتهباشد، باید خیلی سریعتر راه اصلاح و پیشرفت را طی کند.

dzbook.blogfa.com

39

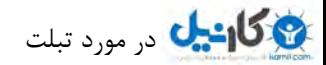

**آیا iOS براي شما مناسب است؟** 

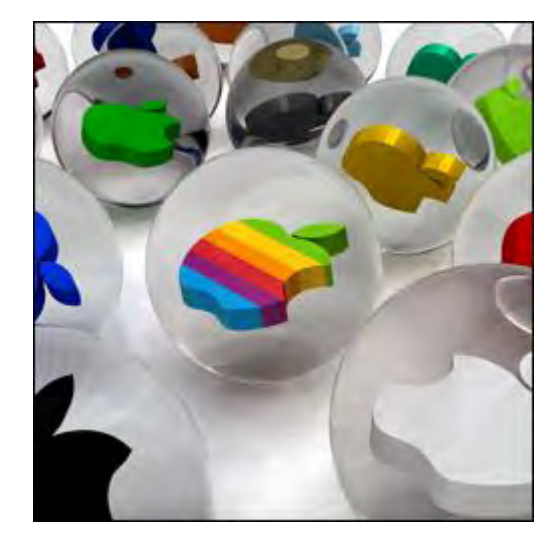

سیستم عامل  $\rm{OS}$ چهار سال پیش جریان تازهای را در بازار اسمارتفون بنا نهاد و سال گذشته نیز جریان تازهای در بازار تبلت به راه انداخت. این سیستمعامل روی آيفون، آي پادتاچ و آي پد نصب میشود . اپل براي ساده کردن کار توسعهدهندگان و یکپارچگی هرچه بیشتر اکوسیستم خود سیستمعامل اسمارتفون خود را با تغییراتی روی تبلت نصب کرده و آنچه تبلت را از اسمارتفون جدا میکند بیش از هر چیز برنامههای اختصاصی آن است.

#### **عامل سیستم "من"**

iOS از نخستین نسل خود (که در حقیقت چهارمین نسل از سیستمعامل iPhone OS بود) بر کمبودهای اساسیای تمرکز کرد که مدتها بود مورد درخواست بسیاري از کاربران بود. مواردي مانند ساخت پوشه، مالتي تسکینگ، افزایش تعداد برنامههاي نصب شده و موارد ریز دیگر. اپل بیشتر بر اکوسیستم بسیار بزرگ برنامههای iOS تکیه دارد. به این ترتیب، اپل ترجیح داده بهجای آن که امکانات گستردهای برای خود سیستمعامل در نظر بگیرد (امکاناتی مانند داشتن چندین دسکتاپ و گجت و… که در آندروئید موجود است)، سیستمعاملی با پایههای محکم، استفاده بسیار راحت و شهودی و چارچوبهای کاملاً مشخص و بسته داشته باشد (حتی تغییرهای سطحی نیز در آن بهطور رسمی قابل انجام نیست) و در عوض انواع امکانات ریز و درشت و کارهای متنوع در زمینههای عمومی و تخصصی را به انبوه بیشمار برنامههای موجود برای سیستمعامل بسپارد. بهطوری که تا ماه می سال ۲۰۱۱ در کل پانصد هزار برنامه در App Store، فروشگاه اصلی و رسمی برنامههای  $\,$ iOS موجود است که از این تعدادصدهزار برنامه بهطور اختصاصی مخصوص آیپد هستند. جدا از امکانات مذکور که در نسل چهارم سیستمعامل به iOS اضافه شد، نسخه۴٫۳ نیز ویژگیهای جدیدی در خود دارد که استفاده از آی پد را راحتتر میکند و به کارایی آن نیز میافزاید. در این نسخه این کاربر است که تعیین می کند دکمهای که در لبه سمت راست دستگاه قرار دارد کارکرد قفل تغییرجهت داشته باشد یا اینکه صدا را قطع کند. رابط کاربری اما همان رابط کلاسیک سیستمعامل اپل است که همچنان به آن وفادار بودهاست.

وب گردي در آيپد همچنان تجربه لذتبخش و تقريباً کاملي است. در نسخه ۴٫۳ از موتور جديدي در سافاري استفاده شده که Nitro نام دارد و طبق ادعاي اپل سرعت وبگردي را تا دو برابر بالا ميبرد، البته، از نظر سرعت همه سيستمعاملها و مرورگرها در تبلتهاي اصلي بازار تقريباً در يک سطح قرار دارند. اما کیفیت صفحهنمایش آيپد و این موتور جدید باعث میشود بارگذاري صفحات سریع باشد و بزرگ نمایی و گشتزنی میان صفحات به تجربهای روان و لذتبخش تبدیل شود .اما آنچه نقصان این تجربه محسوب میشود، همان بحث همیشگی فلش است. با این که تبلتهای امروزی قدرت سختافزاری راضی کنندهای دارند، اما اپل همچنان در سیستمعامل  $\,$ iOS از فلش پشتیبانی نمیکند، این در حالی است که در تبلتهای دیگر شاهد پشتیبانی از فلش هستیم (مقاله بررسی آندروئید و Black Berry Tablet OS را بخوانید) و در برخی موارد شاهد نمایش سریع و بدون مشکل محتوای فلش هستیم (البته، در معدود بازيهاي فلش شاهد مقداري کندي در لود شدن کدها بودیم، اما سرانجام برنامهها به صورت کامل اجرا شدند). این مشکل خود باعث ناقص شدن تجربه وبگردي در تبلت اپل میشود .

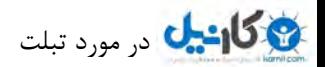

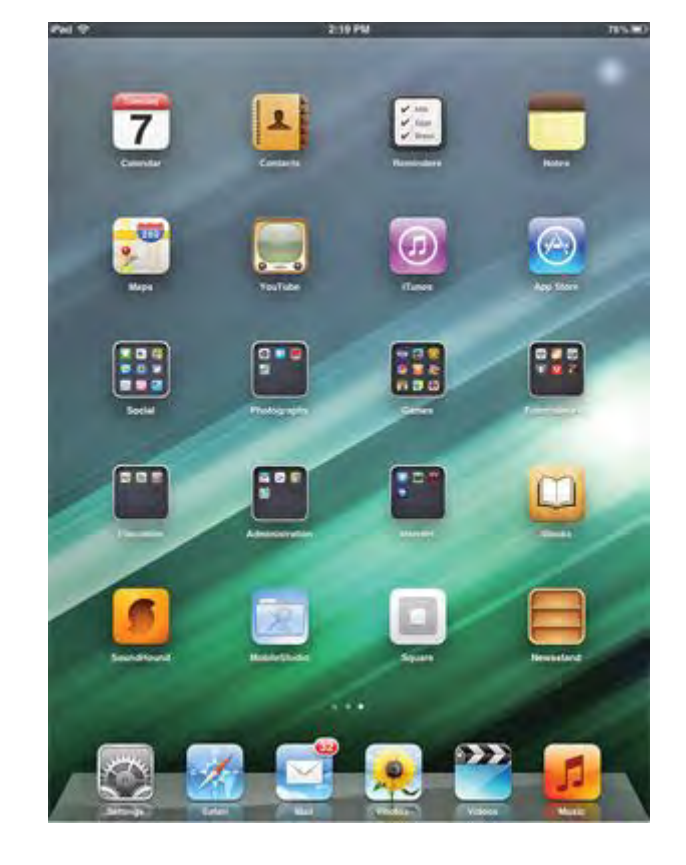

 **1-شکل عامل صفحه اصلی سیستم iOS** 

# dzbook.blogfa.com

در حوزه محتوای صوتی و تصویری،  $\mathsf{OS}$ انحصار خاصی روی محتوا دارد. میتوان گفت، بهدنبال هر سریال تلویزیونی و فیلم هالیوودی یا هر نوع موسیقیای از هر خوانندهاي كه باشيد، ميتوانيد آن را در فروشگاه اپل پيدا كرده و دستگاه را براي دانلود خودكار محتواي مورد نظر تنظيم كنيد. پخش فيلمهاي 1080p نیز بدون هیچ مشکلی به صورت روان و راحت انجام میشود و از فرمتهای مختلف زیادی پشتیبانی میشود. البته اگر قصد تماشای محتوای ویدیویی با فرمت سورس محبوب و اپن mkv را داشته باشید، ممکن است با مشکلاتی مواجه شوید، چون این فرمت در iTunes پخش نمیشود و وقتی سعی کردیم فایل را ایمیل کرده و پس از دانلود آن روي 2 iPad پخش کنیم، باز هم موفق نشدیم. در حال حاضر، میتوان از یک برنامه دیگر مانند VLC براي این کار استفاده کرد) .البته این مشکل تنها به iOS مربوط نیست و روي آندروئید 3 نیز براي پخش این فایلها باید یک برنامه جداگانه نصب کنید) امکان دیگري که در نسخه جدید اضافه شده Home Sharing نام دارد و برای پخش مستقیم (Stream) محتوا از کامپیوتر به تبلت یا Apple TV و برعکس کاربرد دارد که در عمل نیز شاهد کارکرد روان و قابلقبول این ویژگی بودیم.

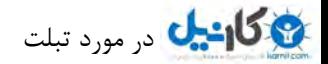

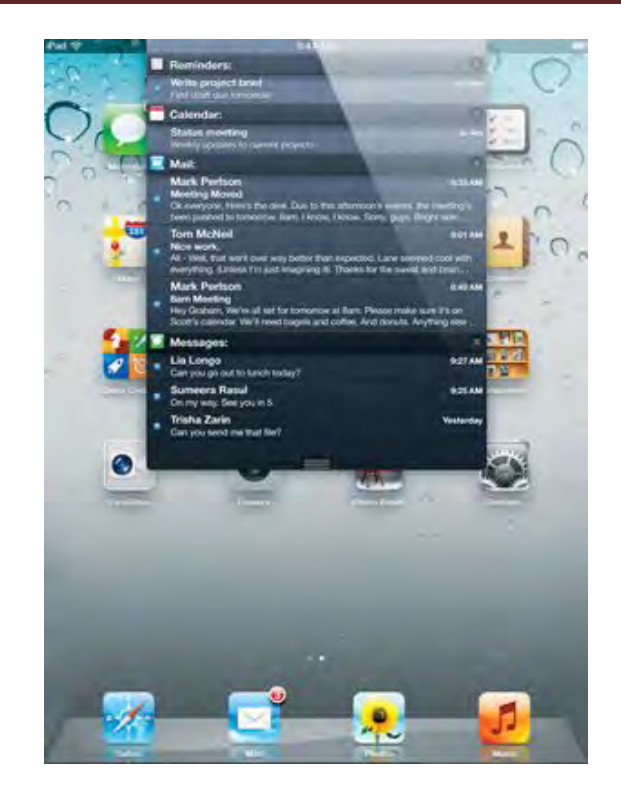

 **2-شکل ها سیستم جدید اعلان (Notification (که در نسخه جدید iOS بهنوار بالاي صفحه منتقل شده است.**

دیگر ویژگی جذاب iOS کتابخانه و نرمافزار کتابخوانی آن است که بهشکل دلچسبی ساده و کارآمد است. کافی است در کتابهای دانلودشده خود گشتی بزنید، کتاب مورد نظر را انتخاب کرده و شروع به خواندن آن کنید. محیط برنامه طوری است که بهخوبی حس کتاب سنتی را تداعی می کند. امکان علامتگذاري صفحه نيز وجود دارد و هر لحظهاي كه بخواهيد بهراحتي مي توانيد روشنايي صفحهنمايش را تنظيم كنيد. در مجموع، iOSتجربه كتابخواني لذتبخشی را فراهم می کند از نظر برنامههای موجود برایiOS ، همانطور که پیش تر هم اشاره شد، تعداد زیادی برنامه اختصاصی برای آيپد وجود دارد که از این جهت رقبا فاصله زیادی با اپل دارند. تنوع چشمگیر این برنامهها میتواند کاربران را با کاربردهای مختلف راضی نگه دارد. البته افزایش تعداد این برنامهها نیز همچنان ادامه دارد اما نکته قابل. توجه، روش نصب برنامهها است که تنها باید در چارچوب مشخصی که اپل تعیین کرده، باشد و روش رسمی دیگري وجود ندارد. روش تعیینشده نیز مستلزم نصب و استفاده از iTunes است iOS.در زمینه نقشه و راهیابی نیز امکانات خوب و راضی کنندهای در اختیار کاربران قرار میدهد. بهخصوص این که سرعت مکان یابی توسط GPS و همچنین سرعت بزرگ نمایی نقشهها نسبت به رقبا بیشتر است. البته، در زمینه راهیابی خبری از راهنمایی صوتی نیست (که در گوگلمپس آندروئید وجود دارد) و همچنین نمایش سهبعدی ساختمانها نیز در این نسخه پشتیبانی نمیشود (که در گوگلمپس فقط در شهرهاي بزرگ پشتيباني مي شود). در مجموع از نظر نقشه و راهيابي iOS كاركرد راضي كنندهاي دارد.

#### **iOS 5**

اپل به تازگی نسخه پنجم iOS را نیز عرضه کرده است و در این نسخه سراغ بسیاری از ویژگیها و امکاناتی که بسیاری از کاربران مشتاق آنها بودهاند، رفتهاست. یکی از مهمترین تغییرات در نسخه جدید سیستم پیغامهای اطلاع رسانی یا Notification است که در نسخه بعدی متحول خواهد شد. در نسخه پنجم یک Notification Center وجود خواهد داشت که بهشکل سازمان یافتهای تمام پیغامها را در یک نوار نمایش میدهد و پیغامها نیز بهشکل غیرتداخلی اتفاقهای مربوطه را بهکاربر اطلاع خواهند داد. همچنین این پیغامها در صفحه قفل نیز دیده خواهند شد.امکانات عمده دیگری نیز در زمینه وبگردي و ایمیل اضافه خواهد شد. سافاري امکان Private Browsingرا فراهم خواهد کرد و دارندگان آي پد و آي پد۲ نیز سرانجام امکان استفاده از زبانه را خواهند داشت. امکانات جدیدی نیز در زمینه سازماندهی ایمیلها به کاربر اجازه درگ کردن آدرس ایمیل، نشانه گذاری ایمیلها و ساخت پوشه را خواهد داد. در زمینه موسیقی نیز سرانجام امکان پاک کردن تر کهای دلخواه در خود دستگاه امکان پذیر خواهد شد. اما امکانات تازهای نیز فقط برای کاربران تبلتهای اپل در

نظر گرفته شده که رابط کاربری جدید برنامه موسیقی، تقسیم صفحهکلید به دو قسمت و مخفی کردن صفحهکلید از آن جملهاند. امکان استفاده از لمس چندانگشتی برای انجام کارهای مختلف در زمینه مالتی¤سکینگ نیز منحصر دارندگان آیپد ۲ خواهد بود.

#### **iOSمکملiCloud**

یکی از بزرگ ترین مزایای استفاده از iOS در مقایسه با سایر سیستمعاملهای تبلت در مقایسه با سایر سیستمعاملهای این عرصه، اضافه شدن مجموعه سرویسهاي آنلاین و ابري جدیدي است که به تازگی تحت عنوان iCloud از سوي اپل عرضه شده است و تجربه کاربري کامپیوترهاي لوحی این شرکت را به کلی دگرگون می کند. اجازه دهید با جزئیات این سرویس اپل بیشتر آشنا شویم. پیش از هر چیز باید گفت که این سرویس رایگان بوده و به عنوان یک ارزش افزوده براي کاربران آي پد (و البته آيفون، مک و پی سی) در نظر گرفته شده است تا مزایاي عصر جدیدي از محاسبات شخصی که تبلتها طلایهدار آن هستند، بیش از پیش آشکار شود. با استفاده از iCloud یک ایمیل شخصی با پسوند me.com و یک فضای آنلاین پنچ گیگابایتی در اختیارتان قرار میگیرد تا تقویم، موسیقی، عکس، ویدیو، اسناد و برنامک های  $\sf{(App)$  خود را در آن قرار داده و از طریق هریک از سیستم $\sf a$ ه ، مجهز به سیستم عامل $\sf a$ های Mac ، iOS X OSو ویندوز به آن دسترسی داشته باشید. مزیت این سرویس ابري در آن است که تنها به ذحیر به طور . کند سازي اطلاعات مهم تبلت شما بسنده نمی روشنتر، همه این اطلاعات به واسطه انتقال یا Push آنها به صورت بی سیم، روی آی پد و دیگر ابزارهایی که در اختیار دارید (آیفون، مک، پی سی ویندوزی ) تاچ پاد یا آي همیشه و همه جا در دسترس شما قرار خواهند داشت.

یکی از مهمترین سرویس هایی که مشمول باران ابرهای اپلی شده سرویس موسیقی iTunes ااست. با استفاده از سرویس iTunes in The Cloud به عنوان بخشی از خدمات iCloud هربار که از فروشگاه آيتونز آهنگ جدیدي می خرید، آهنگ ها روي فضاي ابري اختصاصی شما ذخیره شده و روي هریک از دستگاههاي قابل حمل يا روميزي شما، از جمله آيپد قرار مي گيرند iCloud .هر آهنگ خريده شده را از طريق شبكه وايفاي يا شبكه مخابراتي (۳ Gو جدیدتر) به تمام دستگاههای شما منتقل می کند. با این سرویس ابری، می توانید آهنگی را با مک یا پیسی خود بخرید و نسخه دانلود شده آن را در بیرون خانه یا محل کار روی آيپد خود گوش کنید. با وجود انتقال هر آهنگ خریداري شده از فروشگاه آي تونز به تمام دستگاههاي شما قیمت خرید آهنگ ها در تغییري نکرده است.اما بدون شک یکی از جذاب ترین و مهم ترین سرویس هاي iCloud امکان ذخیرهسازي برنامههاي موبایل خریداري شده روي فضاي ذخیرهسازي آنلاین شما است .بنابراین، هر تعداد برنامهاي که خریده باشید، نه تنها روي این فضاي آنلاین قرار خواهد گرفت بلکه روي آيپد و دیگر دستگاههاي مبتني بر iOS شما قابل نصب است؛ با اين حساب، شما نرمافزار را تنها و تنها يک بار ميخريد و روي هر تعداد دستگاهي که داريد، نصب می کنید.

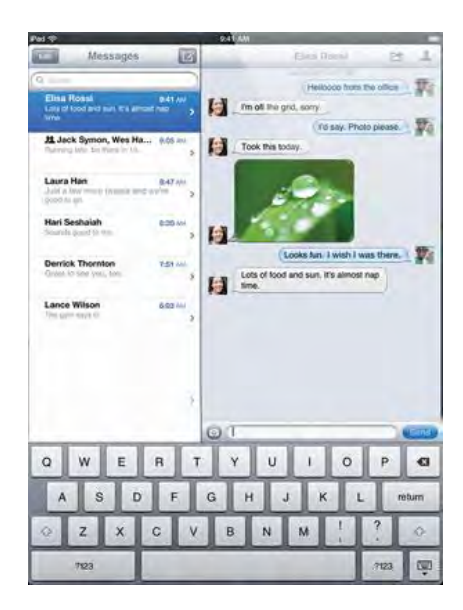

**برنامه - 3شکل iMessage هاي سلولی براي تبادل پیام بدون نیاز به شبکه**

سرویس Photo Streamبه عنوان بخش دیگری از خدمات iCloud باعث میشود تا هنگامی که با آی پد (یا هر دستگاه دوربیندار مبتنی بر (iOS عکسی می گیرید، تصاویر شما به طور خودکار (بدون نیاز به همسان سازي یا کپی کردن) از طریق یک شبکه وايفاي یا اترنت به فضاي آنلاین شما روي iCloudمنتقل شده و روی همه دستگاههای دیگرتان در دسترس قرار میگیرد. با توجه به محدودیت حافظه آی پد، هزار عکس آخرتان به این دستگاههای مجهز به iOS منتقل میشوند iCloud .عکسهای جدید را به مدت سی روز ذخیره میکند تا برای انتقال آنها فرصت کافی در اختیار داشته باشید .یکی از هاي سرویس iCloud که علاوه بر کاربردهاي معمول براي کاربردهاي کاري و اداري هم ارزشمند است، Cloud the in Documents اگر در . نام دارد زمره کسانی هستید که از یک برنامه روی بیش از یک دستگاه استفاده میکنید، Cloudأتمام اسناد برنامه مذکور را به روز کرده و دسترسی به آنها را روی تمام ابزارهایتان امکان پذیر می کند. با این اوصاف، ساخت یک سند روی آي پد و ویرایش آن روی مک بدون نیاز به هیچ گونه کپی برداری، سینک، انتقال یا هر نوع دخالت انسانی دیگر بدون هیچ دردسری امکانپذیر خواهد بود. زیرا در تمام مراحل آخرین نسخه سند شما روی iCloud وجود خواهد داشت. در حال حاضر، اپل این ویژگی را برای مجموعه نرم|فزاری iWork شامل برنامههایKeynote ، Pagesو Numbers در دسترس قرار داده است، اما ابزارهایی را در اختیار توسعه دهندگان قرار داده است تا به کمک آن اسناد نرمافزارهاي مختلف به این شیوه در دسترس و قابل استفاده باشند .

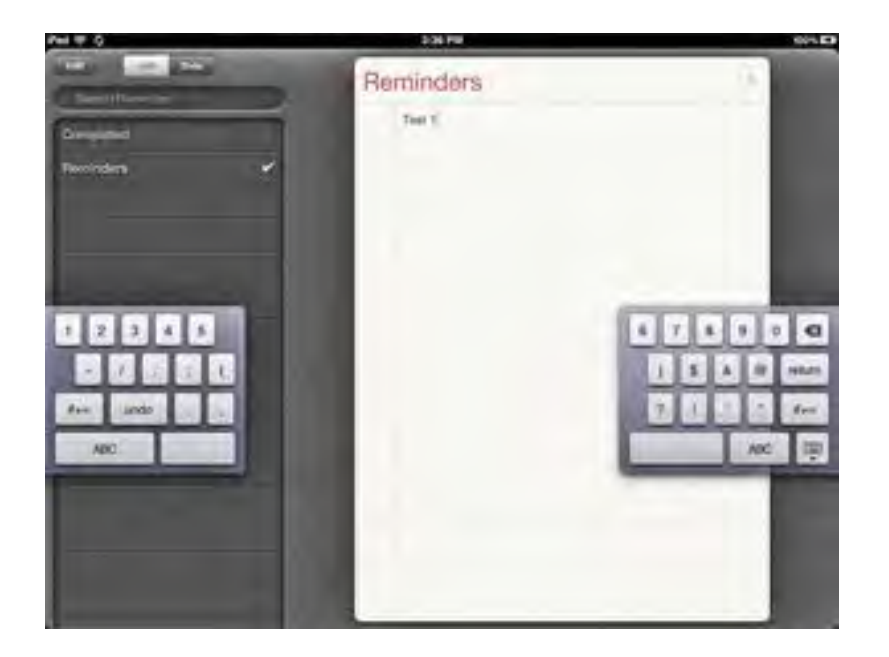

 **4-شکل امکان دوقسمت کردن صفحهکلید مجازي در iOS تر شدن تایپ براي راحت**

 پشتیبانگیري از اطلاعات روي فضاي آنلاین شما در سرویسiCloud ، در دسترس قرار گرفتن کتابهاي خریداري شده از فروشگاه iBooks روي همه دستگاهها، دسترسی فراگیر و بهروزرسانی خودکار و بیدرنگ تقویم، فهرست تماسها و ایمیل، انتقال تمام اطلاعات شما به دستگاه خریداری شده جدید و… از دیگر مشخصات سرویس ابری منحصر به فرد شرکت اپل هستند.سرویس iCloudبا پنج گیگابایت فضای ذخیرهسازی آنلاین رایگان عرضه میشود. اگر در زمره کسانی هستید که به دلیل تعداد و حجم آهنگها و برنامههای آیپد خود ۵ گیگابایت را نا کافی میدانید، نگران نباشید! اپل در این زمینه سخاوت به خرج داده و آهنگ&ا، کتابها، برنامهها و عکسهای سرویس Photo Stream را که بیشترین حجم اطلاعات شما را تشکیل میدهد، از این فضای پنج گیگابایتی مستثنی کرده است و بنابر این با خیالی آسوده، می توانید از این فضای برای ذخیره اسناد، پشتیبان گیری و… استفاده کنید. امکان خرید فضای ذخیرهسازی بیشتر نیز وجود دارد.

#### **گیري نتیجه**

 $\rm{OS}$ اسیستمعاملی است که با پایبندی به اصول و سیاق همیشگی اپل سعی دارد کاربر را با یک دیدگاه شفاف و مشخص آشنا کند. استفاده از این

سیستمعامل ساده است و کاربر در یک چشم به هم زدن با کار کردن با آن آشنا می شود. حجم زیاد برنامههای موجود برای این پلتفرم آن را از رقبا جدا میسازد و این موضوع درباره محتواي ویدیویی و صوتی نیز صدق میکند. بنابراین، اگر بهدنبال سیستمعامل و تبلتی براي کارهاي روزمره، مانند وبگردي، بازي، خرید و گوشدادن به موسیقی، خرید یا اجاره و تماشاي فیلم، یادداشتبرداري و خواندن کتاب هستید، OSأو آي د گزینه مناسبی براي شما خواهد بود. حتی برنامههاي موجود، این سیستمعامل و تبلت را در کارهاي اداري و تجاري و بسیاري کارهاي تخصصی نیز کارآمد می سازد. بنابراین، اگر تبلت خود را بهخصوص براي كارهاي اداري و تجاري لازم داريد، iOSباز هم مي تواند گزينه مناسبي باشد، از طرفي، اگر جزء دسته خورهها (يا بهقول معروف SGeek هستيد و دوست دارید که همهجاي سیستمعامل خود را دستکاري کنید و برنامهها را بهروش خود نصب کنید، لازم است بدانید که در  $\mathsf{IOS}$  باید در محدودههاي تعیینشده حرکت کنید و چارچوبها مشخص هستند. براي سفارشيسازي سیستمعامل امکانات زیادي وجود ندارد و نصب برنامه یا حتی انتقال موسیقی و فیلم باید با روش از پیش تعیین شده ایل انجام شوند. در عین حال، مزایای سرویس های موسیقی نماهنگ و فیلم آی تونز به عنوان محتوایی که بخش عمدهای از سرگرمی های دیجیتال کاربران را تشکیل میدهد، در کنار ویژگی هایی مانند i Message و مهم تر از همه این ها سرویس خدمات ابری مکملی به نام iCloudدل کندن از دنیاي iOS را سخت خواهد کرد.

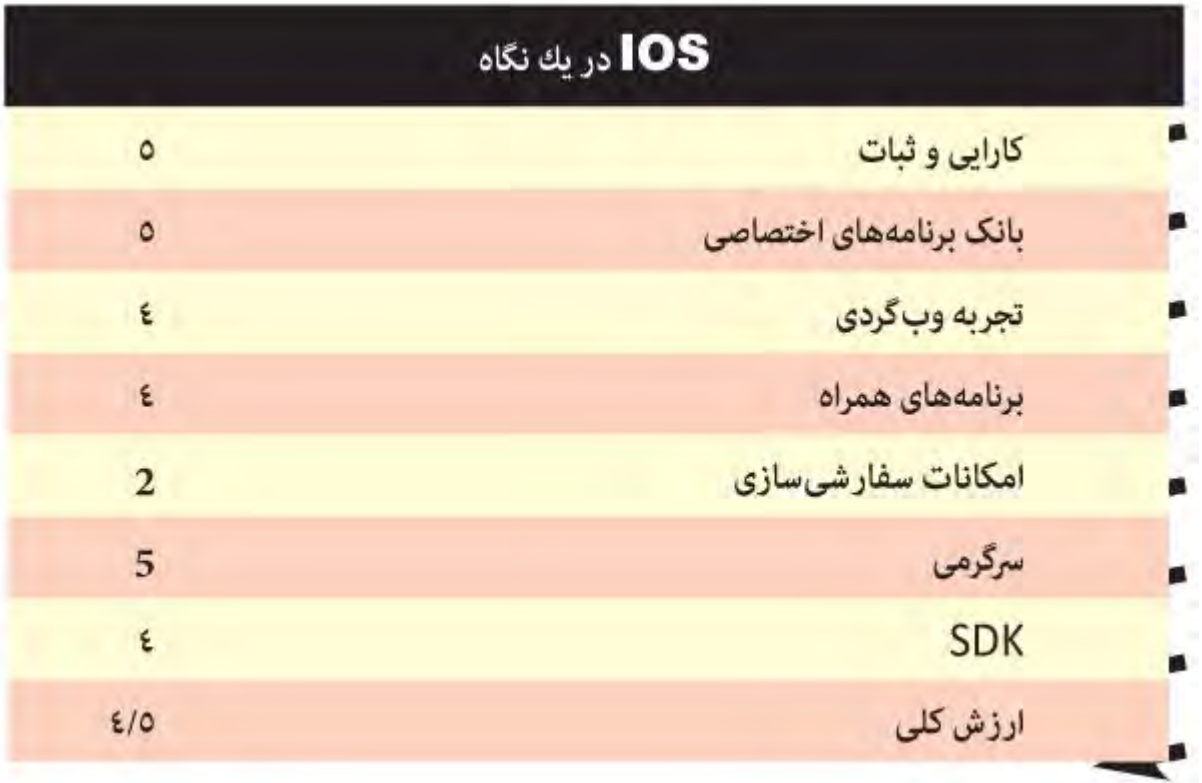

45

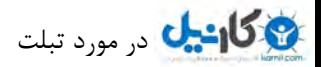

**آیا OS Tablet BlackBerry براي شما مناسب است؟** 

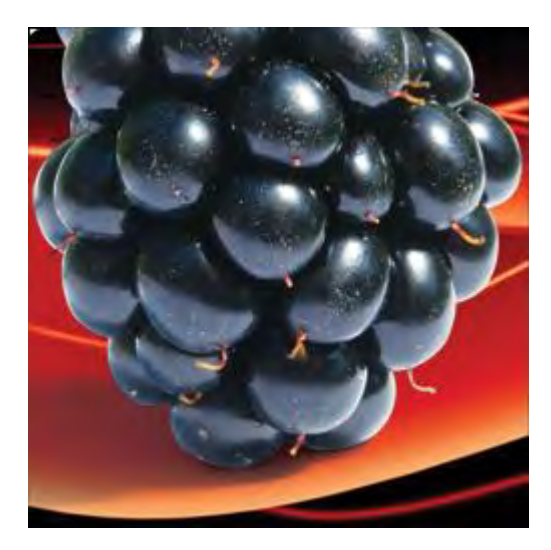

شرکت RIM از کهنه کاران بازار اسمارتفون است که بهویژه در امریکای شمالی اعتبار و وجهه ویژهای دارد. شاید به همین دلیل بوده که این شرکت تا همین اواخر همچنان بهشکل سفت و سختی به سیاق سنتی خود پایبند بوده و همان راه همیشگی را در پیش گرفته بود. اما به ظاهر مدیران شرکت از رقابت شدید و پرتنش بازار اسمارتفون و تبلت تکانی خورده و تصمیم گرفتهاند راه جدیدي در پیش بگیرند. نخستین سنگ بناي این راه جدید BlackBerry Tablet OSاست که زیرساخت خوبی بهنظر می رسد، اما تنها یک اسکلت اولیه است و با توجه به تازه وارد بودن RIM به دنیای سیستمعاملهای ویژه تبلت به تکمیل و تکامل نیازمند است. شاید به همین دلیل باشد که  $\textrm{RIM}$  این حرکت تازه خود را آغازی بر یک برنامه طولانیمدت دهساله میداند، ضمن این که این سیستمعامل از اواخر ۲۰۱۱ در اسمارت فون هاي این شرکت نیز استفاده خواهد شد (البته، با کمی بهینهسازي براي این تجهیزات). اما آیا در چنین بازار پرشتابی RIM فرصت به اجرا در آوردن برنامههاي خود را خواهد داشت؟

#### **خشت اول**

اجزاي این سیستمعامل تازه چه مواردي هستند؟ OS Tablet BlackBerry مبتنی بر Neutrino QNX ساخته شدهاست که توسط شرکت QNX Softwar Systemsکطراحی شده بود اما RIM در سال ۲۰۱۰ آن را به تملک خود درآورد QNX .یک سیستمعامل شبهیونیکسی بی درنگ و قابل اطمینان است که به طور خاص در توزیع رشتههاي محاسباتی میان هستههاي مختلف کارکرد مناسبی دارد. پشتیبانی این سیستمعامل ازAPI هاي POSIX جایگاه محکمی برای آن در سیستمعامل هایموبایل فراهممی کند. سیستمعامل QNX ابتدا در کاربردهایی همچون برنامههای مدیریت خودروهای مدرن کاربرد داشتهاست. لایه رویی هسته اصلی سیستمعامل، یک رابط کاربری خاص است که برخی اجزای تشکیلدهنده آن از کارهای شرکت طراحی TAT ناشی میشود؛ یک شرکت سوئدي که RIM آن را نیز در سال 2010 . میلادي خرید همچنین مرورگر WebKit گردي را بر نیز وظیفه وب عهده دارد که آن نیز حاصل یکی دیگر از خریدهاي RIM است، یعنی شرکت .Mobile Torch این موتور مرورگر پرکاربرد را به مجموعه اداري این سیستمعامل که با آفیس مایکروسافت نیز سازگار است، اضافه کنید که حاصل خرید Dataviz توسط RIM است RIM .بهخوبی محصولات سه شرکت فوق را در سیستمعامل خود گنجانیده است. چند وظیفگی یا مالتی تسکینگ (امکان اجرای همزمان چند برنامه) به شکل کاملی در سیستمعامل بلکبری پشتیبانی میشود. به طوری که با یک لمس ساده میتوان برنامه در حال اجرا را به بالاي صفحه راند و به برنامههاي در حال اجراي دیگر دسترسی پیدا کرد یا از ردیف پایین برنامه جدیدي را اجرا کرد. این ویژگی با نرمی و سرعت تمام اجرا میشود، بهطوری که وقتی یک ویدیوی ۱۰۸۰ pرا باز کردیم و برنامه پخش ویدیو را به بالا راندیم، در حالی که ویدیو همچنان در حال پخش بود می توانستیم بهراحتی در میان برنامهها حرکت کنیم .اما مالتیتسکینگ ایرادی هم دارد. اجرای بی نقص و همزمان برنامهها در سیستمعامل به طور مستقیم به مدیریت درست حافظه بستگی دارد. به این ترتیب که سیستمعامل باید توانایی فرستادن برنامهها را به حافظه مجازي به شکل بهینهای داشته باشد که سیستمعامل بلکبری این کار را گاه با ایرادهایی انجام میدهد و ممکن است اگر تعداد برنامههای در حال اجرا زیاد شود، با پیغام خطاي کمبود حافظه روبهرو شويد RIM .به طور گسترده از Adobe Air و فلش در برنامههاي موجود در سيستمعامل استفاده کردهاست. بنابراين، طبيعي است که در مرورگر سیستمعامل نیز شاهد پشتیبانی قوي و کامل از فلش باشیم .موتور مرورگر WebKit همچنین عملکرد نرم و روانی در وبگردي فراهم

می کند .بزرگ نمایی، حرکت در صفحه و نمایش صفحات با کیفیت و سرعت مناسب انجام میشود. از جمله برنامههایی که بهصورت پیشفرض روی سیستمعامل در دسترس هستند میتوان به مرورگر، مجموعه آفیس، پخش کنندههای ویدیو، عکس و موسیقی، BlackBerry App World، فروشگاه موسیقی اختصاصی RIM و Bing Maps مایکروسافت اشاره کرد. اما کمبودهایی که در این زمینه و در مقابل رقبا بسیار بهچشم میآیند، برنامه مدیریت ایمیل، برنامه ارسال IM یا پیغام فوری و همچنین برنامه رسانه اجتماعی هستند. بهخصوص برنامه مدیریت ایمیل که در سیستمعاملهای رقیب موارد قدرتمندي در اين زمينه بهچشم میخورد. البته بلکبري وعده داده است که بهزودي نسخه اختصاصی کلاينت ايميل خود را عرضه خواهد کرد.

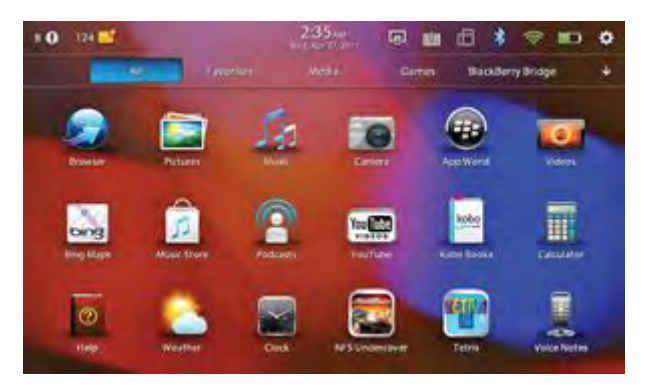

 **1-شکل هاي صفحه فهرست برنامه Os Tablet** 

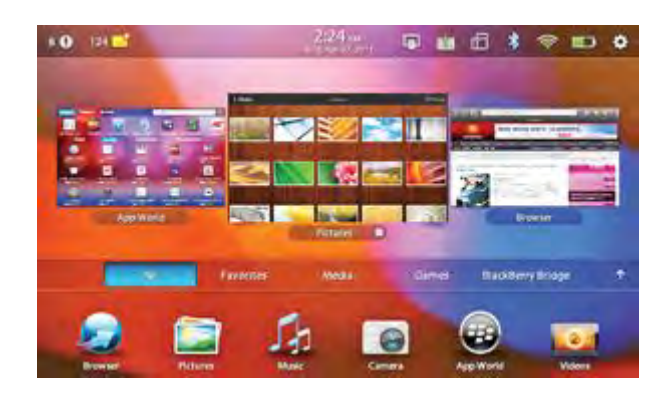

 **2-شکل مالتی تسکینگ واقعی!!**

#### برنامەنويسان تنبل

امروزه، یکی از موضوعهای اصلی ای که در موفقیت یک پلتفرم مؤثر است، برنامههای موجود برای آن پلتفرم و در حقیقت، اکوسیستم برنامههای مبتنی بر آن پلتفرم است. سیستمعامل مخصوص تبلت RIM از این جهت در جایگاهی بحرانی قرار دارد و شرکت برای جبران این ضعف تصمیمهایی گرفته که مهمترین آنها میتواند یک شمشیر دولبه باشد. توسعهدهندگان برنامه برای نسخه تبلت Blackberry OS به چند دسته تقسیم میشوند. شرکت RIM اعلام کرده، سیستمعامل تبلت آن از برنامههای مبتنی بر) Adobe AIR در اصل برنامههایی که با استفاده از ادوبی فلش ساخته شدهاند و در قالب یک برنامه مستقل و قابلاجرا آماده می شوند ( یشتیبانی می کند. علاوه بر این، برنامههای مبتنی بر) WebWorks برنامههای ساختهشده با استفاده از  $\sf HTML5$  در این سیستمعامل قابلاجرا خواهند بود .این دو روش راههای آسانی هستند که پیش روی برنامهنویسان قرار دارند. با وجود اینکه RIM برنامه تخصصی پیشرفتهای را در زمینه پزشکی بهنمایش گذاشت که مبتنی بر Adobe Air توسعه داده شده، اما این نوع برنامهها اغلب برنامههایی هستند که رابط کاربری پرزرق و برقی دارند، اما در زمینه کارایی و بهخصوص عکسالعمل دقیق و سریع لمس ضعف دارند، هر چند ساخت برنامه کارا با این روش هم غیرممکن نیست. پس از این تصمیم، به علاقه شدید RIM به ماشین مجازي می رسیم. یک SDK بومی (Native) مبتنی بر C و  $+$  در کنار ماشین مجازی در اختیار برنامهنويسان قرار دارد تا برنامههاي بلکبري، جاوا و آندروئيد را در تبلت RIM اجرا کنند. در اجراي برنامههاي محبوب مبتني بر جاواي شرکت اشکالي وجود ندارد. مجموعهاي از برنامههاي اداري و تجاري که رابط کاربري کهنه و غیرجذاب، اما کاربرد بسیار زیادي دارند. این مورد دوم همان شمشیر دولبه است. این که

امکان اجراي برنامهها در سیستمعامل جدید شرکت RIM وجود دارد، در نگاه نخست ویژگی مفیدي بهنظر می رسد که ضعف این سیستمعامل را از جهت كمبود برنامه جبران می كند. اما نكته اصلی اینجا است كه این برنامهها با واسطه ماشین مجازیای با نام) Dalvik بله همان دالویک آندروئید!) اجرا میشوند، یعنی در اصل برای پلتفرم دیگری ساخته و بهینهشدهاند. به بیان دیگر، در اغلب موارد ممکن است، سیستمعامل و تبلت از عهده اجرای برنامه برآیند، اما مشکلات ریزی هم وجود داشتهباشد.

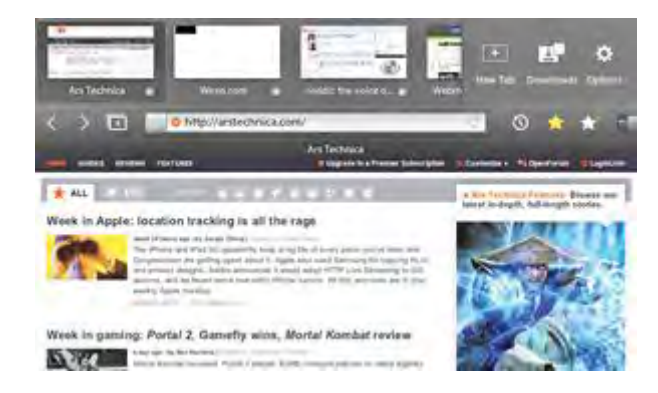

شکل ۳- پشتیبانی از زبانهها در مرورگر

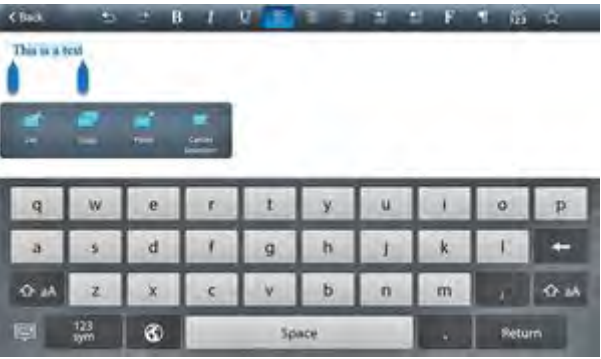

**کلید مجازي صفحه 4-شکل Os Tablet** 

این موضوع را هم در نظر داشته باشید که وقتی RIM اعلام می کند برنامههای آندروئید در سیستمعامل شرکت قابل|جرا هستند، بهنوعی ناخواسته به برنامهنویسان می گوید، چندان نگران برنامه اختصاصی برای این پلتفرم نباشید و در نهایت برنامهنویسان را در زمینه نوشتن برنامه اختصاصی برای سیستمعامل تنبل می کند.

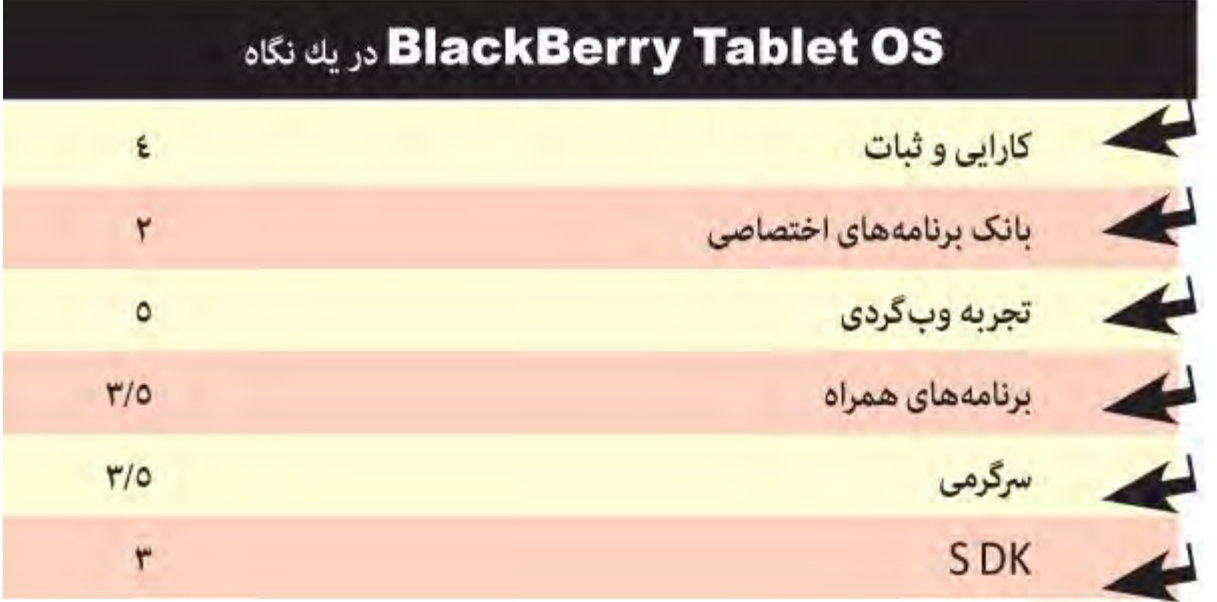

## **گیري نتیجه**

Blackberry Tablet OS 1.0 را می توان یک «نسخه نخست» حقیقی دانست و البته یک نسخه نخست خوب؛ به این معنا که برای سیستمعاملی که در آینده میخواهد سیستمعامل کامل و قابل رقابتی شود، زیر بنای خوبی است. از طرفی، برنامههای پرکاربرد تجاریای که کاربران اسمارتفونهای این شرکت به آنها خو گرفتهاند، در این سیستمعامل قابل استفاده است، تجربه وبگردی در این سیستمعامل کامل و خوب است و برنامههای اداری همراه سیستمعامل نیز کامل هستند. از طرف دیگر، تعداد برنامههای بازی های اختصاصی موجود برای این سیستمعامل نوپا بسیار ناچیز است و همچنین برخی کاستی ها و برنامههای ضروریای که در آن موجود نیستند (و RIM قول داده که در بهروزرسانی های بعدی اضافه شوند) ضعفهایی را موجب میشود. در نهایت، همین نسخه از عامل را می سیستم توان براي کاربران حرفهاي، اداري و تجاري سیستمعاملی مناسب و با هسته محکم، باثبات و قوي دانست. اما همین سیستمعامل شاید براي کاربران عام و کاربرانی که دنبال سرگرمی نیز هستند، چندان مناسب به شمار نیاید.

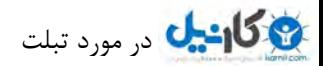

#### **آیا webOS براي شما مناسب است؟**

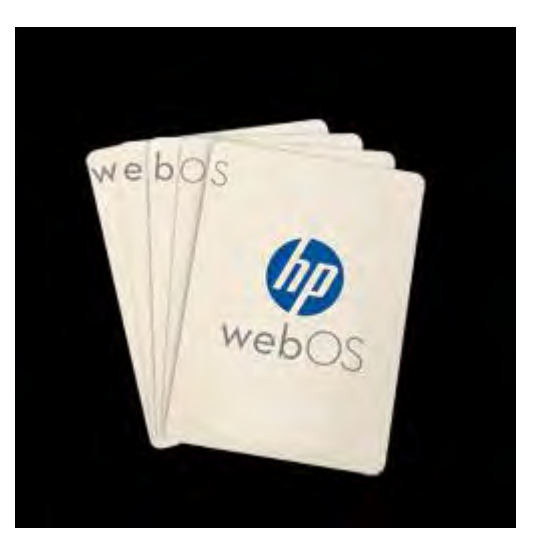

#### **میراث پالم**

شرکت اچ پی WebOS 3.0 را بهطور اختصاصی برای نخستین تبلت خود، تاچ بد توسعه دادهاست. این سیستمعامل براساس همان نسخه webOS موجود در گوشیهای پالم توسعه داده شده و در حقیقت، برای استفاده در تبلت بهینهسازي شدهاست، اما اچپی براي رقابت در این بازار پرشتاب چه اندوختهاي فراهم کرده است؟ در حقیقت، همه امتیازهای تاچ پد نه در سختافزار، بلکه در سیستمعامل آن نهفته است. از نظر دیدگاه، WebOSبه iOS نزدیک تر بهنظر میرسد تا آندروئید .اما ویژگیهای منحصر به فرد این سیستمعامل چیست؟

# dzbook.blogfa.com

نخستین ویژگیای که در نسخه سوم webOS بهچشم میآید، سیستم مدیریت برنامههای باز آن است و این یکی از مواردی است که اچپی به آن میبالد و ادعا می کند که مالتی تسکینگ حقیقی را در سیستمعامل و تبلت این شرکت می توان تجربه کرد. در صفحه اصلی WebOS با تعدادی «کارت» روبهرو هستید که هر کدام از این کارتها یکی از برنامههایی هستند که کاربر باز گذاشته و نبستهاست (شکل  $1$ تصویری از آخرین نما از برنامه مربوط روی هر کارت ثبت شده، با لمس به سمت راست و چپ می توان در میان کارتها حرکت کرد، با لمس هر کارت به برنامه بازمی گردید و با لمس و راندن برنامه به بالای صفحه، برنامه مربوط بسته میشود. با استفاده از این سیستم ساده، سریع و نرم و روان میتوانید برنامههای بستهنشده را مدیریت کنید.

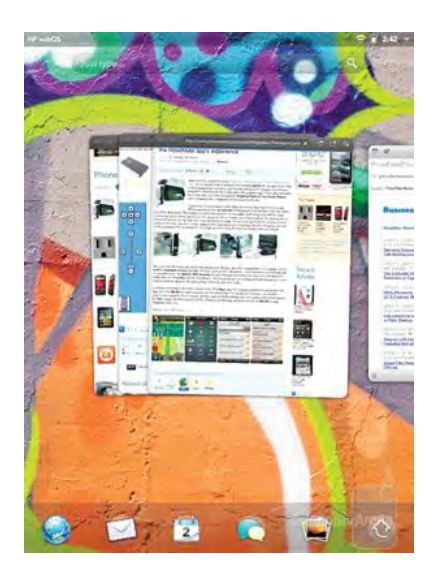

50

شکل ۱ - کارتهای برنامههای مختلف روی دسکتاپ

پس از آن بهاحتمال سیستم اخطاردهی (Notification) متمرکز و غیرتداخلی سیستمعامل است که جلب توجه میکند. به این صورت که تمام پیغامها در نواري در بالاي صفحه جمع میشوند. با کلیک روي هر آیکون یک پاپآپ کوچک ظاهر میشود که خلاصهاي از محتواي پیغام را (خلاصه متن ایمیل رسیده، متن پیغام فوري، پیامک و…) بهنمایش میگذارد. به این ترتیب، بدون نیاز به ترک برنامه حاضر میتوان از آنچه اتفاق افتاده آگاه شد (شکل ۲و ۱۳.

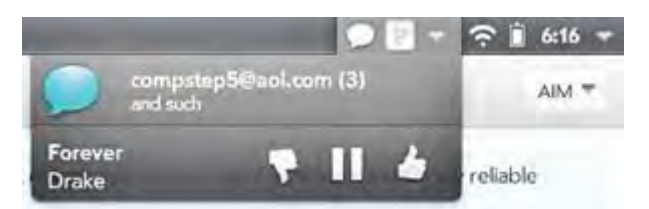

 **2-شکل ها در مدیریت اعلان WebOS** 

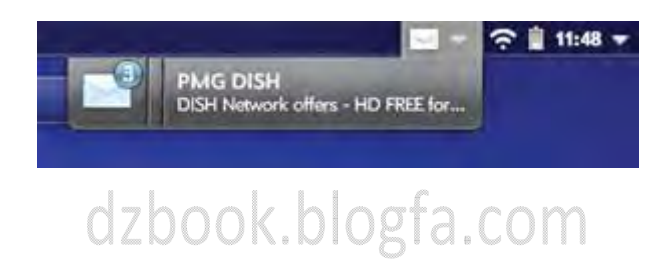

 **3-شکل نمونه یک اعلان ایمیل**

یکی از مواردی که اچپی توجه ویژهای به آن دارد، نحوه تعامل تبلت با اسمارتفون شرکت (Palm Pre 3) است. بهشکلی که سعی شده این دو دستگاه تا حد زیادی با یکدیگر یکپارچه شوند. بهعنوان مثال، اگر پیامکی در اسمارتفون شما ظاهر شود، میتوانید بهراحتی آن را در تاچپد خود مشاهده کنید. مهمتر از همه این ویژگیها، امکانی با نام Touch-to-Share است. این ویژگی به کاربر امکان میدهد تا گوشی خود را روی تبلت خود قرار دهد و در عرض چندثانیه و نمایش یک جلوه بصری موجمانند در تبلت، محتوای وب موجود در گوشی روی تبلت نمایان میشود و این کار تنها با گذاشتن گوشی روی تبلت امکان ندیر است.

برنامه سازماندهی ایمیل webOS یک برگ برنده دیگر برای آن محسوب میشود. همان حس روان و راحت هنگام کار با سیستمعامل در برنامه سازماندهی ایمیل نیز جاری است. محیط این برنامه بهشکل پیش فرض به سه ستون تقسیم شده است: ستون سمت چپ اشتراک های کاربری، ستون میانی پیغامهای رسیده و پوشهها و ستون سمت راست محتواي پيغام انتخابشده را به نمايش مي گذارد. با يک لمس مي توان دوست ستون سمت چپ را حذف و کل فضا را به محتوا اختصاص داد. همچنین میتوان با کشیدن انگشتان عرض ستونها را تنظیم کرد. مرورگر سیستمعامل نیز کارکردی روان و سریع دارد. این مرورگر بر پایه webkitتوسعه داده شدهاست و از محتواي فلش نیز بهطور کامل پشتیبانی می کند. اچپی تمام سعی خود را کرده که تجربه وبگردی کاملی را برای کاربران خود فراهم کند و باید گفت که تا حد زیادی موفق هم بودهاست.

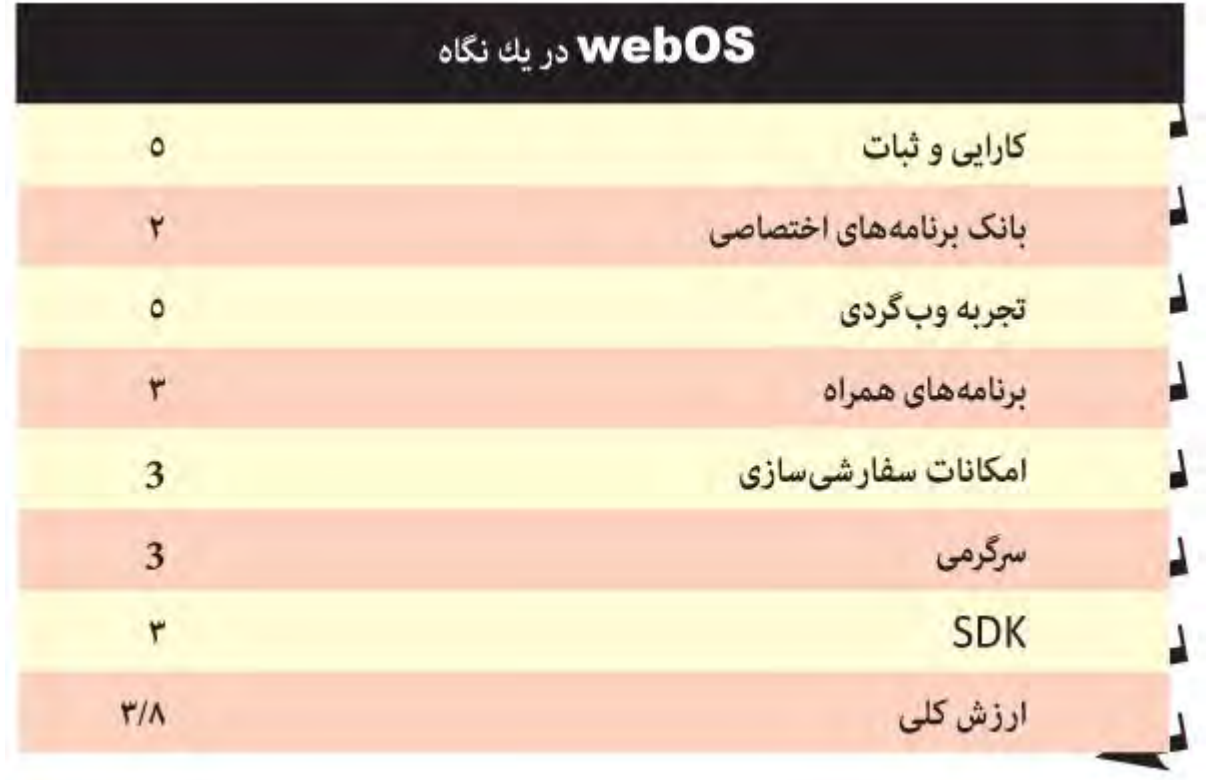

# dzbook.blogfa.com

ویژگی منحصربهفرد دیگر webOS صفحه کلید آن است که قابلیت تغییراندازه را برای کاربر فراهم می کند. به این شکل که با یک لمس می توان چهار اندازه مختلف را انتخاب کرد. اندازههاي کوچک تر، اگرچه ممکن است براي دستان بزرگ کمی مشکل باشد، اما کاراکترهاي اضافه بيشتري را در خود جاي میدهد. اما براي تايپءادي صفحه كليد بزرگ تر بسيار راحت تر است.گالري تصاویر webOS نیز یک ارزش افزوده دارد و آن جاي دادن عکسهاي موجود در اشتراک فیسبوک کاربر است (البته موارد دیگری نیز قرار است، اضافه شود). به این ترتیب، علاوه بر عکسهای موجود در دستگاه شاهد عکسهای خود در اشتراکهای مختلف آنلاین نیز خواهید بود. یک مورد دیگر که آن هم ارزش افزودهای دارد، نوار جستوجوی سریع سیستمعامل است که با تایپ در آن علاوه بر محتوای مرسوم، می توان در پیغامهای متنی، پیامکها، ایمیلها و اخطارهای نوار وضعیت به جستوجو پرداخت .

بزرگ ترین ضعف 3 WebOS نرمافزارهای اختصاصی آن است که در حال حاضر انگشتشمار است و به نظر می رسد تا آیندهای نزدیک شاهد عرضه تعداد زیادي نرمافزار نخواهیم بود. در عوض، اچپي عمده تمرکز خود را صرف سیستمعامل، رابط کاربري آن و امکانات و ویژگیها و برنامههاي موجود روي است کرده آن .

در مجموع، میتوان تجربه کار با WebOS 3.0 را تجربهای لذت بخش به شمار آورد .این در حالی است که ضعف برنامههای اکوسیستم آن بهشدت خودنمایی میکند، اما اگر هدف شما از خرید تبلت، دسترسی به یک دستگاه کارآمد در امور روزانه، یک رابط کاربري ساده و در عین حال سریع و کارا، تجربه وبگردي کامل و تا حدي بازي و تماشاي فیلم و پخش موزیک و دیگر کارهاي روزانه است، 3.0 webOS میتواند گزینه مناسبی براي شما باشد؛ فقط در صورتی که به انبوه برنامهها و بازي هاي اضافی نيازي نداشته باشيد.

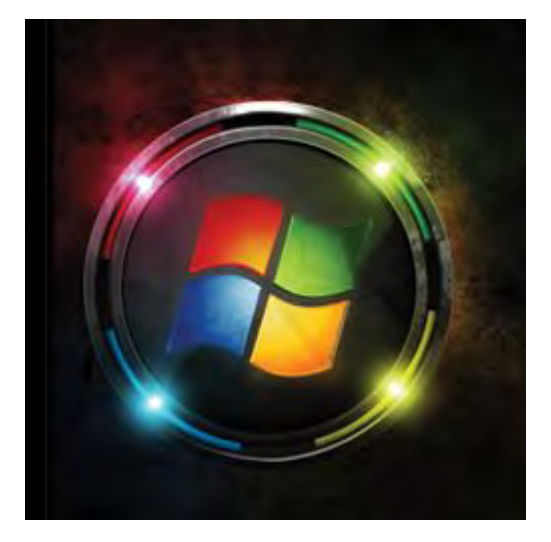

 سیستمعامل ویندوز با دیدگاهی متفاوت نسبت به رقبا و با اتکا به پیشینهحضور مقتدرانه خود در بازار کامپیوترهاي رومیزي وارد بازار تبلت شده است به این . ترتیب، تبلتهای مبتنی بر ویندوز موجود در بازار، دارای همان ویندوز ۷ آشنا و همیشگی هستند و نسخه اختصاصی تبلت در کار نیست. این موضوع جدا از مزایایی که براي کاربر دارد، معایبی را نیز بهدنبال خواهد داشت و شاید همین معایب باعث شده، شرکت مایکروسافت خبر از بهینهسازي اساسی براي تبلت در نسخه بعدي سیستمعامل مشهور خود بدهد .

#### **باز هم پنجرهها**

مهمترین ویژگی تبلتهاي مبتنی بر ویندوز ۷ سازگاري با برنامههاي مبتني بر ویندوز است. البته، قدرت سخت افزاري دستگاههاي موجود توان اجراي بسیاري از برنامههاي تخصصی توسعه یافته براي این سیستمعامل را ندارند و به این ترتیب، دایره برنامههاي قابل استفاده روي این دستگاه نسبت به کامپیوترها تنگ تر میشود از طرفی، بزرگترین مشکل ویندوز این است که برای تبلت و استفاده لمسی بهینه نشده است و دقیقاً همان نسخه مورداستفاده در لپتاپها و کامپیوترهای شخصی روی تبلتها نصبشدهاست. همین موضوع بهخودیخود مشکلات زیادی را میآفریند، از جمله این که در این تبلتها نسبت به پلتفرمهای دیگرتایپ دشوارتر است و در برخی موارد خطاهایی که در لمس نقطه دلخواه پیش میآید، ممکن است در کار اختلال ایجاد کند .

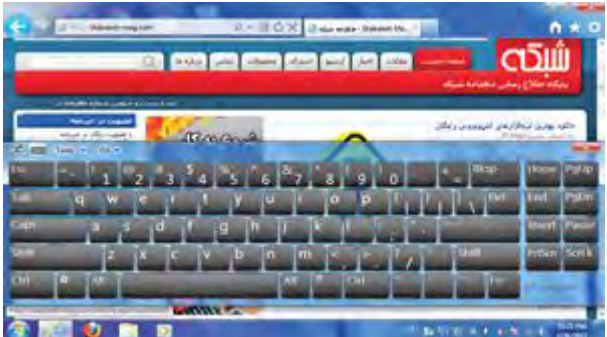

 **صفحه 1-شکل کلید مجازي سیستمعامل براي استفاده روي تبلت است ها بهینه نشده .**

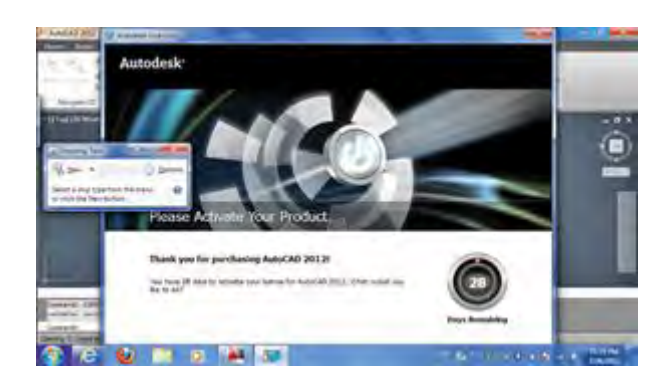

شکل ۲- در بسیاري از برنامهها که براي تبلت بهینه نشدهاند، کنترلهاي برنامه نظیر دکمهOK ، Cancel ، OK(صفحه نمایش بیرون می رود.

از نظر برنامههاي موجود در تبلتهاي مبتني بر ويندوز ۷ تقريباً با همان برنامههاي هميشگي روبهرو هستيم. برنامه پخش چندرسانهاي همان مدياپلير است، اما در اين زمينه برتري قابل توجهي كه وجود دارد امكان نصب برنامههاي چندرسانهاي آشنايي است كه به آنها عادت داريد تجربه وبگردي نيز با وجود همه مرورگرهاي مرسوم میتواند تجربه کامل و خوبی باشد، فقط ممکن است از نظر لمس و مالتیتاچ خطاها و گیرهایی پیش آید و از لحاظ روان بودن، از رقبا عقب بیفتد، جدا از این موضوع، اگر از کاربران قدیمی ویندوز هستید، از برخی جهتها احساس آشنایی و راحتی با وب گردی در تبلتهای مبتنی بر ویندوز ۷ همراه شما خواهد بود.اما از نظر برنامههاي شرکتهاي دیگر، مسلم است که با گزینههاي فراوانی روبهرو خواهید بود. بسیاري از برنامههاي ریز و درشت موجود براي ویندوز روی این تبلتها قابل نصب است، اما طبیعی است که در زمینه برنامههای تخصصی با مشکل مواجه شوید. این موضوع بهخصوص درباره برنامههای سنگین صدق میکند که بیشتر آنها در عمل روی این دسته از تبلتها قابل اجرا نیستند .از نظر بازی نیز همین موضوع صدق میکند. به این ترتیب که بسیاری از بازیهای کوچک و سرگرم کننده قابل|جرا بوده و بازیهای سهبعدی سنگین غیرقابل اجرا هستند. طبیعی است که خواندن پیدیاف و کتابهای الکترونیک نیز در این دستگاهها با مشکل مواجه نخواهد شد، اما مسئله بهینهسازینشدن نرمافزارها برای این دستگاهها در این زمینه هم می تواند آزاردهنده باشد )مثلاً در مقابل رقبایی که برنامههای کاملاً بهینهسازی شدهای را برای کتاب خوانی در نظر گرفتهاند. )

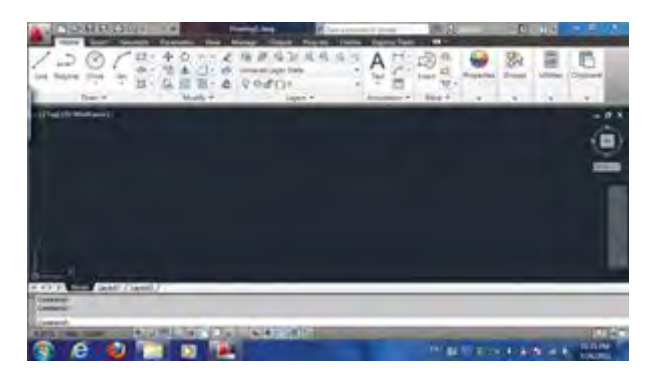

 **مهم 3-شکل ترین مزیت این سیستمعامل این است که ب ا همان برنامههاي آشناي همیشگی سر وکار داریم.**

|                                                                                                    | XIII      | ${}_{\mathord{\circ}}$ |               |  |
|----------------------------------------------------------------------------------------------------|-----------|------------------------|---------------|--|
| () () against Jepannice<br>André Lastenne institute à<br>André Jefannie () () () ()<br><b>ENTERTAIN FOR FINDING</b><br><b>CONTRACTOR</b><br>- |           |                        |               |  |
| 982.05<br>tes 1                                                                                                    | 0.00<br>ூ |                        | <b>PENDER</b> |  |
|                                                                                                    | ۴         |                        |               |  |

شکل ۴- رابط نسخه ویندوز که برای تبلتها بهینهسازی شدهاست بر چیزی بهنام کاشی استوار است.

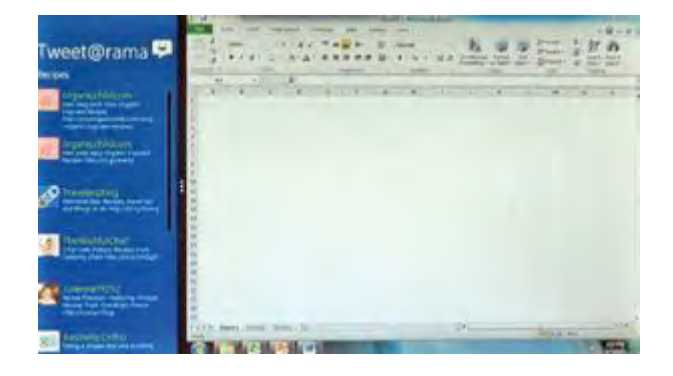

 **- 5شکل هاي عادي و امکان اجراي همزمان برنامه Tile ها در ویندوز 8**

#### **سازي یکپارچه**

تغییر رویکرد مایکروسافت در نسخه بعدی ویندوز نمایان خواهد شد، البته، این رویکرد همچنان در حوزه تبلت با دو رقیب اصلی شرکت تفاوتهای اساسی دارد . مایکروسافت در ویندوز 8 نیز نسخه جداگانه اختصاصی براي تبلت عرضه نخواهد کرد، بلکه هر دو نسخه را در یک سیستمعامل در دسترس کاربران قرار خواهد داد. این به این معنا است که ویندوز ۸ دو رابط کاربری در خود خواهد داشت، یکی همان رابط کاربری آشنایی که در کامپیوترهای شخصی و لپتاپها شاهد بودهایم و دیگری رابط کاربریای نزدیک به آنچه در ویندوز فون ۷ دیدیم و سوییچ کردن بین این دو رابط کاربری بهراحتی قابلانجام خواهد بود. رابط کاربری دوم بیشتر براي استفاده در تبلت مناسب است. به این ترتیب، مایکروسافت با ارائه دو رابط کاربري متفاوت در یک سیستمعامل یکپارچه، همچنان این رویکرد را که تبلت دستگاهی است که بیشتر به کامپیوتر نزدیک است تا موبایل حفظ کرده و این دیدگاه در آیندهای نزدیک که شاهد پیشرفت بیشتر سختافزار این دستگاهها هستیم، می تواند نقطه قوتی برای شرکت باشد. اگر در آینده شاهد تبلتهایی بسیار قدرتمند با توانایی اجرای برنامههای تخصصی سنگین و بازیهای پیشرفته باشیم، سازگاري تبلتهاي مبتني بر ویندوز با بسیاري از برنامههاي مرسوم کامپیوترهاي شخصی می تواند یک امتیاز براي این دسته از تبلتها به شمار آید .

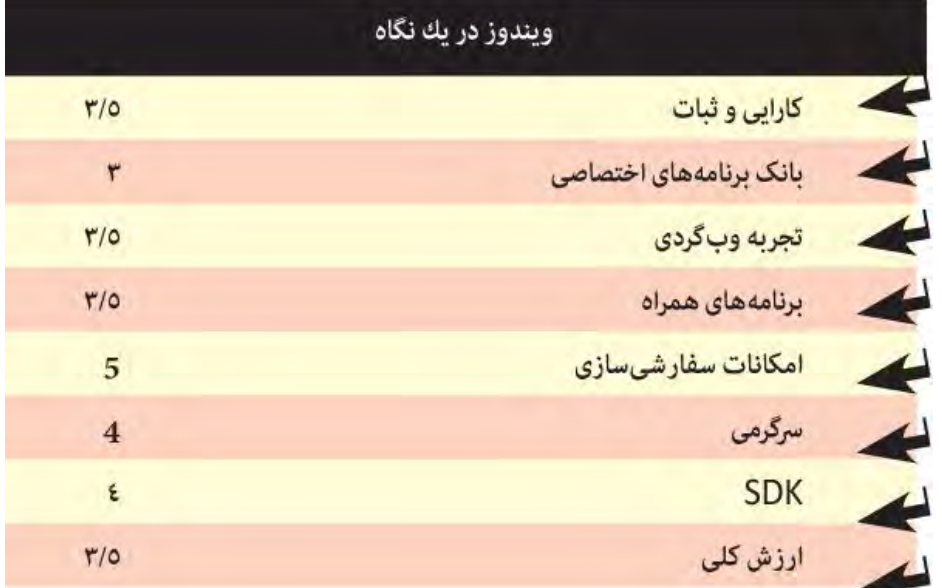

# **ملاك مناسب براي انتخاب تبلت هاي آندرویدي**

اگر از محصولات اپل صرف نظر کنیم، رقابت تبلت ها بر اساس دو سیستم عامل آندروید و ویندوز در جریان است. محصولات مبتنی بر ویندوز داراي قیمت بالایی هستند و در حال حاضر ارزان ترین آنها بالاي دو میلیون تومان است. در مقابل تبلت هاي آندرویدي داراي قیمت منطقی تري هستند و حتی با بودجه زیر ۵۰۰ هزار تومان نیز می توان یکی از آنها را انتخاب کرد.

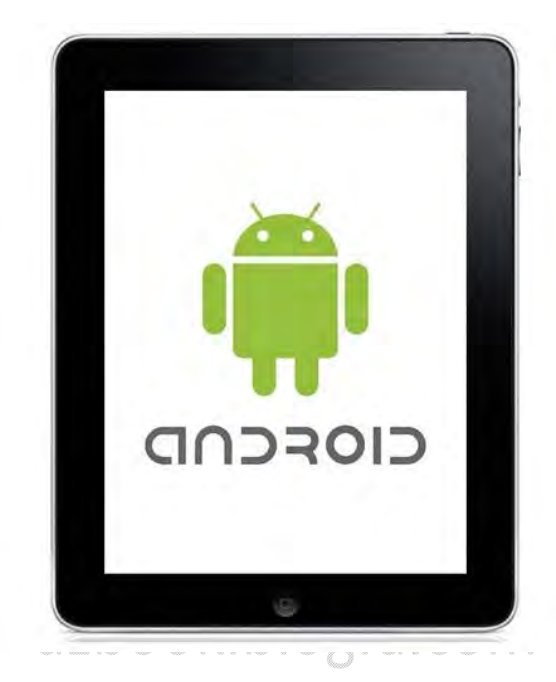

#### **ملاك اول به اندازه صفحه نمایش دقت کنید**

تبلت هاي آندرویدي داراي اندازه هایی بین ۵ تا ۱۱ اینچ هستند اما دو سایز ۷ و ۱۰ اینچ طرفداران بیشتري دارند. تبلت هاي هفت اینچی به علت اندازه کوچک ، داراي قدرت حمل بالایی هستند و غالبا براي کار با اینترنت و اسناد متنی استفاده می شوند. این تبلت ها با توجه به مشخصات فنی خود توانایی بازي و پخش فیلم را هم دارند و اگر اندازه صفحه نمایش یک عامل محدودکننده نباشد تفاوتی بین آنها و سایر تبلت ها از نظر کارایی نیست .

گروه تبلت هاي 10 اینچی اندازه نمایشگر بزرگ تري دارند و به همین دلیل جابه جایی آنها با محدودیت هاي بیشتري مواجه است اما گسترش محدوده صفحه نمایش باعث شده تا کاربردهایی مانند فیلم، بازي و برخی کارهاي گرافیکی روي آنها بهتر انجام شود .

#### **ملاك دوم مشخصات فنی مهم است**

تبلت ها براي اجراي همزمان چند برنامه، محدودیت بیشتري نسبت به رایانه ها دارند و توان گرافیکی آنها نیز هنوز ابتدایی و ساده است. در نتیجه در مقایسه با رایانه ها انتخاب مواردي مثل فرکانس، تعداد هسته هاي پردازشی، حافظه و فضاي ذخیره سازي باید با توجه بیشتري انجام شود. با وجود اینکه مشخصات فنی کاملا با کاربرد دستگاه ارتباط دارد اما می توان توصیه هایی را فارغ از نام ها و مدل ها، براي انتخاب بهتر مطرح کرد .

پردازنده هایی که داراي دو یا چند هسته پردازشی هستند می توانند کارایی بهتري حین اجراي برنامه ها داشته باشند ضمن اینکه توان عملیاتی بالاي یک گیگاهرتز نیز در سرعت دستگاه موثر است. پس می توان گفت براي اجراي اغلب برنامه هاي آندرویدي، یک پردازنده با دو هسته پردازشی و فرکانس یک گیگاهرتز یا مدل هاي قوي تر مناسب هستند. این موضوع به طور مستقیم روي قیمت تاثیرگذار خواهد بود .

[همه چیز](www.karnil.com) کاردیان از کارول از این [فهرست](#page-3-0) نشان فهرست نشان از این فهرست از این فهرست نشان از این کارول از تنظیم و آ

حافظه موقت یا رم در تبلت ها مشخص می کند چه تعداد برنامه و با چه سرعتی می توانند اجرا شوند. در آندروید برخی پردازش ها در زمینه سیستم عامل در حال اجرا هستند و برخی دیگر نیز به صورت آماده منتظر فرمان می مانند تا با سرعت بیشتري اجرا شوند. پس هر چقدر رم بالاتر باشد کارایی دستگاه نیز بهتر خواهد بود .

سه سطح حافظه در تبلت رایج است که شامل ظرفیت هاي 512 مگابایت، یک و دو گیگابایت می شود. اغلب مدل هاي ارزان قیمت داراي مگابایت 512 ظرفیت هستند که قسمتی از آن براي سیستم عامل و قسمت دیگر براي نرم افزارها است. این ظرفیت اگرچه براي گوشی هاي موبایل و کاربردهاي ساده مانند مرور وب مناسب است اما محدودیت هاي بیشتري نسبت به سایر ظرفیت ها دارد .

حافظه هاي یک گیگابایتی براي اغلب نیازهاي کاربران مناسب هستند و از طرف دیگر تاثیر آنها روي افزایش قیمت دستگاه زیاد نیست. حافظه هاي دو گیگابایتی نیز برای تبلت هایی توصیه می شوند که برنامه های سنگین مانند بازی ها را اجرا می کنند. توجه داشته باشید این توصیه ها کاملا عمومی هستند و می توانند با توجه به نیاز افراد و کاربردي که تبلت براي آنها دارد متفاوت باشند .

#### **ملاك سوم ظرفیت ذخیره سازي بیشتر بهتر است**

تمام تبلت ها از کارت حافظه پشتیبانی نمی کنند و برخی از آنها صرفا حافظه داخلی در اختیار کاربر قرار می دهند. اگر تبلتی با ظرفیت پایین مثلا هشت گیگابایت انتخاب می کنید لازم است که تبلت از کارت هاي حافظه مانند میکرو SD نیز پشتیبانی کند، در غیر این صورت، در آینده با محدودیت هاي زیادي مواجه خواهید شد .

#### **ملاك چهارم کیفیت نمایشگر چقدر تاثیرگذار است؟**

موضوع اصلی در انتخاب نمایشگر وضوح آن است. در تبلت ها سه سایز مختلف برای صفحه نمایش بیشترین کاربرد را دارد .اندازه نخست که بیشتر در تبلت های ارزان قیمت استفاده می شود ۴۸۰ در ۸۰۰ نقطه است. این وضوح براي نمایش متن مناسب است اما برای محتوای گرافیکی مانند فیلم، عکس و بازی کیفیت پایینی دارد .

وضوح متوسط که می توان به عنوان یک سطح قابل قبول براي نمایشگر تبلت ها مطرح کرد . نقطه است 1024در 600 در این وضوح کیفیت تصاویر در سطح مطلوبی است و می توان تصاویر را با جزئیات بیشتري مشاهده کرد .

رده سوم از وضوح تصویر که در تبلت هاي گران قیمت دیده می شود ۸۰۰ در ۱۲۸۰ نقطه است. در این اندازه تصاویر کیفیت بهتري دارند و جزئیات مانند رنگ و نور به نمایش تصویر کمک می کند. اگر بودجه محدودي دارید چاره اي جز انتخاب وضوح پایین نیست اما اگر می توانید این بودجه را ارتقا دهید تبلتی انتخاب کنید که حداقل دارای وضوح ۶۰۰ در ۱۰۲۴ نقطه باشد.

یکی دیگر از مواردی که در مورد نمایشگرها می توان گفت نوع پنل آنها است. برخی نمایشگرها از نوع LCD ساده هستند و برخی دیگر از نور LED برای پس زمینه استفاده می کنند که علاوه بر افزایش کنتراست می تواند در افزایش عمر باتري نیز موثر باشد. پنل ها از فناوري هاي افزایش کیفیت تصویر مانند IPS نیز استفاده می کنند. به عنوان مثال وجود IPSنسل دوم می تواند تاثیر زیادی در مشاهده تصاویر داشته باشد.

#### **ملاك پنجم یک طراحی خوب چه مزایایی دارد؟**

طراحی تبلت کاملا به سلیقه افراد بستگی دارد. عده ای معتقدند لبه ها و حاشیه های باریک، ظرافت بیشتری دارد و عده ای دیگر این موضوع را ناخوشایند می دانند زیرا باعث می شود تبلت در یک دست تعادل نداشته باشد. با این وجود هر چقدر دستگاه سبک تر و باریک تر باشد ظرافت بیشتري به عنوان یک همراه

حرفه ای دارد. در مورد سایر ویژگی ها می توان گفت نحوه و محل قرارگیری دکمه ها و پورت ها، وزن دستگاه، پوشش بدنه و ظرافت حاشیه ها از موضوعاتی هستند که می توان هنگام خرید به آن توجه کرد .

اغلب تبلت ها با بدنه مشکی رنگ تولید می شوند ولی برخی از مدل ها داراي رنگ هاي متفاوتی هستند به عنوان مثال. Nexus با پوشش بیرونی قهوه اي تیره، برخی ترنسفورمرها با رنگ بژ و چند مدل سامسونگ به رنگ سفید هستند. اغلب برندهای معتبر، تنوع رنگ زیادی برای تبلت های خود در نظر نمی گیرند .

**ملاك ششم امکانات ارتباطاتی بیشتر؛ کارآیی بیشتر**

تبلت ها بدون قابلیت هاي ارتباطی کاربردهاي حرفه اي خود را از دست می دهند. ارتباط با شبکه در این محصولات از طریق وایرلس برقرار می شود و تقریبا تمام مدل هاي موجود در بازار از وایرلس هاي سازگار پشتیبانی می کنند. این شیوه سرعت و پوشش بیشتري نسبت به استانداردهاي قبلی دارد .

برخی از تبلت ها از سیم کارت پشتیبانی می کنند و می توانید دسترسی به اینترنت در حین حرکت را تجربه کنید. در غیر این صورت استفاده اینترنت فقط محدود به مکان هایی خواهد شد که داراي پوشش وایرلس هستند. اینترنت از طریق سیم کارت نیز به دو شیوه عرضه می شود؛ اپراتورهاي همراه اول و ایرانسل از فناوری های نسل دوم پشتیبانی می کنند و اپراتور سوم نیز می تواند روی بستر ۳ <del>ک</del>خدمات دهد. برخلاف شبکه وایرلس که در تمام مدل ها دیده می شود بلوتوث در تبلت ها گستردگی کمتري دارد و در آنها فراگیر نیست .

یکی از راه حل هایی که براي حل دسترسی به اینترنت در تبلت هاي بدون سیم کارت وجود دارد استفاده از مودم هایی است که از طریق درگاه میکرو USB به تبلت متصل می شوند و می توانند اینترنت را دریافت کنند. این مودم ها انواع گوناگونی دارند و سازگاري آنها با تبلت از مواردي است که ممکن است کارایی آنها را با مشکل مواجه کند. توصیه می شود این موضوع را به عنوان یک راه حل جانبی در نظر بگیرید زیرا احتمال ناسازگاري با دستگاه وجود دارد . QZDOOK.DIOgIa.COM -

مسیریاب یکی دیگر از امکاناتی است که هنگام انتخاب باید به آن توجه کنید. برخی از تبلت ها از GPS پشتیبانی می کنند و معمولا مدل هاي ارزان قیمت فاقد این ویژگی هستند. تراشه هایی که براي GPS نیز استفاده می شوند داراي انواع مختلفی هستند و برخی از آنها در ارتباط با ماهواره و حفظ آن مشکل . دارند این موضوع در تبلت هاي گران کمتر دیده می شود و متاسفانه تا زمانی که از دستگاه استفاده نکنید پی به کارایی GPS . نخواهید برد اگر مسیریابی یکی از فعالیت هاي کلیدي براي تبلت است بهتر است قبل از خرید دستگاه به دنبال تجربه هاي کاربري و اطمینان از عملکرد آن باشید .

**ملاك هفتم کدام برند بهتر است؟**

در شرایط فعلی که مدل هاي ارزان قیمت نام هاي شناخته شده با قیمت یک مدل حرفه اي از دیگر برندها به فروش می رسد، می توانید انتخاب خود را بر اساس مشخصات فنی محصول انجام دهید. در حوزه برندها، ایسوس و سامسونگ داراي اعتبار قابل قبولی هستند و می توان یک محصول قدرتمند از گروه گلکسی، نکسوز یا ترنسفورمر را انتخاب کرد .

دسته دوم از تبلت ها داراي نام هایی هستند که کمتر شناخته شده اند که با قیمت پایین تري به فروش می رسند اما هنگام انتخاب آنها باید به مشخصات فنی توجه داشته باشید. یک پردازنده دوهسته اي توان اجراي اغلب برنامه ها را تضمین می کند و وضوح تصویر بالاي 800 پیکسل نیز کیفیت مناسبی براي مشاهده فیلم و تصویر دارد. به این ترتیب می توانید در مورد امکانات دستگاه نیز با توجه به نیاز خود هزینه کنید. دسته سوم تبلت هایی هستند که کیفیت و کارایی قدرتمندي ندارند اما قیمت پایین آنها، تمایل زیادي براي خرید ایجاد می کند .

# **سه قانون در انتخاب و خرید یک تبلت**

**قبل از خرید تبلت نیازهاي خود را شناسیدب**

همیشه به خاطر داشته باشید که قبل از انجام هر کاری، نیازهای خود را بطور صحیح بشناسید. سوالات مهمی وجود دارند که میبایست پیش از هر چیزی از خودتان بپرسید و آنها را با یک دید باز پاسخ دهید؛ شاید مهمترین سوال این باشد که (شما قصد دارید آن را در چه زمینه اي استفاده کنید؟) از جمله دیگر سوالات میتوان به موارد زیر اشاره نمود : آیا من بدنبال آن هستم که خودم را از کامپیوتر بینیاز کنم و تمام کارهایم را با تبلت انجام دهم؟ یا اینکه آن را فقط برای تماشای فیلم و سریال در هنگام سفر خریده ام؟ آیا به یک کانفیگ و سختافزارهاي قدرتمندي نیاز دارم؟ آیا میخوام که بطور داثم به اینترنت متصل باشم؟ آیا نیاز به فضاي اضافهاي دارم؟ فکر می کنم که ارتقا دادن میزان حافظه برایم مهم است یا خیر؟ پورت HDMI چطور؟ به آن نیاز دارم؟ و از این قبیل سوالات که میتوانید با سوال کردن از خود، نیاز خود را بشناسید ...

**به قیمت ها توجه نکنید؛ قیمتها تعیین کننده نیستند !**

خرید یک تبلت گران قیمت، بدین معنی نخواهد بود که شما صاحب تبلتی میشوید که از همه لحاظ کامل است و پر کیفیتترینها در میان بقیه خواهد بود! بدیهی است که برعکس آن هم صدق می کند! قیمت تبلتهای ارزان نیز دلیل بر بی کیفیت بودن آن ها نخواهد بود. همیشه نگاهتان بر روي قیمتها نباشد و دیدتان را وسعیتر نمایید و سعی کنید که فراتر از قیمت را ببینید تبلت. HD Fire Kindle آمازون، با قدرت خود قیمتی مقرون به صرفه دارد. از طرف دیگر، iPadبا قیمت نجومی خود، حتی از حافظه های SD و یا پورت) HDMI بدون تهیه کابل واسط!) پشتیبانی نمی کند، اما قیمتی در حدود \$600 و بالا دارد!

## **سازنده تبلت برایتان مهم باشد !**

سازنده تبلتی که قصد خرید آن را دارید باید برایتان مهم باشد. رایانهها هیچ موقع بی نقص نبودهاند؛ تبلت ها هم اگر بینقص تر از آن ها نباشند، کامل تر نیستند! هنگام انتخاب سازنده، شما این را مد نظر خود داشته باشید که اگر با مشکلی مواجه شدید، مطمئن باشید که سازنده در حال تلاش است تا مشکل را رفع نماید و واقعاً با انتشار وصلهها و آپدیتها، در صدد رفع مشکل است. اگر هم که به دنبال دردسر نیستید و میخواهید از وقوع چنین مشکلاتی پیشگیری نمایید، بهتر است که به دنبال دستگاهی باشید که به کمترین وصلهها نیاز داشته باشد .

اگر شما میخواهید که یک تبلت تحت سیستم عامل Android انتخاب کنید، شرکتی را انتخاب کنید که سریعاً پس از ارائهی آپدیتهای مربوط به Androidاز طرف گوگل، خود نیز دستگاههایش را به آخرین نسخه آپدیت کند Asus .و Motorolaسابقه خوبی در این زمنیه دارند؛ اما Samsung نه چندان خوب !...

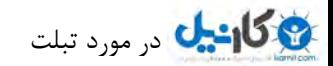

**سایز تبلت ها**

تبلت های ۷ اینچی (کوچک)

تبلت های مختلفی با سایزی از ۷ تا ۸ اینچی در بازار وجود دارند که با نسبتهای مختلف، گروه تبلت های کوچک را میسازند. معمولاً این تبلت ها دارای قیمت پایینتر و سختافزاری ضعیف تر نسبت به دیگر تبلت ها با سایز بزرگتر دارند. اما از دید دیگر، آنها قابلیت حمل بالایی دارند، سبکتر هستند و راحتتر در دست جا می گیرند. همچنین قرار دادن آن ها در یک کیف، دردسری به اندازه تبلتهای بزرگ سایز نخواهد اشت.

از آنجایی که تبلت های گروه ۷ اینچی خیلی راحتتر در یک دست جا می5یرند، امکان خواندن الکترونیکی با آنها بسیار جذاب تر و راحت ر خواهد بود، مخصوصاً هنگامی که شما در اتاق خوابتان هستید و بر روي تختان دراز کشیده باشید، براي آنهایی که دستهاي کوچکی دارند، یا مکان محدودي دارند و یا اینکه نمیخواهند وسیلهای بزرگ و سنگین همیشه همراهشان باشد، تبلت های گروه ۷ اینچی گزینه بسیار مناسبی برایشان خواهد بود.

**8تبلت هاي 10تا ٫9 )متوسط(اینچ ٫1**

این گروه از تبلت ها، پرمخاطب ترینها در بین دیگر تبلت ها می اشند. سایزهای متوسط در تبلتها، علاوه بر ارائه صفحه نمایش بزرگ تر، Resolution نسبتاً بالایی را در برابر تبلت های کوچک در اختیارتان قرار میدهند. اندازههای بزرگتر، برای تماشای فیلم بهترین گزینه هستند زیرا لذت بخصوصی دارند. بازی کردن نیز فراموش نشود!

تبلت هاي سایز متوسط، براي شما تجربهي يک پردازندهي بسیار سریع را در اختیارتان قرار میدهد، و بخاطر صفحه نمایش بزرگ آنها، براي شما کیفیتی بینظیر در هنگام تماشاي فیلم و یا کار کردن با خود دستگاه فراهم مینماید که تاکنون با تبلت هاي سایز کوچک نمیتوانستید تجربه نمایید.

اگرچه خیلی ها براي خواندن کتابهاي الکترونیکی تبلت هاي 7 اینچی را ترجیح می دهند، اما براي تماشاي فیلم و بازي کردن، نمیتوان از تبلت هاي سایز متوسط گذشت !

**تبلت هاي بالاتر از )بزرگ(اینچ 10٫1**

در حال حاضر، تبلت هاي بسيار كمي با اين سايز وجود دارند، اما با ورود Windows 8به عرصه سيستمءاملهاي تبلت، شاهد ورود تبلت هاي جديد با سایزهای بزرگ تر از ۱۰۰۱ اینچی خوهیم بود. با توجه به سایز بزرگ آن ها و صفحه کلید سختافزاری، سازندههای این تبلت ها برای آنها، نام (هایبریدی (را ): انتخاب نمودهاند. چرا که آنها هم تبلت هستند (قابل حمل، صفحه لمسی) و هم کامپیوتر (پشتیبانی کامل از Windows 8 با پردازندههای بسیار قدرتمند .( براي بسیاري از افراد خیلی جذاب خواهد بود که بدانند قیمت این نوع تبلت ها در چه رنجی قرار خواهند گرفت. اگر بخواهیم که تبلت اینچی 13 Toshiba Exciteرا به نوعی در نظر بگیریم، آن رسند ها چندان ارزان بنظر نمی .

# **متفرقه نکات براي خرید تبلت**

تبلتها بخش مهمی از بازار لوازم دیجیتال امروز را به خود اختصاص دادهاند. اما برای خرید یک تبلت مناسب چه نکاتی را باید مورد توجه قرار داد؟

 امروزه تبلتهاي زیادي در مدل هاي مختلف و از طرف شر کتهاي مختلف به بازار آمده است و باعث شده است تا انتخاب یک تبلت مناسب بسیار مشکل . باشد در این مطلب قصد داریم تا شما را با نکاتی براي انتخاب یک تبلت مناسب آشنا کنیم .

ـ امروزه در بسیاري از منازل کامپیوترهاي شخصی و یا لپ تاپ وجود دارد. سوال اولی که ما باید از خود بپرسیم این است که: آیا ما واقعا به یک تبلت نیاز داریم؟ آیا کامپیوتر شخصی و یا لپ تاپ ما به نیازهای ما پاسخ می دهد یا خیر؟

\_ يک ضرب المثل قديمي فارسي مي گويد: هيچ ارزاني بي دليل نيست. يکي از مواردي که اين ضرب المثل در آن کاملا صدق مي کند بازار تبلت ها است. مطمئن باشید تبلتهاي ارزان قیمت داراي نقاط ضعف فراوانی هستند. عمده این تبلتها از پردازنده هاي ضعیفی بهره می برند و پس از مدتی استفاده خیلی سریع بدنه آنها داغ می شود .

به دلیل همین ضعف در پردازنده است که سرعت واکنش این تبلتها پایین است و معمولا پس از هر فرمان توسط شما چند ثانیه طول می کشد تا دستور شما اجرا شود. حساسیت صفحه این تبلتها نیز خیلی مناسب نیست.

ـ نکته بعدی در مورد اندازه صفحه نمایشگر تبلت است. در بازار امروز این محصول تبلتهایی با صفحه ۵ اینچ تا ۱۰.۱ اینچ وجود دارد. کاملا مشخص است که تبلتهای ۱۰ اینچی بزرگ و سنگین تر از سایرین هستند و حمل و نقل آنها برای کاربران مشکل تر است. پیشنهاد ما به شما در این زمینه انتخاب تبلتی در dzbook.blogfa.com اندازه ۷ تا ۹ اینچ است.

ـ مسئله بعدي در زمان انتخاب یک تبلت توجه به امکانات سخت افزاري آن است. مسائلی مثل نوع و قدرت پردازنده، دوربین موجود بر روي تبلت و کیفیت آن، نوع و تعداد ورودي هاي مورد استفاده از جمله موارد قابل توجه براي انتخاب تبلت است .

ـ مسئله بعدي نرم افزارهاي مورد استفاده بر روي یک تبلت است. شما به عنوان یک کاربر با نیازهاي گوناگون بایستی توجه داشته باشید که نرم افزارهاي متفاوتی در بازار تبلت وجود دارد که هر کدام از آنها براي سیستم هاي عامل گوناگون عرضه شده اند .

سیستمهاي عاملی همچون ویندوز، اندروید و یا iOS با توجه به توانایی خود دارای نرم افزارهای متفاوتی هستند.شرکتهای نرم افزار سازی در دنیا با توجه به عواملی مثل میزان فروش تبلتها اقدام به طراحی نرم افزار برای آن تبلتها و سیستم عامل مورد نظر آنها می کنند.

# **جامع راهنماي خرید تبلت**

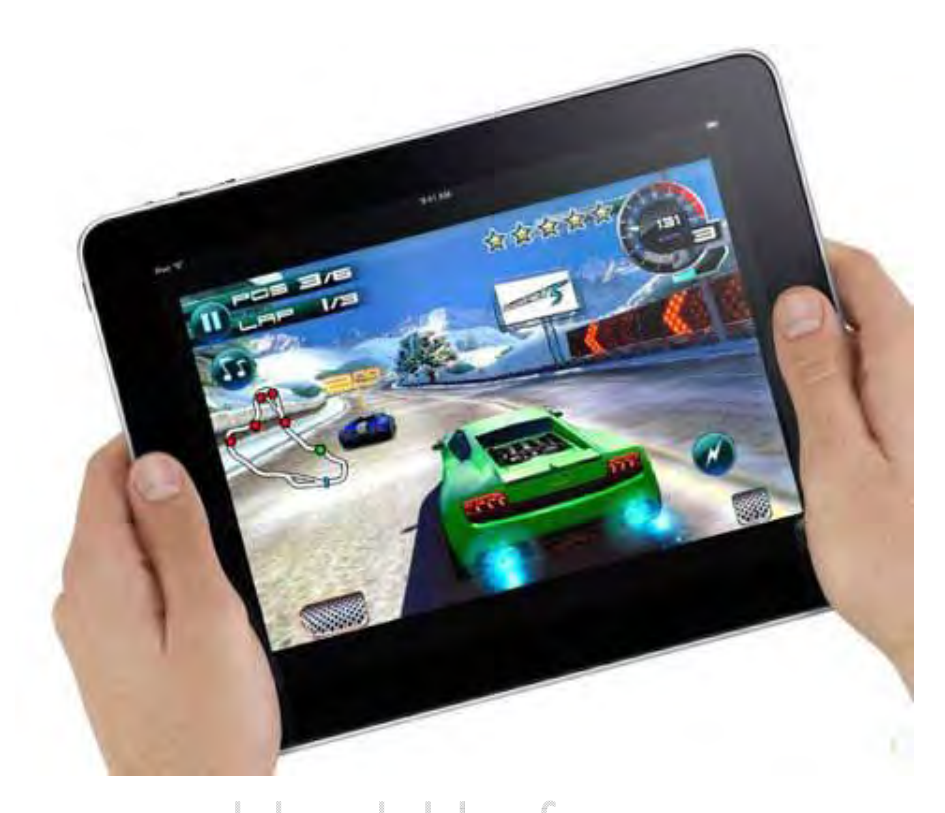

## **1ـ بزرگی صفحه نمایش**

dzbook.blogfa.com

اندازه صفحه نمایش یکی از مهم ترین نکتههایی است که باید در انتخاب تبلتها در نظر داشته باشید. البته بزرگی صفحه نمایش رایانه لوحهای دقیقا به نیاز و علاقه شخصی و این که تا چه حد میخواهید قابل حمل باشد، بستگی دارد. اندازه صفحه نمایش 9 / 7 اینچ مشخصه رایانه لوحهاي شرکت اپل، آیپد (iPad ( است. گزینه کوچکتر دیگر هفت اینچی است که امروز خیلی طرفدار دارد و تبلتهای Streak7 شرکت دل و PlayBook شرکت بلک بری از نمونههای آن است. تبلتها در اندازههای دیگری چون ۸/۹، ۱۰/۱ و موبایل ـ تبلتها در اندازههایی حدود پنج اینچ زیاد است. در بین تلفنهای همراه هوشمند صفحه نمایش چهار اینچی اندازه استانداردي است، اما آنها از نظر کیفیت بسیار متنوعند. امروزه بسیاري از تلفنهاي همراه هوشمند مانند Galaxy S2 صفحه نمایشهاي AMOLED هاي واقعا زنده دارند که رنگ (اي شان هنگام پخش و استریم محتواي رسانه media (بخوبی نمود دارد.

## **2ـ سیستم عاملی تبلت**

تبلتهای موجود در بازار با سیستمعاملهای مختلفی عرضه میشوند که در این میان شاید به جرات بتوان محبوب ترین سیستمعامل دنیای تبلتها را iOS کمپانی Apple که هم روي ipad و هم بر روي iphone نصب است برشمرد اما این سیستمعامل را فقط و فقط روي محصولات کمپانی apple توان یافت می و شرکتهاي دیگر حق استفاده از آن را ندارند.اما از طرفی دیگر، بسیاري از تبلتهاي موجود در بازار از نسخه سوم سیستمعامل اندروید استفاده میكنند كه توانسته به رقیبی جدی برای iOS تبدیل شود. سیستمعامل اندروید که محصول کمپانی Google است و روی بیشتر اسمارتفونها و تبلتهای بازار نیز یافت میشود در مدت کوتاهی توانست محبوبیت بسیار بالایی بین کاربران پیدا کند و میتواند یکی از بهترین انتخابها باشد.

در بالا به دو سیستمعامل محبوب تبلتها اشاره شد اما در بازار سیستمعاملهای دیگری مانند Black Berry و HP نیز یافت میشوند. برخی تبلتها هم با عامل سیستم 7 Windows Microsoft روانه بازار شدهاند که البته این نسخه از ویندوز براي استفاده در تبلتها ساخته نشده است اما نسخه جدید آن یعنی 8 Windows در نسخه پیشنمایش خود توانسته محبوبیت زیادي در بین کاربران تبلتها بدست آورد و باید منتظر حضور آن در بازارها بود.

### **ـ میزان ظ3 رفیت فضاي ذخیره داده تبلت**

مقدار ظرفیت فضاي ذخیره دادهاي که شما براي یک رایانه لوحهاي نیاز دارید، بستگی مستقیم به مورد کاربري تبلت شما دارد. در مجموع یک فضاي ذخیره داده ۱۶ گیگابایتی برای یک رایانه لوحهای کاملا کافی به نظر می رسد و شما می توانید انبوهی از موزیکها و عکسها را در آن جای دهید؛ اما در مورد ویدئوی HD و برنامههاي کاربردي پر حجم قضیه فرق کرده و نیاز به حافظه به مراتب بزرگ تري دارید. در صورتي که به ذخیره مقدار زیادي عکس و ویدئو نیاز نداشته باشید، حافظههایی کمتر از این مقدار نیز کافی به نظر می رسد. محصولات اپل فاقد درگاه کارتخوان هستند، اما بسیاری تبلتهای دیگر در بازار دارای هاي میکرو هاي کارت شکاف SD یا میکرو SDHC جهت توسعه فضاي ذخیره داده موجود سیستم هستند.

## **4ـ نیاز واقعی به G3**

همه رايانههاي لوحهاي از Wi-Fi پشتيباني به عمل ميآورند، بنابراين قادريد آنها را به صورت بيسيم به شبكه خانگي واي ـ فاي خود متصل سازيد. برخي از تبلتها نیز دو نوع اتصال پذیری بی سیم و3G را با هم مورد پشتیبانی قرار میدهد و در نتیجه علاوه بر وای ـ فای شما میتوانید سیمکارتی را که اینترنت موبایلش فعال شده درون آنها قرار دهید و در حال حرکت از اینترنت استفاده کنید. معمولا سرویس G3 گران تر از خدمات معمولی اینترنت موبایل است.

#### **5- تعداد برنامه نرم افزاري کاربردي قابل انطباق**

فروشگاه Apple App Store با بیش از ۳۰۰ هزار برنامه کاربردي، فعلا در بین فروشگاههاي App از بیشترین تعداد برنامه برخوردار بوده و همه با دستگاههای آیپد و آیفون قابل استفاده است؛ اما تعداد 68 هزار از این برنامهها مخصوص این دو وسیله طراحی و برنامه نویسی شدهاند. در مورد اندروید، بیش از ۲۵۰ هزار برنامه نیازهاي اساسی این دستگاهها را پوشش میدهد. سیستمهاي عامل دیگر نیز فروشگاههاي Apps خاص خود را دارند که در مقایسه با دو فروشگاه ذکر شده، بسیار کوچک تر است. به هر حال شما باید تبلتی را انتخاب کنید که برای همه کاراییهای آن، برنامه کاربردی در دسترس باشد.

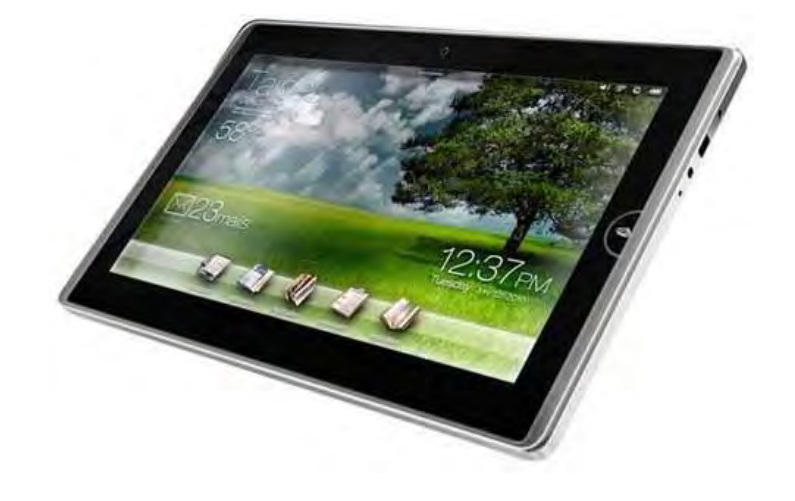

### **- 6 وزن و ضخامت تبلت**

 2آیپد با وزن و ضخامت کم به ترتیب 8 / 8گرمی و 601 میلیمتري خود که لاغرترین تبلت شناخته شده، سر و صداي زیادي برپا کرده است. اما در این میان تبلتهای دیگری هم هست که از این دو نظر اسم و رسمی کسب کردهاند. رایانه لوحهای پلی بوک بلک بری ۹/۷ میلیمتر ضخامت داشته و فقط ۴۰۰ گرم وزن دارد و گلکسی تب (/Galaxy Tab 1 اینچی سامسونگ نیز با ۱۰/۹ میلیمتر ضخامت و وزن ۵۹۹ گرم نیز اسمش سر زبانهاست. نقطه مقابل همه آنها (زوم موتورولا MotorolaXoom سنگین وزن ) . گرمی است 730 لاغري و سبک وزنی در تلفنهاي همراه هوشمند یکی از محاسنی است که از همه بیشتر مورد توجه قرار می گیرد. بدنه فلزي اغلب بر وزن وسایل میافزاید، اما از سوي دیگر احساس استحکام و کیفیت بیشتري را منتقل میسازد. همه این مسائل وقتی بخوبی حس میشود که بخواهید رایانه لوحهایتان را داخل کیف خود حمل کنید، بنابر این پیش از خرید آنها، وزنشان را بخوبی سبک سنگین کنید.

## **ـ دوربین7**

امروزه بیشتر تبلتها و همه تلفنهای همراه هوشمند مجهز به دوربین هستند که امکان ثبت لحظهها را به صورت تصاویر ثابت و متحرک برای شما فراهم می کند. بیشتر تبلتها دوربینی روی خود در بالای صفحه نمایش دارند و این به معنای آن است که شما میتوانید برنامههایی چون Skype را برای چت تصویری با آنها به کار ببرید. تلفنهای همراه هوشمند به دوربینهایی چنان با کیفیت مجهزند که می توانید عکسهایی حرفهای با آنها بگیرید.

### **ـ 8 اتصال به تلویزیون**

در بسیاری از تبلتها و تلفنهای همراه فوق پیشرفته، امکان اتصال به تلویزیون و صفحه نمایش از طریق کابل HDMI فراهم شده است. لذا بسیاری از تبلتها را می هاي توان با استفاده از کابل HDMI به نمایشگرهاي خانگی یا مانیتورها وصل کرد و فایلهاي ویدیویی یا سایر فایلهاي تصویري را تماشا کرد اگر این . قابلیت را میخواهید باید توجه داشته باشید که در هنگام خرید تبلت، حتما پورت HDMI یا Mini HDMI روی آن موجود باشد. در این صورت شما فقط نیاز به خرید یک کابل HDMI برای متصل کردن تبلت خود به تلویزیون یا مانیتور میباشید.

#### **9- اي؟ چه پردازنده**

همهی تبلتهای موجود در بازار از چیپستهای ARM بهره می برند .پردازندههای ARM همان پردازندههای استفاده شده در اسمارتفونها و موبایلها هستند که به تبلتها نیز راه پیدا کردهاند. برخی شرکتها نیز از نسخههای اختصاصی چیپستهای ARM استفاده میکنند. مانند کمپانی Apple که از chip 5A Appleروي 2iPad هاي شرکت استفاده کرده و همچنین پردازنده nVidiaموسوم به 2tagra که روي بیشتر تبلتهاي اندرویدي یافت میشود. همچنین لازم به ذکر است که بیشتر تبلتهای امروزی از پردازندههای دو هستهای استفاده می کنند.

#### **10- خواهید؟ آیا شما واقعا یک تبلت می**

اگرچه تبلتها بسیار زیبا، شیک و فوقالعاده هستند و انجام بسیاری کارهای روزمره مانند وبگردی، مدیریت تصاویر و … با آنها بسیار سادهتر شده است اما شما نمیتوانید انتظار کارهای سنگین از تبلتها داشته باشید .اگر شما یک کامپیوتر برای کارهای سنگین میخواهید به هیچ عنوان نمیتوان لپتاپها و کامپیوترهای موجود در بازار را از نظر سختافزاری با تبلتها مقایسه کرد. تبلتها برای کارهای ظریف ساخته و پرداخته شدهاند و اگر واقعا یک تبلت میخواهید به سراغ خرید این دستگاه بروید .

# **محافظت از تبلت و گوشی هاي هوشمند**

گم کردن تبلت و گوشی تلفن به اندازه کافی خبر بدي هست ، اما این اتفاق می تواند خیلی خیلی بدتر شود ، اگر پیام ها و اطلاعات محرمانه شما به دست افراد نااهل و فرصت طلب برسد . براي جلوگیري از این مساله ، یا حداقل محدود کردن پیامدهاي چنین رخدادي ، بهتر است نرم افزار محافظت موبایل کسپرسکی را بر روي وسیله خود نصب کنید تا در صورت گم کردن وسیله خود بتوانید شرایط را کنترل کنید .

ماژول ضد سرقت (Theft- Anti (شما قادر می سازد که از راه دور دستگاه موبایل خود را مدیریت کنید . براي مثال ، اگر دستگاه خود را گم کنید ، با فرستادن یک دستور می توانید وسیله خود را مسدود نمایید و بر روي صفحه نمایش اطلاعات تماس شما نشان داده خواهد شد و پیامی با مضمون " بازگرداندن وسیله به مراجع قانونی " به نمایش در می آید . بدین ترتیب یابنده گوشی با شما تماس گرفته و مشکل بر طرف خواهد شد .

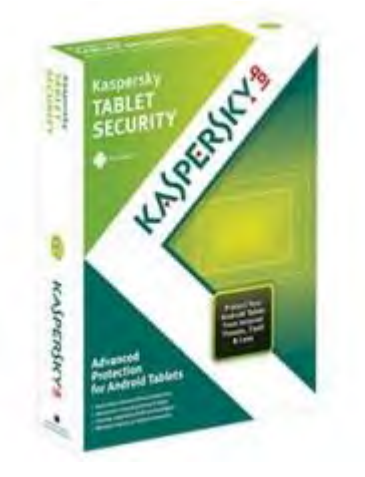

اگر بخواهید وسیله گم شده را خودتان به تنهایی پیدا کنید ، می توانید با استفاده از قابلیت یافتن از طریق ردیاب ( Find GPS (. آن را بیابید بدین طریق که با استفاده از GPS دستگاه موقعیت فعلی خود را تعیین کرده و از طریق نزدیکترین شبکه بی سیم اینترنت (Wi-Fi)یا از طریق اینترنت موبایل (GSM) ، موقعیت را روي Maps Google مشخص کرده و براي شما ایمیل می کند . اگر از این طریق هم موفق به پیدا کردن گوشی خود نشدید براي فاش نشدن اطلاعات شخصی خود از روی وسیله گم شده ، می توانید کلیه اطلاعات شخصی روي آن را پاک نمايید . قابلیت پاک کردن داده ( Data Wiper) اطلاعات  $|Z\mathsf{DOOK}$ . کاربر را از روی وسیله پاک کرده و وسیله به حال پیش فرض کارخانه بر می گرداند .

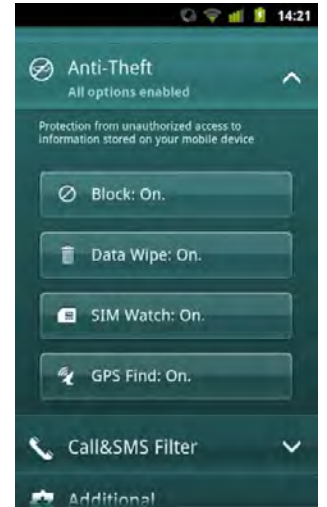

اگر مشکوك شدید که وسیله شما دزدي شده ، سعی کنید که مقداري اطلاعات در مورد شخص سارق جمع آوري کنید قابلیت . Mugshotدر اکثر تبلت ها و گوشی هاي هوشمندي که داراي دوربین جلویی هستند موجود می باشد ، بوسیله این قابلیت ، دوربین دستگاه می تواند بطور مخفیانه از صاحب جدید گوشی چند عکس گرفته و براي شما ارسال کند . ویژگی دیگري که براي دارندگان گوشی هاي هوشمند می تواند مفید باشد ، بدین شرح است که اگر صاحب جدید گوشی ، سیم کارت جدیدی را در گوشی قرار دهد ، قابلیت مشاهده سیم کارت (SIM Watch ) گوشی را مسدود (Block) کرده و شماره تلفن جدید را به شما اطلاع می دهد .

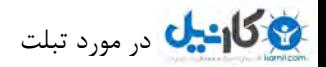

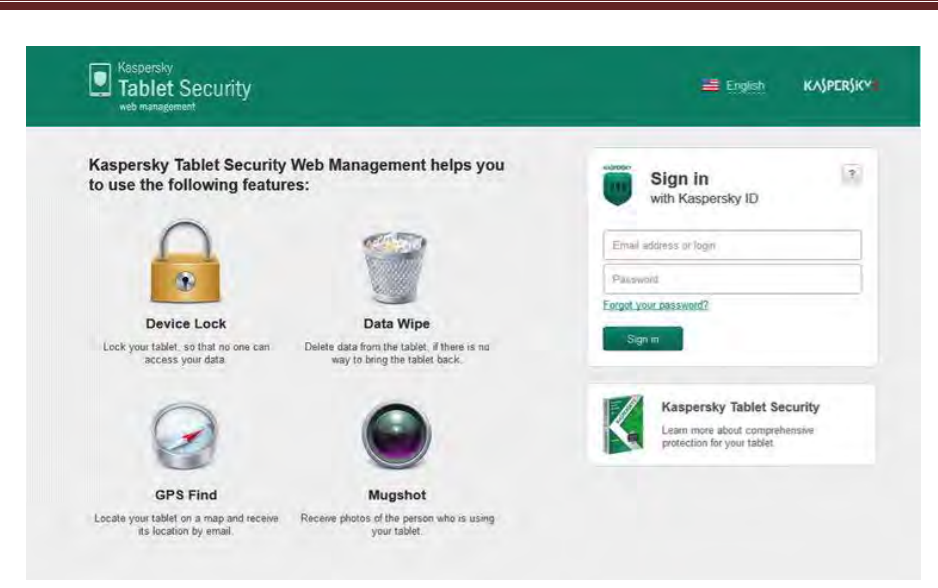

ماژول ضد سرقت (Theft- Anti (دو حالت براي مدیریت از راه دور وسیله در اختیار شما می گذارد : رابط کاربرپسند از طریق سایت و استفاده از عملکرد ویژه . SMS هر دو گزینه قابلیت های یکسانی دارند ؛ گزینه دوم برای گوشی هایی که به اینترنت دسترسی ندارند ، راه حل مناسب تری است . ارسال پیام متنی قابل درك تر و راحت تر جهت حفظ کردن و به حافظه سپردن می باشد . نکته مهم این است که در هنگام نصب برنامه Mobile Kaspersky Securityکد رمزي را که در اولین اجرا به برنامه می دهید ، به یاد سپرده و فراموش نکنید .

لازم بذکر است که برنامه هاي Security Mobile Kaspersky و Security Tablet Kaspersky علاوه بر قابلیتهاي ضد سرقت ، امکانات ارزشمند دیگري نیز دارند . هر دو محصول محافظان مطمئنی در برابر حملات اینترنتی ، ویروس ها و فایل هاي آلوده بر مبناي تکنولوژي محافظت ابري می باشند . dzbook.blogta.com

# **5 تهدید امنیتی براي دستگاه هاي اندرویدي**

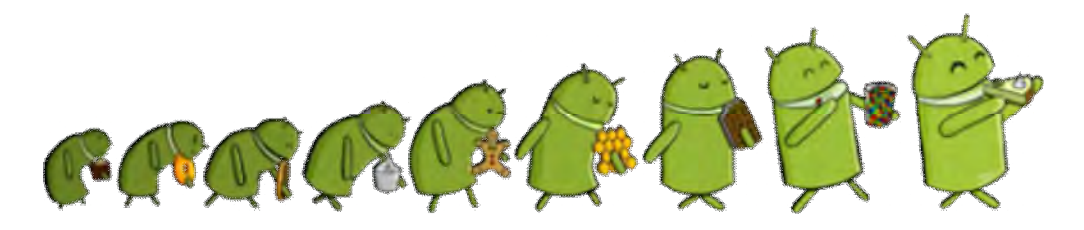

وقتی به ویروس ها، جاسوس افزارها، یا سایر تهدیدهاي امنیتی فکر می کنید احتمالا فقط نگرانی تان توجه کامپیوترهاي شخصی است. هر چه نباشد، اکثر این نوع حملات متوجه پی سی ها هستند. ولی در مورد بد افزارها بر روي دستگاه موبایل هم فکر کرده اید؟ یا حتی روي تبلت ها؟ فکر می کنید هرگز چنین خطراتی روي پست پی سی ها شما را تهدید نمی کند؟ ولی این طور نیست، خطر همیشه در کمین نشسته .

Juniper Networks گزارش می دهد که بر طبق بررسی های انجام شده، تعداد بد افزارهای مخرب اندروید در نیمه دوم ۲۰۱۱ حدود ۴۷۲ درصد افزایش یافته. به نظر می رسد هکرها بر علیه اندروید اعلام جنگ کرده اند، و ممکن است شما هم در این آتش توپخانه قربانی شوید. اما معروف است که «اگر دشمنان و البته توانایی هاي خودتان را بشناسید، می توانید 100 نبرد را بدون حتی یک شکست پشت سر بگذارید » .

5در اینجا به مثال از دشمنان امنیتی اندروید می پردازیم.

1. **تروجان هاي اس ام اسی:** بنا به گزارش Juniper تقریباً نصف اپلیکیشن های مخرب اندروید از نوع تروجان هاي اس ام اسی هستند که در پس زمینه (یعنی بدون اطلاع کاربر) به ارسال پیام هاي متنی کوتاه به شماره هاي تلفن هاي پولی می پردازند که در تملک هکرها هستند. نتیجه نهایی اینکه: مبلغ زیادي روي قبض موبایل شما می آید و در اصل به جیب آنها می رود .

بهترین راه براي جلوگیري از نفوذ تروجان هاي اس ام اسی، این است که از اول در بند آنها اسیر نشوید. براي این منظور بهتر است یکی از بسته هاي امنیتی عرضه شده براي اندروید را که با انواع تهدید ها مبارزه می کنند، نصب کنید و در ضمن، برنامه هایی را که نا آشنا و ناشناخته هستند را نصب نکنید .

## **:Carrier IQ 2 .**

در اواخر ۲۰۱۱، محققی دریافت که یکی از روتکیت های مخربی که منشا آن به شرکت Carrier IQ می رسید، روی میلیون ها دستگاه اندرویدي در حال اجرا است. هر چند این روت کیت آنقدر ها هم نا به کار نبود، ولی به طور روزانه محل ها و رمزهاي عبور کاربران را ثبت . می کرد مهم تر اینکه این حرکت بدون اطلاع کاربران انجام می شد و امکان غیر فعال کردن آن روت کیت هم وجود نداشت .

راه حل محافظت در مقابل این خطر، نصب برنامه Carrier IQ Detector است. اپلیکیشن رایگانی که می تواند این نوع برنامه های مخرب را تشخیص دهد .

#### **. 3 اپلیکیشن هاي پیش فرض:**

احتمالا تلفن هوشمند یا تبلت شما با تعدادي اپلیکیشن پیش فرض که جایزه (!) اوپراتورها یا شرکت هاي سازنده هستند به دست تان می رسد، نرم افزارهایی که با اندروید خالص همراه نیستند بلکه به آن اضافه شده اند. مشکل این است که برخی از این نرم افزارها شامل نواقص

امنیتی جدي هستند که می شود از آنها براي پاك کردن حافظه دستگاه، سرقت اطلاعات شخصی، یا حتی گوش کردن به مکالمات شما استفاده کرد. بدتر اینکه برخی از آنها، غیر قابل پاک کردن هستند.

به عنوان یک راه حل، براي مثال در اندروید 4 می توانید این اپلیکیشن ها را مخفی یا غیر فعال کنید. کافی است در داخل منوي Settings، وارد بخش Device و سپس Apps شوید و بر روي گزینه All . تپ کنید بعد می توانید هر یک از اپلیکیشن هاي غیر ضروري را غیر فعال کنید. البته در این مورد با دقت عمل نمایید تا موجب از کار افتادن اپلیکیشن هاي مهم نشوید.

#### **. 4 فروشگاه هاي بدلی پلی استور و مارکت هاي متفرقه خطرناك:**

وقتی که گوگل نام فروشگاه اپلیکیشن، بازي، موسیقی و ایبوك خود را از اندروید مارکت به Play Google تغییر نام داد ، چندي نگذشت که تبهکاران دنیاي دیجیتال آدرس هاي اینترنتی مختلفی را با این نام جدید ثبت و شروع به فریب دادن کاربران کردند. نتیجه اش نصب اپلیکیشن هاي مخرب بر روي تعدادي از دستگاه ها بود .

راه مبارزه با این نوع خطر، این است که زرنگ باشید. سعی نکنید اپلیکیشن Play Google را خودتان جداگانه آپدیت کنید چون ممکن است اشتباها یک بد افزار را نصب کرده و مسیرتان به سایت سارقان بیفتد! در عوض همیشه منتظر آپدیت هاي رسمی سیستم عامل در زمینه این اپلیکیشن مهم بمانید. البته در ایران دسترسی مستقیم به پلی استور وجود ندارد و همین موضوع سبب شده که انواع مارکت هاي ثانویه پرطرفدار شود. باید بدانید که استفاده از این مارکت ها خطرات بالقوه زیادي به همراه دارد. تا جایی که می توانید از پلی استور استفاده کنید و در استفاده از مارکت هاي ثانویه بسیار محتاط باشید .

**. 5 تسخیر اندروید با یک در : وغ دیگر حساب هاي شخصی شما هک شده** اگر زمانی یک ایمیل یا پیام، مثلا از <sup>ا</sup>بانگ تان دریافت کردید که در آن نوشته شده بود "حساب بانکی شما مورد نفوذ قرار گرفته. با کلیک روي این لینک، وارد حساب شده و رمز خود را تغییر دهید." هرگز روي چنین لینکی لیکک نکنید چراکه می تواند کنترل دستگاه اندرویدي شما را دو دستی تقدیم هکرها کند .

در اصل با استفاده از این لینک هاي غیر مطمئن، خودتان دزد را به خانه راه خواهید داد. در عوض می توانید با مرورگر موبایل خود، لینک بانک (یا هر حساب شخصی دیگری که هدف احتمالی است) را باز کنید (خودتان آن را مستقیما تایپ کنید فراموش نکنید که لینک های هکرها شما را به ناکجا آباد می برند) و مطمئن شوید پسوند آن https . است سپس سعی کنید وارد حساب خود شده و امنیت آن را . بررسی کنید به این شکل می توان بدون به خطر انداختن دستگاه اندرویدي، دریافت که آیا اساسا نفوذي به حساب بانکی یا سایر حساب ها صورت گرفته یا خیر .

# **چگونه می توان امنیت اندروید را بهبود بخشید؟**

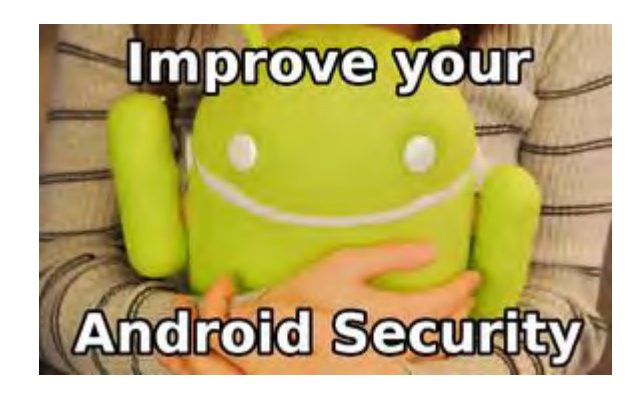

خطرات ناشی از تهدیدهاي اینترنتی براي موبایل ها و تبلت هاي اندرویدي رو به افزایش است. این روزها برنامه هایی که با قصد تخریب و نفوذ نوشته می شوند، روز به روز گسترده تر می شوند. این تهدیدها بسیار سریع تر از دیگر برنامه ها رشد می کنند. آیا شما تمهیداتی برای مقابله با این تهدیدها اندیشیده اید؟ یا چگونه وسایل و دستگاه هاي خود را در برابر چنین تهدیداتی محافظت می کنید؟

درست همانند کامپیوترهاي ویندوزي، تهدیدات موبایلی هم می توانند اطلاعات حساب مالی و کارت هاي اعتباري شما و همچنین فهرست مخاطبان تان را . سرقت کنند گزارش هاي اخیر نشان می دهند که بدافزارهاي رایج این روزها، اپلیکیشن پیامک هاي پولی براي دزدیدن پول کاربران هستند. یکی دیگر از روش هایی که این بدافزارها می توانند به کاربر صدمه بزنند ضبط مکالمات تلفنی کاربر و ارسال آنها به یک هکر خرابکار است . ترسیدید؟ خیلی نگران نباشید زیرا راه هاي گوناگونی براي محافظت در مقابل بدافزارها و دیگر تهدیدات امنیتی وجود دارد .

# **چگونه بدافزارها به دستگاه هاي اندرویدي راه پیدا می کنند**

شیوه ورود بدافزارها به داخل دستگاه اندرویدي کاربر را مسیر حمله می گویند. این مسیر می تواند دانلود یک نرمافزار غیرامن از گوگل پلی یا دزدیده شدن گوشی موبایل باشد. اما رایج ترین راه نفوذ بدافزار به وسیله شما از طریق «مهندسی اجتماعی» است. به عبارت ساده تر، فریب دادن شما ساده ترین راه است. براي هر اپلیکیشن معروف و اصلی، چند اپلیکیشن با نام تقریبا مشابه ساخته می شود تا کاربرانی که هنگام دانلود نرمافزار دقت کافی ندارند، گول بخورند و نرمافزار مخرب را به جاي نسخه اصلی دانلود و روي گوشی یا تبلت خود نصب کنند .

 البته منظور این نیست که همه این نرمافزارها می توانند خطرناك و مخرب باشند اما بهتر است از این گونه نرمافزارها دوري کنید. شاید بتوان گفت بزرگ ترین مزیت سیاست بسته و محدود اپل این است که نرمافزارهاي موجود در فروشگاه اینترنتیiOS ، مشکلات چند نسخه اي بودن را ندارند .

حتی اگر اپلیکیشن هاي اندرویدي هنگام نصب از کاربر اجازهنامه تقاضا کنند هم این مرحله از امنیت چندان کاربردي نیست و به نوعی می توان گفت زیادي . هم هست زیرا بیشتر اپلیکیشن ها – حتی نرم افزارهاي خوب و سالم - همیشه چندین اجازهنامه از کاربر می خواهند و چه کسی زمان آن را دارد که تمام اپلیکیشن ها را ارزیابی کند تا مبادا مشکل امنیتی داشته باشد؟ تقریبا بهترین روش براي امنیت بیشتر این است که مطمئن شوید برنامه اي که دانلود کرده اید نسخه کپی شده خطرناك نیست و نسخه اصلی است .

#### **ترفندهاي ساده براي محافظت از امنیت موبایل**

نخستین روش دفاع در هر کدام از شیوه نامه هاي امنیت سایبري، اصلاح رفتار خودمان است. به طور مثال، تا حد امکان اطلاعات شخصی بسیار کم و محدودي را در تلفن همراه خود نگهدارید. یا مثلا رمزهاي عبور و اطلاعات کارت هاي اعتباري خود را در فایل هاي بدون رمز نگه ندارید . همچنین، هنگامی که مرورگر سیستم از شما می خواهد تا رمزعبور را براي تان ذخیره کند یا خیر، شما همیشه گزینه خیر را انتخاب کنید. به جاي آن می توانید از راهحل امن تري همچون LastPass استفاده کنید .

البته این را هم در نظر داشته باشید که فردی که نتواند به راحتی وارد برنامه های گوشی بشود، ممکن است از طریق یواس بی به اطلاعات آن دسترسی پیدا . کند براي دفاع در برابر چنین نفوذي، از گزینه رمزگذاري داخلی براي رمزدار کردن همه اطلاعات و تنظیمات گوشی استفاده کنید. پنهان و رمزدار کردن همه قسمت هاي گوشی حدود یک ساعتی زمان نیاز دارد، پس باید از شارژ بودن باتري گوشی اطمینان حاصل کنید یا آن را به برق بزنید که همه کارها با موفقیت انجام شوند .

شما همچنین باید حواس تان جمع باشد که چه نرمافزاري را از گوگل پلی دانلود می کنید. همان طور که پیش از این نیز گفتیم، مراقب اپلیکیشن هاي مخرب باشید که کپی و مشابه نسخه هاي اصلی اپلیکیشن ها هستند. براي محافظت در برابر این تهدیدها، شرکت سیمانتک – بزرگ ترین شرکت تولیدکننده نرم افزارهای امنیتی – یک ارزیابی از تعداد نرمافزارهای آلوده به بدافزار موجود در گوگل پلی عرضه کرده است. بر اساس این آمار، از میان ۱۲۰۴۷۲ اپلیکیشن سرگرمی موجود در گوگل پلی، فقط دو اپلیکیشن مخرب یا بدافزار وجود داشت. موردي که در اینجا باید به آن توجه داشته باشید، فعال کردن گزینه »منابع » ناشناخته در تنظیمات امنیت است که به شما اجازه می دهد هر فایل APK را دانلود و نصب کنید . شما باید همیشه دستگاه خود را با جدیدترین آپدیت سفتافزار به روز نگه دارید.

**پیشنهاد براي استفاده از ضد بدافزار**

تقریبا همه پیشگیري هاي ذکر شده در بالا، امنیت شما را در برابر تهدیدات بدافزارها و برنامه هاي مخرب حفظ می کنند . اما اگر همچنان تمایل دارید که خیال تان حسابی از امنیت گوشی جمع باشد، می توانید اپلیکیشن ضد بدافزار روي وسیله خود نصب کنید. به این ترتیب، احتمال آلوده شدن گوشی به فایل هاي مخرب بسیار کاهش پیدا می کند .

در بررسی جدید سایت av-test.org نشان می دهد، آنتی ویروس ها و ضد بدافزارهای زیر بیش از ۹۰ درصد در دفاع از ابزارها در برابر تهدیدات اینترنتی dzbook.blogfa.com موفق بوده اند .

• avast! Mobile Security • Lookout Security & Antivirus • Dr Web Anti-virus • F-Secure Mobile Security • IKARUS mobile.security • Kaspersky Mobile Security • Zoner AntiVirus • McAfee Antivirus & Security • MYAndroid Protection Antivirus • NQ Mobile Security & Antivirus

#### **مدیریت وسایل گم شده**

اگر به طور ناخواسته وسیله شما گم شد، سرویس هایی وجود دارند که می توانند آن را برای شما ردیابی کنند. بنابراین می توانید مکان دستگاه گم شده را پیدا . کنید این گونه سرویس ها به کاربر اجازه می دهند تا گوشی خود را از راه دور قفل کند یا همه اطلاعات موجود در آن را پاك کند . سرویس هایی همچون Lookout یا Track&Protect برای این منظور مناسب هستند. البته این سرویس ها همگی پولی هستند. اما اگر می خواهید دستگاه خود را به صورت رایگان ردیابی کنید، سرویس Where's my Droid را آزمایش کنید. **امنیت شبکه**

برای حفظ امنیت خود باید به شبکه اینترنت خود نیز فکر کنید. اگر به فایروال نیاز دارید، DroidWallیکی از بهترین گزینه ها می تواند باشد. از آنجایی که فایروال ها، زیادي مته به خشخاش می گذارند، روتر وايفاي خانه و همچنین شبکه موبایل از سیاست هاي امنیتی شبیه فایروال استفاده می کنند . شبکه هاي خصوصی مجازي (VPN) به شما اجازه می دهند تا همه ارتباطات خود را رمزنگاري کنيد؛ البته اگر شما از وايفاي هاي ناشناخته يا حتی بدتر از آن، از هاتاسپات هاي رمزگذاري نشده استفاده کنيد، عملا استفاده از وي پي|ن کاري بي ارزش است.

## **بریک همه چیز در مورد جیل**

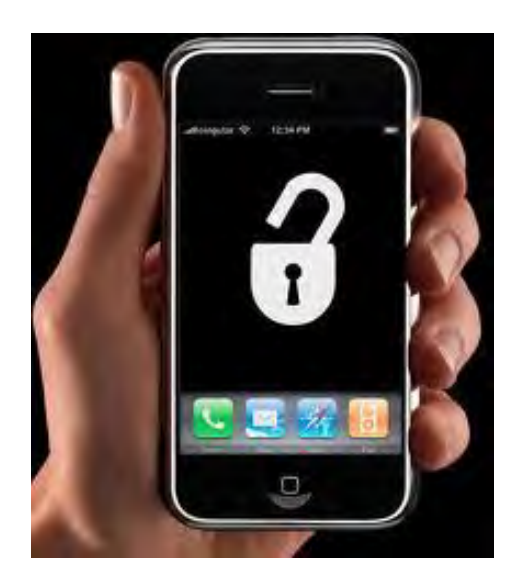

هکرها با عرضه هر نسخه جدید از iOS دنبال راهی برای نفوذ به آن میگردند و به محض اتمام کار، برنامههایی را برای کاربران عادی منتشر میکنند که با تواند انجام چند گام ساده کاربر می iPhone ، iPodو iPad خود را JailBreakکند . در سال ۲۰۰۷ که برای نخستین بار استیو جابز آیفون را به جهان معرفی کرد، افراد زیادی شیفته این گوشی فوقالعاده شدند؛ اما سیستمعامل این دستگاه، که  $\rm{OS}$ نامیده میشود، بنا بر سیاستهاي اپل محدودیتهاي بسیاري داشت.

برای مثال شما حتی نمیتوانستید زنگ مورد علاقه خود را بر روی گوشی بگذارید. همین موضوع ساده سبب شد تا هکرها دست به کار شوند و سعی در برداشتن محدودیتهای مشابه در این سیستمعامل بکنند.

این کار JailBreak نامیده میشود. هکرها با عرضه هر نسخه جدید از iOS دنبال راهی برای نفوذ به آن می $\zeta$ دند و به محض اتمام کار، برنامههایی را برای کاربران عادی منتشر می کنند که با انجام چند گام ساده کاربر می تواند Pod ،iPhoneو JailBreak l خود را JailBreak کند.

احتمالا شما با این اصطلاح و موارد مرتبط با آن آشنا هستید. اما در عین حال کاربران زیادی وجود دارند که هنوز در مورد جیلبریک اطلاعات کافی را ندارند. بنابراین اگر جزو این دسته هستید، این مطلب را از دست ندهید .

براي جیلبریک کردن دو اصطلاح وجود دارد که بد نیست تا با آنها آشنا شویم بریک جیل : Tether و .unTether

جیل بریک Tether معمولا زودتر از مدل دیگر از طرف هکرها عرضه میشود و معنای آن موفقیت نخستین هکرها در نفوذ به سیستمعامل است، نکتهای که در مورد این مدل از جیلبریک وجود دارد، این است که نباید بگذارید تا دستگاه شما خاموش شود، زیرا پس از خاموش شدن مجبورید دوباره آن را به کامپیوتر متصل کرده و با برنامه مربوطه سیستمعامل را مجددا بالا بیاورید .

اما نسخه unTether چنین مشکلی را ندارد و هکرها به خوبی کار خود انجام دادهاند و نسخه نهایی کار در اختیار شما است .

جیل بریک چه فایدهای دارد؟

در بالا توضیح دادیم که مقصود از جیلبریک برداشتن برخی محدودیتهاي موجود است، اما اجازه دهید کمی با جزییات بیشتري به این موضوع بپردازیم شما . پس از جیلبریک کردن می توانید امکانات متنوعی را به دستگاه خود اضافه کنید، برای مثال تمها و قالبهای بیشماری در اختیار شما قرار میگیرد و یا

71
میتوانید ویژگیهایی مانند دریافت Delivery پیامکها، امکان انتقال فایل با بلوتوث و... ،که اپل بنابر دلایلی آنها را به صورت پیشفرض در سیستمعاملش قرار نداده، را فعال کنید .

 اما جیلبریک کردن یک امکان دیگر نیز به شما میدهد که شاید مخالفان بسیاري داشته باشد، و آن هم امکان استفاده از اپلیکیشنهاي کرك شده بدون پرداخت مبلغی بابت آنها است .

اما این قابلیتها از کجا فعال میشوند؟ پس از جیلبریک کردن اپلیکیشنی به نام Cydia براي شما نصب میشود؛ سیدیا که نام آن اشاره به اسم pomonella Cydia یا همان کرم سیب دارد، به زبان ساده محفلی برای جیل بریک کنندگان است، جایی که تمام محصولات تولید شده برای جیل بریک کنندگان در آن قرار می گیرد.

> اما در سیدیا چه چیزهایی میتوان پیدا کرد؟ ها، ناپلیکیش: شوند محصولات سیدیا به چند قسمت عمده تقسیم می Tweak ها و ها، قالب Ringtone ها .

 همانطور که میدانید اپل قوانین سفت و سختی براي اپاستور خود دارد و نمیگذارد هر اپلیکیشنی به آن راه یابد، معمولا اپلیکیشنهایی که بنابه دلایل مختلف نتوانستند به اپاستور راه پیدا کنند را در سیدیا میتوانید پیدا کنید .

Tweakها اما قابلیتهایی هستند که به سیستمعامل شما اضافه میشوند و کار را برای شما لذتبخشتر میکنند، برای مثال در هفته گذشته یکی از آنها، در رابطه با Center Notification در نارنجی معرفی گردید .

محصولات سیدیا داخلRepository هاي مختلفی قرار دارند، ریپازیتوريها در واقع منابعی هستند که هر کدامشون محصولات مختلفی را در سیدیا در اختیار شما می گذارند، چند Repo معروف به صورت پیش فرض داخل سیدیا قرار دارد، اما اگر میخواهید از محصولات متنوعتري استفاده کنید باید Repo مربوطه را خودتان به سیدیا اضافه کنید .

این نکته را هم بدانید که همه محصولات ارائه شده در سورسها رایگان نیستند و برای برخی از آنها باید مبلغی را بپردازید؛ برخی از سورسها نیز حاوی اپلیکیشن های کرک شده هستند که در اینجا به آنها نمی پردازیم.

جیل بریک بله یا خیر؟ هرکس از یک منظر ممکن است به این سوال پاسخ دهد، برخی از کاربران از جیلبریک استفاده میکنند تا آزادی بیشتری در کار با آی|واس داشته باشند و بتوانند امکانات بیشتری به آن اضافه کنند، اما در عین حال از نصب اپلیکیشنهای کرک خودداری میکنند و با حمایت از توسعهدهندگان اپلیکیشنهای خودشان را خریداری می کنند.

برخی دیگر هم به جیلبریک به عنوان روشی برای نصب اپلیکیشنهای کرک شده نگاه می کنند…

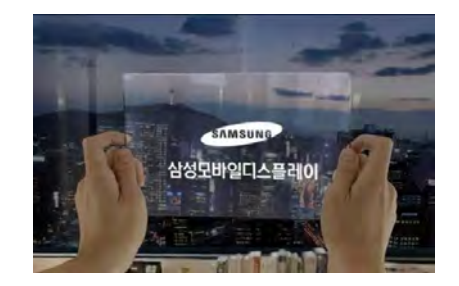

موسسه تحقیقات و مشاوره اي isuppli در تازه ترین گزارشات خود رشد تبلت در سال 1200را 2015 درصد اعلام کرد. رهودا الکساندر مدیر پژوهشی این موسسه معتقد است که سه موج باعث گسترش بازار تبلت ها می شود .موج اول به عرضه ی ای پد و سیل تقاضا برای آن در سال ۱۱-۲۰۱۰ مربوط می شود. موج دوم مربوط به ورود سیستم عامل آندروید به عرصه تبلت ها و در نهایت هم موج سوم در سال منجر به ظهور 2013 windows که عاملی اساسی براي ورود تبلت ها به باراز رایانه هاست به وقوع می پیوندد. الکساندر فروش تبلت در سال ۲۰۱۰ را ۱۷.۴ میلیون دانست وپیش بینی کرد که این مقدار به ۲۴۲ میلیون در سال ۲۰۱۵ برسد. همچنین وي معتقد است که در سال ۲۰۱۳ که سیستم عامل هاي ویندوز و لینوکس به کمال خود می رسد و دیگر شاهد حضور اپل در مقام رهبري بازار تبلت نخواهیم بود مگر آنکه اپل مجددا بازار را با محصول جدید دیگري شگفت زده کند .

همچنین در پیش بینی که توسط کارگروه تخصصی مدیریت ومهندسی الکترونیک در امریکا (forrester(منتشر شده است، میزان سهم رایانه هاي شخصی ، لپ تاپ ، نت بوک و تبلت ها را در بین سالهای ۲۰۰۸ تا ۲۰۱۵ مورد بررسی قرار داده است. از نکات قابل توجه در این پژوهش می توان به کاهش سهم pcها از ۴۵ در صد به ۱۸ درصد در سال ۲۰۱۵ اشاره کرد که این میزان سهم در اختیار تبلت ها قرار خواهد گرفت .همانطور که در نمودار مشخص است سهم تبلت در سال ۲۰۱۰ تنها ۶ درصد بوده است اما در سال ۲۰۱۵ این رقم به ۲۳ درصد خواهد رسید. نکته قابل توجه در این پژوهش ثابت ماندن سهم لپ تاپ و نت بوک ها در بازار است .

همانطور که دیدیم تبلت پدیده اي نو ظهور در عرصه IT قلمداد می شود .اما در مورد آینده تبلت و نقش آن در بازار IT دو نظریه از سوي کارشناسان این حوزه مطرح است . نظر اول این است که آیا این محصول می تواند همانند لپ تاپ ها که با ورودشان از سهم بازار pc ها کاسته و با ارائه قابلیت هاي آسان تر ي همچون وزن کم، ابعاد کوچک و حمل آسان و… روز به روز آنها را منزوي تر نماید، تبلت ها هم می توانند جایگزین لپ تاپ ها گردند. اما عده اي دیگر از کارشناسان بر این عقیده اند که جنس حضور تبلت ها با انواع پیشین رایانه ها متفاوت است و هیچ گاه نمی توان از آنها چنین انتظاري داشت و باید پذیرفت که تبلت کالایی است که هیچ گاه نمی تواند کارایی یک رایانه را داشته باشد، بلکه دستگاهی است که تنها برخی از قابلیت هاي رایانه را برخوردار خواهد بوداما . اینکه نظر و پیش بینی کدام دسته از کارشناسان در مورد تبلت ها صحیح است موضوعی است که تنها با گذر زمان مشخص خواهد شد .

 **پایان**

گردآوري و تنظیم کننده : رضا فریدون نژاد 1392

منابع : سایت ویکی پدیا ، http://www.iritn.com

www.shabakeh mag.com-

http://www.1pezeshk.com ، http://www.hamshahrionline.ir ، http://www.zoomit.ir

نظرات و پیشنهادات خود را در مورد این کتاب به آدرس ایمیل : rezaf1390@gmail.com ارسال نمایید .

## **www.takbook.com**

## **مجموعه کتابهاي الکترونیکی دانش و زندگی**

<mark>نظر سنجی :</mark> شما به کتابهایی که تاکنون توسط اینجانب تهیه و ارائه شده است مجموعاً از شماره ۱ تا ۱۰ چه نمره ای **کیفیت از نظر ( می دهید؟ محتواي ارائه شده،موضوعات انتخاب شده،داشتن طراحی جلد مناسب،روان و قابل فهم بودن ) ...متن کتاب و نظرات خود را از طریق ایمیل زیر و یا نظرسنجی قرارداده شده در وبلاگ به من اطلاع دهید .**

**Weblog** : http://dzbook.blogfa.com

**Email** : rezaf1390@gmail.com

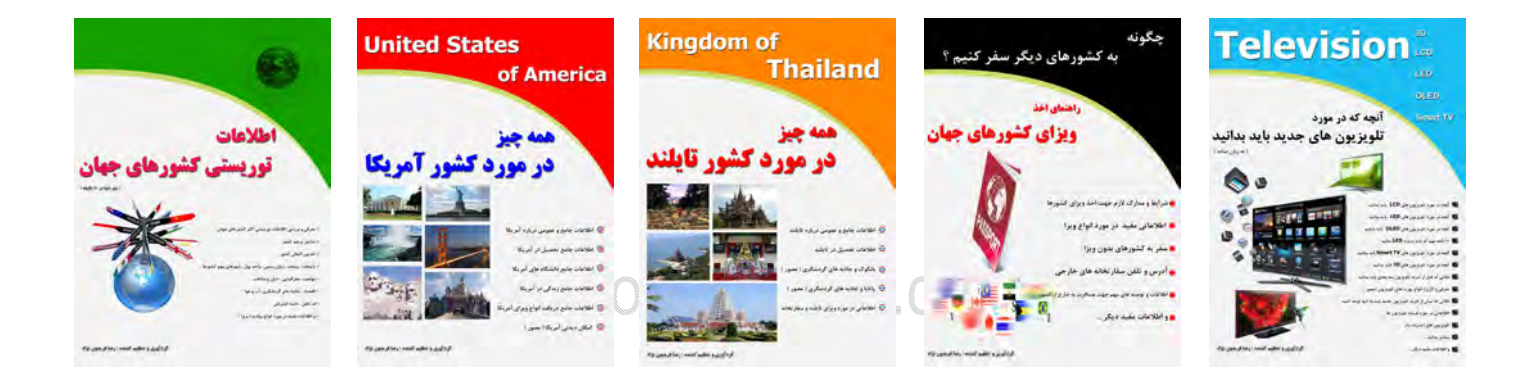

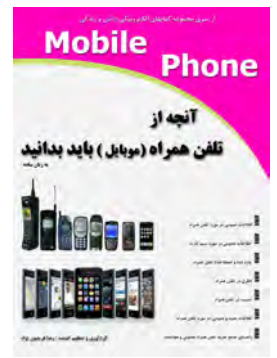

 **با تشکر**

**رضا فریدون نژاد** 

**موفق و پایدار باشید**

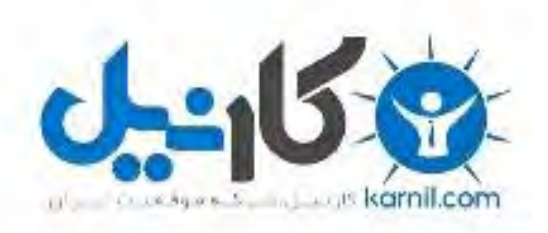

## در کانال تلگرام کارنیل هر روز انگیزه خود را شارژ کنید <sup>@</sup>

## *<https://telegram.me/karnil>*

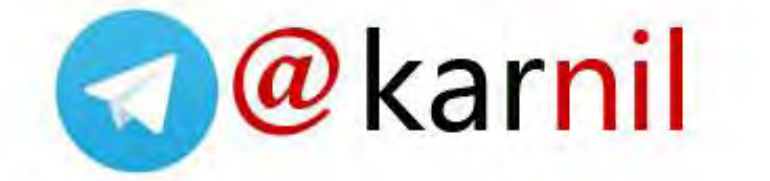